## Fakultät für Physik und Astronomie

Ruprecht-Karls-Universität Heidelberg

Diplomarbeit

Im Studiengang Physik

vorgelegt von

Felix A. Berg

geboren in Mannheim

2011

### **Die Ionenoptik der Injektionsstrahlführungslinien**

**des kryogenen Speicherrings CSR**

Die Diplomarbeit wurde von Felix A. Berg

ausgeführt am

Max-Planck-Institut für Kernphysik

unter der Betreuung von

Herrn Prof. Dr. Klaus Blaum

#### **Die Ionenoptik der Injektionsstrahlführungslinien des kryogenen Speicherrings CSR:**

Am Max-Planck-Institut für Kernphysik wird derzeit der neuartige kryogene Speicherring CSR aufgebaut. Abgesehen von Magneten zur Massenseparation werden in den Strahltransportsystemen der Injektion ausschließlich elektrostatische Elemente verwendet. Zur Beschreibung mit dem Programm MAD X werden die Transportmatrizen 1. Ordnung in nichtrelativistischer Näherung für den idealen elektrostatischen Deflektor, den elektrostatischen Quadrupol und die Beschleunigungsstrecke hergeleitet. Es wird eine Ionenquellenplattform auf bis zu 300 kV und eine zweite Ionenquelle mit 60 kV maximaler Spannung geben. Mit einer "Finite Element"-Simulation werden die ionenoptischen Eigenschaften eines 90°-Deflektors mit Loch, der die Strahlführungslinien beider Quellen kombiniert, durch Anpassung der Transportmatrix beschrieben. Eine weitere Simulation wurde zur Beschreibung der Fokussierung am Eingang einer Beschleunigungsstrecke durchgeführt. Manche Experimente überlagern einen gespeicherten Strahl aus einer Quelle, mit dem Neutralstrahl, der durch Umladung eines Negativstrahls aus der anderen Quelle erzeugt wird. Um Massen, die über dem Massenlimit der Magnete liegen, zu speichern, besteht die Möglichkeit zum Ablenken des Strahls aus der 300 kV-Quelle einen elektrostatischen Deflektor zu nutzen. Für verschiedenen Arten der Injektion werden MAD-Rechnungen angestellt und die Ergebnisse der Phasenraumanpassung gezeigt.

#### **Ion optics of the crygenic storage ring (CSR) injection beamlines:**

A novel Cryogenic Storage Ring CSR is under construction at the Max-Planck-Institut for Nuclear Physics in Heidelberg. Only electrostatic elements will be used in the injection beamlines, excluding the magnets for mass separation. Therefore nonrelativistic first order transport matrices were analytically calculated for an ideal deflector, an electrostatic quadrupole and the acceleration structures. There will be two ion sources, one operated at 300 kV and one at 60 kV respectively. Using a finite element calculation, the optical properties of a 90°-deflector with a hole, which is used to combine the beamlines coming from both sources, could be described by modifying the transport matrix of an ideal deflector. Another finite element simulation was done to describe the focussing effect at the entrance aperture of the acceleration tube. Some experiments at the CSR will use a stored beam, supplied by one ion source and a neutral ion beam produced via photodetachment of a negative ion beam coming from the other source. In order to store heavy molecules at high energies there is another possibility to inject from the 300 kV-source with an electrostatic deflector as bending element. MAD calculations and phase space matching are shown for all planned beam lines.

# **Inhaltsverzeichnis**

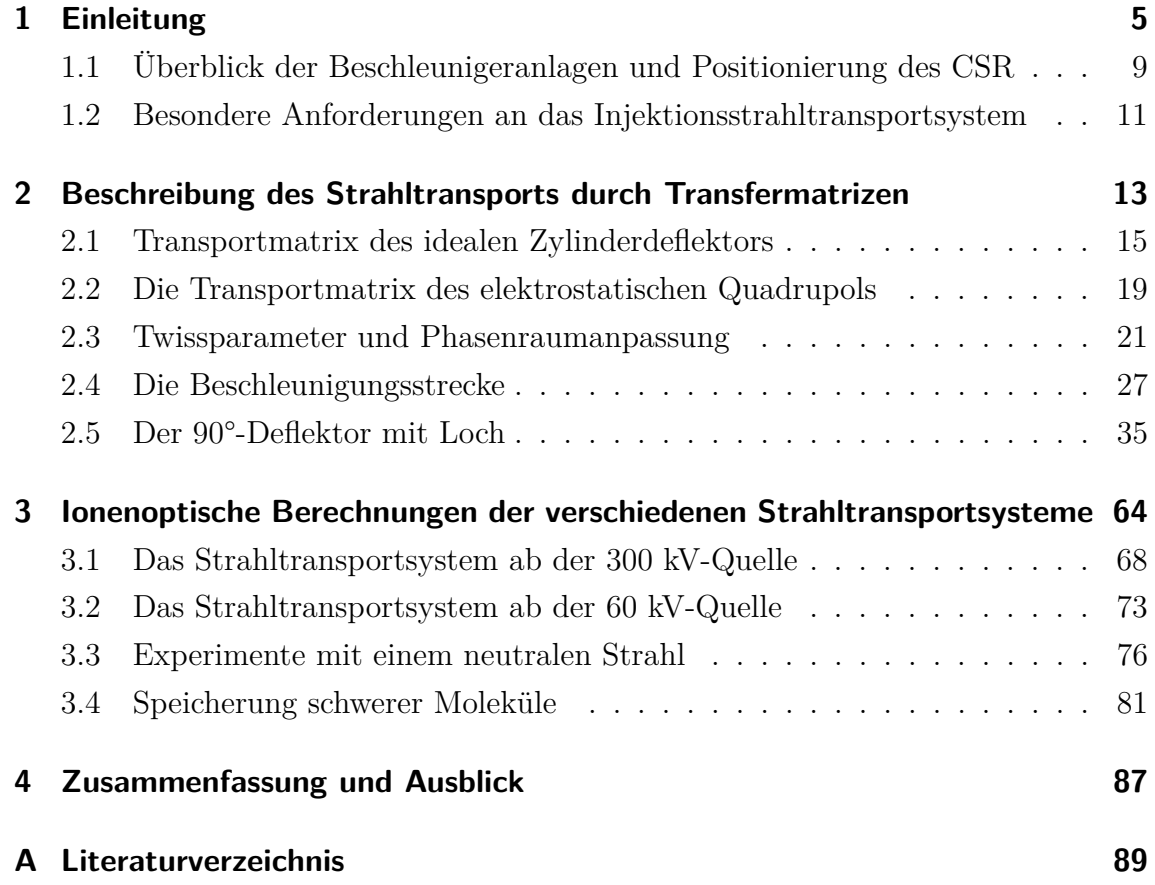

## <span id="page-4-0"></span>**1 Einleitung**

Speicherringe haben bei der Untersuchung von Molekülreaktionen und Rekombinationsmessungen zunehmend Bedeutung erlangt. Der Vorteil eines Speicherrings besteht in erster Linie in einem wohldefinierten Strahl, dessen Parameter bekannt sind, und in einer langen Speicherzeit, die eine Kühlung der internen Freiheitsgrade von Atomen und Molekülen erlaubt. Die Rotationsanregungen von Molekülionen können jedoch in heutigen Speicherringen nicht in den Grundzustand gebracht werden, da zum einen die Wände des Strahlrohrs durch Schwarzkörperstrahlung den Strahl zu stark aufheizen, zum anderen die Speicherzeiten, bedingt durch Stöße mit dem Restgas, zu kurz sind. Beide Probleme sollen in einem Speicherring der nächsten Generation, dem CSR (siehe Abbildung [1.1\)](#page-4-1) am Max-Planck-Institut für Kernphysik in Heidelberg, gelöst werden. Dazu wird ein kryogener Speicherring mit stark

<span id="page-4-1"></span>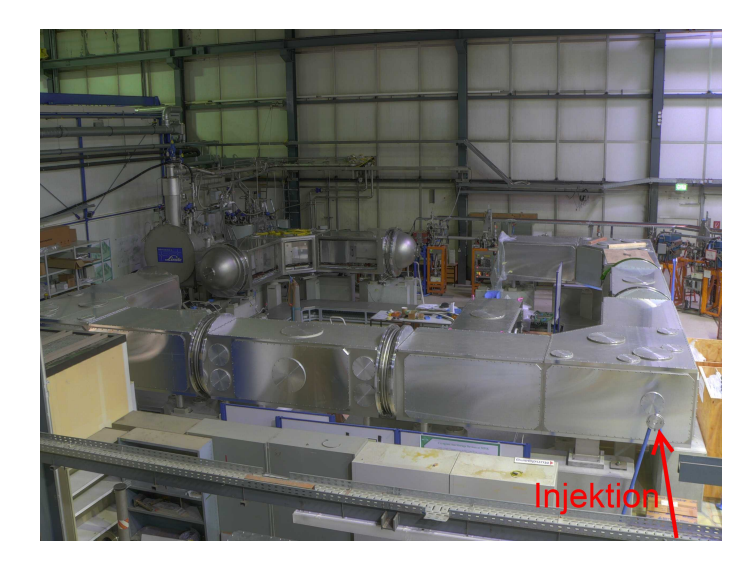

Abbildung 1.1: Das Foto zeigt den Aufbauzustand des CSR am 11. März 2011. Rechts vorne im Bild ist die zukünftige Injektionsöffnung zu sehen.[\[1\]](#page-88-1)

isolierendem Aufbau und Kühlung mit flüssigem Helium aufgebaut. Das Design der in Abbildung [1.2\[](#page-5-0)[2\]](#page-88-2) dargestellten Komponente ist, wie für alle Kammern des CSR,

#### <span id="page-5-0"></span>1 Einleitung

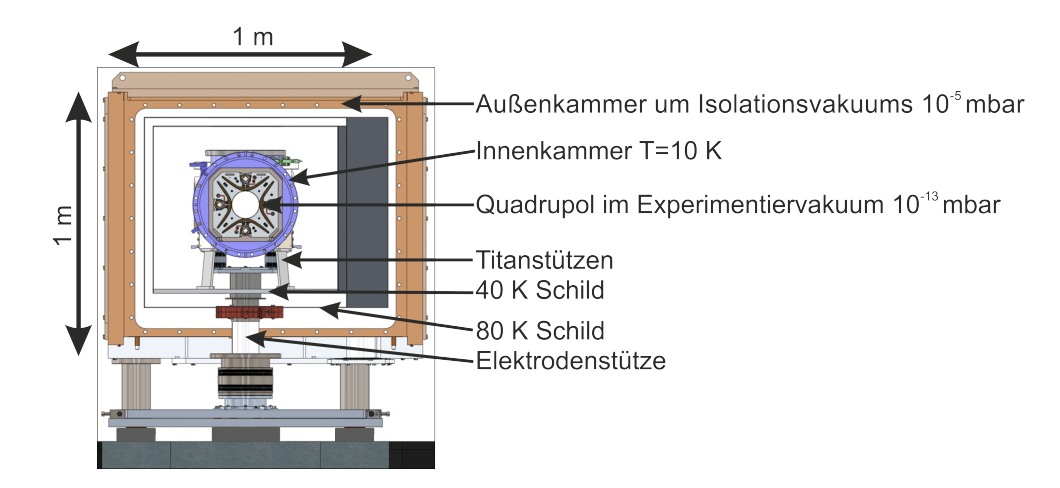

Abbildung 1.2: In obiger Skizze ist schematisch der innere Aufbau des CSR dargestellt. Die hier dargestellte innere Kammer zeigt den Querschnitt eines Quadrupols. Die Schilde dienen der Abschirmung von Wärmestrahlung während das Isolationsvakuum dafür sorgt, dass kein Wärmeeintrag durch Wärmeleitung der Luft erfolgt. Die Elektrodenstützen sind aus G10-Material, das nur eine geringe Leitfähigkeit hat. Die Titanstützen haben einen kleinen Querschnitt [\[4\]](#page-88-3).

auf eine Minimierung des Wärmeeintrags ausgelegt. Außenkammern sorgen für ein Isolationsvakuum von ∼ 10<sup>−</sup><sup>5</sup> mbar, so dass der Wärmeeintrag im Wesentlichen nur noch über Wärmestrahlung und direkte Verbindungen zwischen Innenkammern und Atmosphäre, wie z.B. Hochspannungsdurchführungen und Injektion, stattfindet. Alle Experimente und Detektoren befinden sich innerhalb der Innenkammern, so dass kein weiterer Eintrag von Strahlung und Restgas durch eine Extraktionsöffnung vorhanden ist. Die Wände der Innenkammern, die beim CSR das Strahlrohr darstellen, werden im Kaltbetrieb mit Heliumleitungen thermisch kontaktiert und auf eine Temperatur unter 10 K über den ganzen Ring abgekühlt. Kalteinheiten auf 2 K und NEG-beschichtete Oberflächen können Wasserstoff pumpen, was zusammen mit den kalten Oberflächen der Innenkammern zu Drücken < 10<sup>−</sup><sup>13</sup> mbar im Kaltbetrieb führt [\[3\]](#page-88-4). Die kalten Oberflächen führen zu einer stark reduzierten Schwarzkörperstrahlung und die niedrigen Restgasdrücke zu langen Speicherzeiten. Damit ist es möglich die Rotationsfreiheitsgrade von Molekülen bis in den Grundzustand zu bringen. Eine weitere Einschränkung für die Untersuchung von, und den Experimenten mit Molekülstrahlen besteht darin, dass herkömmliche Speicherringe fast ausschließlich Magnete für Ablenkung und Fokussierung nutzen, was den maximalen Impuls *p* = *γmv* und damit auch die Teilchenmassen *m* eines umlaufenden Strahls der Geschwindigkeit *v* limitiert. Der Einsatz elektrostatischer Elemente ermöglicht in nichtrelativistischer Näherung die Speicherung beliebiger Massen bei Energien bis ≈300 kV pro Elementarladung:

$$
\gamma m \frac{v^2}{R_0} = -ZeE_0 \xrightarrow{\gamma \approx 1} \frac{2E_{kin}}{R_0} = -ZeE_0.
$$
\n(1.1)

Hierbei ist *E*<sup>0</sup> das elektrische Feld auf der Sollbahn im Deflektor mit Krümmungsradius *R*0. *Z* gibt die Ladung in Elementarladungen an. Der Energiebereich ist dadurch nur durch den Ablenkradius und die maximal mögliche Deflektorspannung begrenzt. Die nichtrelativistische Näherung mit  $\gamma = \frac{1}{\sqrt{1-\epsilon}}$  $\frac{1}{1-(\frac{v}{c})^2}$  → 1 kann im CSR als erfüllt angesehen werden. Ein maximaler Lorentzfaktor ergibt sich für Protonen bei *Ekin*=300 keV zu  $\gamma = 1,00032$ .

Die besonderen Bedingungen im CSR erlauben eine Reihe von neuartigen Experimenten unter extremen Bedingungen. In der einer geraden Sektion (siehe Abbildung [1.3\)](#page-7-0) wird ein Elektronenkühler installiert, der auch als Elektronentarget dient. An einer anderen geraden Sektion befindet sich die Verbindung zur Cold Box, die das kalte Helium liefert. Schließlich befindet sich in einer weiteren geraden Sektion ein Reaktionsmikroskop. Auf den geraden Strecken, außer am Elektronenkühler, finden sich Positionspickups, die der korrekten Justierung und der Strahldiagnose dienen. Die Elektronenkühlersektion ist lediglich mit beweglichen Blenden ausgestattet. Zur zerstörenden Messung werden während der Einstellung der Injektion noch drei Strahlprofilmonitore im CSR verwendet.

In der ersten geraden Strecke sollen Reaktionen zwischen einem im Ring gespeicherten Molekül- und einem neutralen Atomstrahl beobachtet werden. Dazu werden zwei Ionenquellen und eine Umladungskammer, in der ein negativer Ionenstrahl durch einen Laser in einen Strahl neutraler Atome umgewandelt wird, benötigt. Die 300 kV Plattform (siehe Abb. [1.5b\)](#page-9-0) befindet sich in einem abgeschlossenen Ionenkäfig (siehe Abb. [1.5a\)](#page-9-1), der in klimatisierter Luft drei verschiedene Quellen beherbergen kann. Unter anderem sind als Quellen geplant:

- Penningquelle
- 22-Pol Falle zur Injektion bereits kalter Ionen

<span id="page-7-0"></span>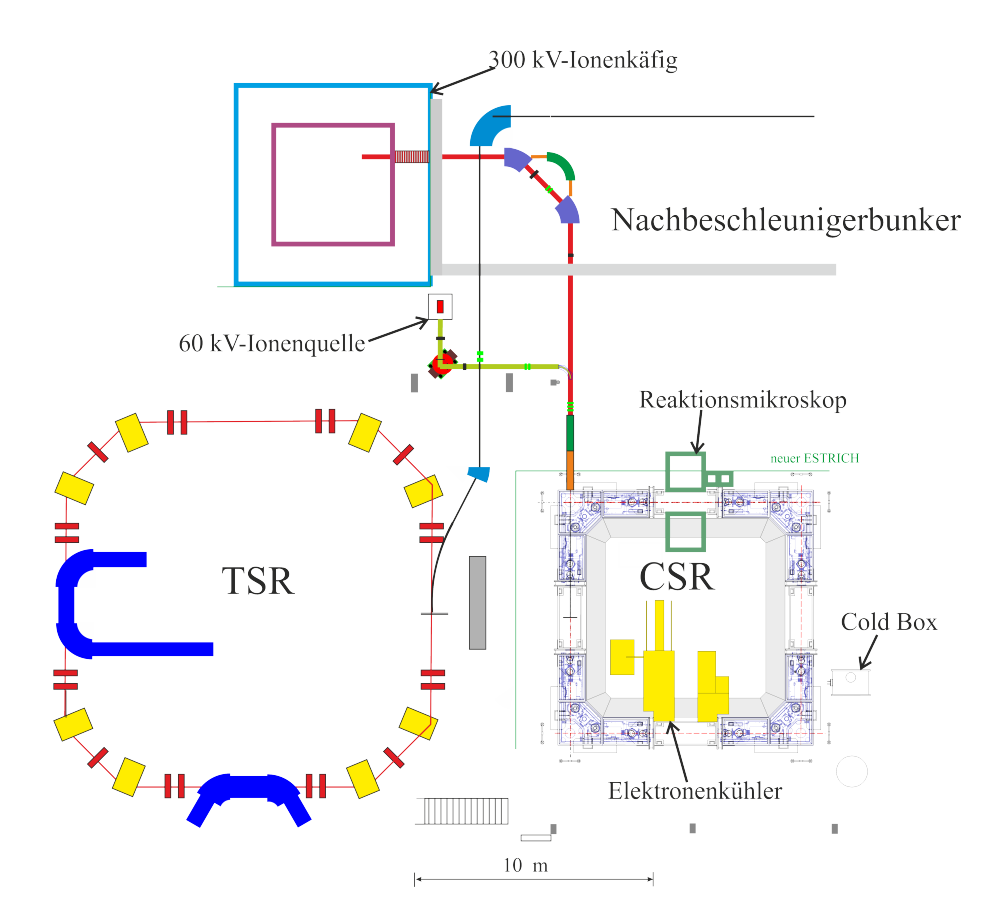

Abbildung 1.3: Obige Skizze zeigt den Bereich des CSR, seiner Quellen, die Injektionsstrahlführung des TSR, sowie den hinteren Bereich des Nachbeschleunigerbunkers. Im oberen Teil sind links des Bunkers die Ausmaße des Ionenquellenkäfigs zu erkennen, dessen verschiedene Quellen auf einer Plattform untergebracht sind, die auf bis zu 300 kV betrieben werden kann. Rechts unterhalb ist die kleine Quelle des CSR, die auf bis zu 60 kV betrieben werden kann. Zu beachten ist, zum einen, dass ohne weitere Beschleunigungsstruktur in den CSR eingeschossen wird und zum anderen, dass die Strahlführungslinien von beiden Quellen in einem elektrostatischen Deflektor vereinigt werden und somit nur durch eine Öffnung in den Ring injiziert wird.

- Electron Beam Ion Trap für Strahlen geringer Emittanz
- Supersonic Expansion Quelle
- Duoplasmatron zur Erzuegung eines HeH<sup>+</sup>-Strahls
- Electrospray ion source
- Metal Ion Sputter Source zur Erzeugung negativer Ionen.

<span id="page-8-1"></span>Die Injektion erfolgt durch Ausschalten des 6°-Deflektors direkt hinter der Injektionsöffnung, der in Abbildung [1.4\[](#page-8-1)[4\]](#page-88-3) zu sehen ist. Der CSR befindet sich derzeit im

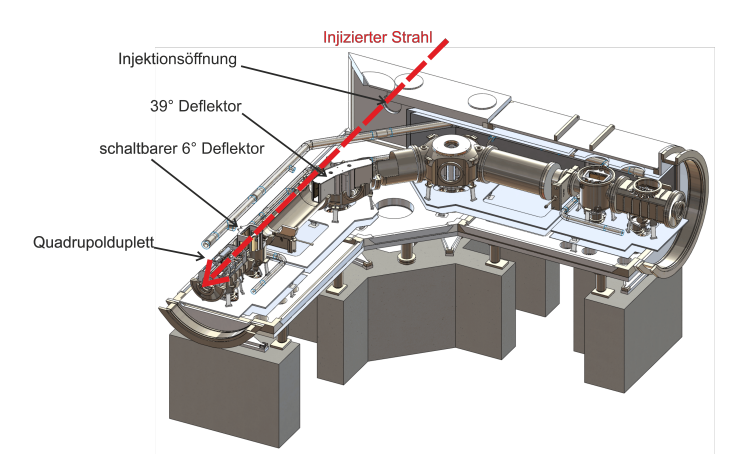

Abbildung 1.4: In obiger Zeichnung ist die Ecke des CSR dargestellt. Der injizierte Strahl fliegt am 39° Deflektor vorbei, passiert den während der Injektion ausgeschalteten 6° Deflektor ohne Beeinflussung und läuft durch das Quadrupoldublett des CSR. Die Phasenraumanpassung geschieht in der Mitte der ersten geraden Sektion hinter dem ersten Dublett.

Aufbau und wird vorraussichtlich 2012 fertiggestellt. 2013 soll erstmals ein Strahl gespeichert werden.

## <span id="page-8-0"></span>**1.1 Überblick der Beschleunigeranlagen und Positionierung des CSR**

Am Max-Planck-Institut für Kernphysik in Heidelberg gibt es bereits einen Speicherring, den Schwerionen-Test Speicher Ring TSR. Der Strahl für den TSR stammt aus

#### 1 Einleitung

den Quellen, des Hoch Strom Injektors HSI, des ISSI Pelletron Beschleunigers und des Emperor Tandembeschleunigers. Vor dem TSR befindet sich noch ein Nachbeschleuniger, bestehend aus 10 Modulen zu je 4 Resonatoren. Der Nachbeschleuniger wurde verkürzt, um dem 300 kV Quellenareal des CSR Platz zu schaffen, welches an der hinteren Wand des Nachbeschleunigerbunkers mit einer Außenwand anliegt. In Abb. [1.3](#page-7-0) ist der Lageplan zu sehen, wobei die zum CSR gehörigen Komponenten bisher nur teilweise aufgebaut sind. Der große Ionenquellenkäfig (siehe Abbildung [1.5a\)](#page-9-1) und die Hochspannungsplattform (siehe Abbildung [1.5b\)](#page-9-0) sind bereits aufgestellt, sind aber noch nicht bestückt. Die beiden Dipolmagnete der 300 kV-

<span id="page-9-1"></span>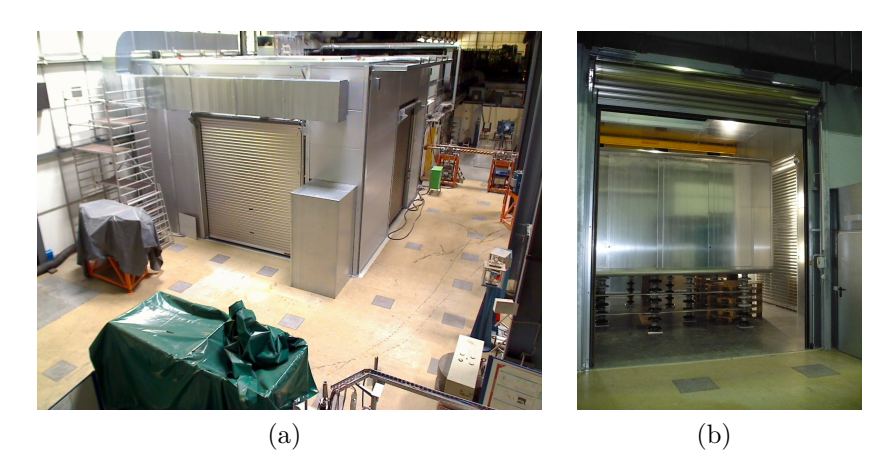

Abbildung 1.5: Zu sehen ist der derzeitge Aufbauzustand der 300 kV-Plattform.

<span id="page-9-0"></span>a) Das Foto zeigt den nach außen abgeschlossenen Ionenquellenkäfigs. Auf dem Käfig ist die Klimaanlage zu sehen. Die normale klimatisierte Luft ermöglicht die Modifikationen an der Quellenplattform in kurzen Pausen.

b) Die Hochspannungsplattform im Inneren des Hochspannungskäfigs bietet auf  $5 \times 5$  m Platz für 3 Quellen, Fokussier- und Ablenkelemente.

Injektionsstrahlführungslinie im Bereich des NB-Bunkers sind 45°-Magnete, die vor dem Rückbau im Nachbeschleuniger verwendet wurden, und bereits gemäß ihrer neuen Bestimmung positioniert sind. Der Strahl aus der großen Quelle wird in den anschließenden 45°-Dipolmagneten massenselektiert und in Richtung CSR abgelenkt. Eine zweite kleinere Quelle, die bis maxmimal 60 kV betrieben werden kann, wird, wie in Abbildung [1.3](#page-7-0) dargestellt, rechts unterhalb des Ionenquellenareals platziert, wobei von einer Kantenlänge der Quelle von ungefähr  $1m \times 1m$  ausgegangen wurde. Der Magnet, der zur Massenselektion des Strahls aus der kleinen Quelle dient, wird so positioniert, dass ein bereits vorhandener Kreuzungspunkt in der Injektionsstrahlführungslinie des TSR genutzt werden kann. Damit ist auch der Standort des Deflektors mit Loch festgelegt. Die horizontale Position des doppelt fokussierenden Magneten ist durch die Ausdehnung des großen Quellenareals, tragende Säulen und Teile des TSR bestimmt. Die Beschreibung der geplanten Strahlführungslinien und ihrer Elemente erfolgt in Kapitel [3](#page-63-0) der vorliegenden Arbeit.

## <span id="page-10-0"></span>**1.2 Besondere Anforderungen an das Injektionsstrahltransportsystem**

Die Strahlrohre für den Strahltransport von den Quellen zum CSR sind bislang nicht installiert. In den Strahltransportsystemen sollen bis auf die Separationsdipolmagnete ausschließlich elektrostatische Elemente verwendet werden. Dadurch wird ein Wechsel der Ionensorte bei konstanter Spannung der Ionenplattform sehr schnell möglich, da sich die Einstellungen dieser Elemente dabei nicht ändern. Die entsprechenden Rechnungen zur Ionenoptik sind Thema dieser Arbeit. Durch die Kalkulationen mit dem Transfermatrizenprogramm Methodical Accelerator Design MAD X[\[5\]](#page-88-5) werden die Anzahl und Positionen der Quadrupole optimiert. Hierzu werden die verwendeten elektrostatischen Quadrupole wie magnetische Quadrupole behandelt, da in erster Ordnung die Transfermatrizen, abgesehen von unterschiedlicher Definition der Quadrupolstärken, identisch sind, siehe Kapitel [2.2.](#page-18-0) Das hierbei verwendete Quadrupolmodell hat einen Aperturradius von 3 cm, was die Enveloppe des Ionenstrahls<sup>1</sup> unter diesen Wert begrenzt. Eine wesentliche Vorgabe ist die Kombination der Strahlführungslinen beider Quellen im hinteren Bereich. Das Element, in dem dies geschieht, muss in der Lage sein, schnell auf Spannung gesetzt bzw. feldfrei geschaltet zu werden. Hierfür wird ebenfalls ein elektrostatisches Element verwendet, siehe Kapitel [2.5.](#page-34-0) Zwischen dem Deflektor und Injektion befindet sich ein Quadrupoltriplett, das bei Verwendung beider Quellen geschaltet werden muss. Als weiteres wird in dieser Arbeit die lineare Beschreibung einer Beschleunigungsstrecke präsentiert. Außerdem wird die Wirkung von Feldgradienten entlang

<sup>1</sup>Die Enveloppe ist die Einhüllende, die die Trajektorien eines festgelegten Anteils der Teilchen des Strahls umfasst.

der Strahlachse diskutiert, wie sie beim Eintritt in die Beschleunigungsstrecke gegeben sind.

# <span id="page-12-0"></span>**2 Beschreibung des Strahltransports durch Transfermatrizen**

In der Beschleunigerphysik beschreibt man die Bewegung eines Teilchens relativ zum Sollteilchen. Die Sollbahn ist durch den idealen Verlauf eines Teilchens durch die einzelnen Elemente der Strahlführung gegeben. Das Koordinatensystem "bewegt" sich mit dem Sollteilchen entlang der Wegstrecke *s* mit, wobei die positive x-Richtung parallel zur Radialrichtung für eine Ablenkung nach rechts festgelegt ist, siehe Abbildung [2.1.](#page-12-1) Die y-Achse zeigt in vertikale Richtung. Die longitudinale Richtung *z* ist durch die Flugrichtung des Sollteilchens am Ort s gegeben [\[6\]](#page-88-6). Die

<span id="page-12-1"></span>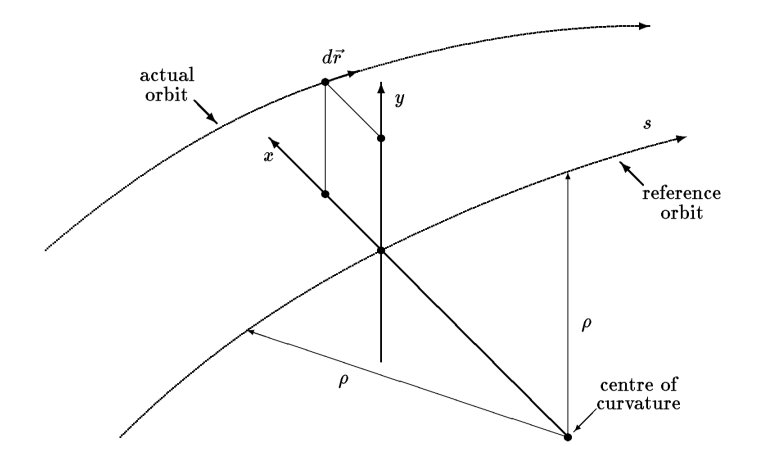

Abbildung 2.1: In obiger Skizze ist die Trajektorie des Sollteilchens und die Trajektorie eines beliebigen Teilchens im Strahl dargestellt. x gibt hierbei die Abweichung in horizontaler Richtung und y die Abweichung in vertikaler Richtung an. Die longitudinale Position ist hierbei durch die Abweichung in Strahlrichtung in einem bestimmten Punkt gegeben. Diese 3 Richtungen spannen das Koordinatensystem auf, in denen das Transportmatrizenprogramm MAD rechnet. Die Abbildung wurde der Anleitung für MAD8 [\[7\]](#page-88-7) entnommen.

sechs Phasenraumkoordinaten werden in einem Vektor zusammengefasst, der die

aktuelle Bewegung des Teilchens vollständig beschreibt:

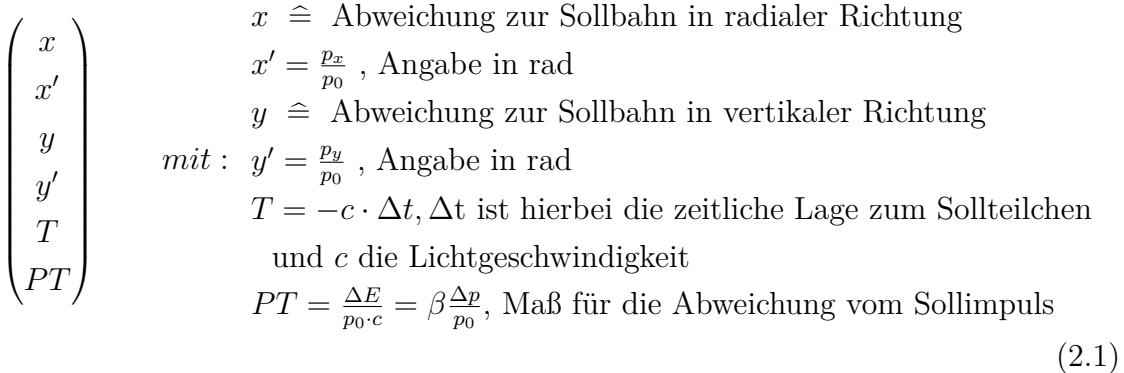

Obige Konvention der Phasenraumkoordinaten wird im Programm Methodiacal Accelerator Design MAD [\[5\]](#page-88-5) verwendet, kann jedoch in der Literatur abweichen. Zum Beispiel ist es gebräuchlich als 5. Koordinate die longitudinale Abweichung anzugeben. Um nun die ionenoptischen Eigenschaften der einzelnen Elemente zu beschreiben nutzt man Transportmatrizen. Die Transportmatrizen geben die Transformation eines Zustandsvektors beim Durchlaufen eines Elements mit der Länge *s* an:

$$
\begin{pmatrix}\nx(s) \\
x'(s) \\
y(s) \\
y'(s) \\
T(s)\n\end{pmatrix} = \begin{pmatrix}\n(x|x) & (x|x') & (x|y) & (x|y') & (x|T) & (x|PT) \\
(x'|x) & (x'|x') & (x'|y) & (x'|T) & (x'|PT) \\
(y|x) & (y|x') & (y|y) & (y|y') & (y|T) & (y|PT) \\
(y'|x) & (y'|x') & (y'|y) & (y'|y') & (y'|T) & (y'|PT) \\
(T|x) & (T|x') & (T|y) & (T|y') & (T|T) & (T|PT) \\
(PT(s)) & (PT|x) & (PT|y) & (PT|y') & (PT|T) & (T|PT) \\
(PT(x) & (PT|x') & (PT|y) & (PT|T) & (PT|PT) & (PT|PT) \\
\end{pmatrix} \begin{pmatrix}\nx(0) \\
x'(0) \\
y(0) \\
y'(0) \\
y'(0) \\
T(0)\n\end{pmatrix}
$$

<span id="page-13-0"></span>*.*

*R* ist die 6  $\times$  6 Transfermatrix erster Ordnung. Transfermatrizen  $T_{ijk}$  2. Ordnung dienen zur Beschreibung von Bildfehlern 2.Ordnung, die bei großen Emittanzen zum Tragen kommen und hier nicht weiter berücksichtigt werden müssen [\[6\]](#page-88-6). Die Komponenten der Transfermatrix ergeben sich aus den Bewegungsgleichungen, die die Bewegung des Teilchens in den Feldern des Elements beschreiben, siehe z.B. Kapitel [2.1.](#page-14-0) In den hier vorgestellten Transportmatrizen sind die Ablenkung und Position in vertikaler Richtung unabhängig von der horizontalen Richtung und umgekehrt, d.h. es gibt in den vorgestellten Elementen keine XY-Kopplung. Die Transportmatrix mehrerer Elemente hintereinander, bis hin zur Matrix eines vollständigen Strahltransportsystems, erhält man durch Multiplikation der Transportmatrizen der einzelnen Elemente. Die Transfermatrizen für Driftstrecken und Dipolmagnete sind vielfach in der Literatur angegeben<sup>1</sup> und beschrieben und werden hier nicht explizit aufgeführt. Als Besonderheit wird im Abschnitt [2.2](#page-18-0) die Beschreibung der elektrostatischen Quadrupole ananlog zur Transfermatrix des magnetischen Pendants erläutert. Des Weiteren wird die Transfermatrix des idealen Zylinderdeflektors (siehe Kap. [2.1\)](#page-14-0) hergeleitet und es erfolgt eine Beschreibung der Beschleunigungsstrecke und der Linsenwirkung beim Eintritt in den Bereich der Beschleunigungsstrecke (siehe Kap. [2.4\)](#page-26-0). Die besonderen ionenoptischen Eigenschaften, die ein Zylinderdeflektor mit einem Loch in der äußeren Elektrode mit sich bringt, werden durch eine Anpassung der Transfermatrix in Kapitel [2.5](#page-34-0) diskutiert.

### <span id="page-14-0"></span>**2.1 Transportmatrix des idealen Zylinderdeflektors**

Das Programm MAD X [\[5\]](#page-88-5), das zur Berechnung der Transferline eingesetzt wurde, ist für magnetische Strahltransportsysteme bzw. Speicherringe geschrieben, wobei vom Benutzer willkürlich definierte Matrizen verwendet werden können. Um die Einträge der Strahltransportmatrix eines elektrostatischen Zylinderdeflektors zu berechnen, muss man die Bewegungsgleichungen in erster Ordnung aufstellen. Die Bewegungsgleichungen im elektrostatischen Feld folgen aus:

<span id="page-14-1"></span>
$$
m\ddot{\vec{r}} = Q \cdot \vec{E} \tag{2.3}
$$

mit

$$
\vec{r}(t) = \begin{pmatrix} R(t) \cdot \sin(\phi(t)) \\ R(t) \cdot \cos(\phi(t)) \\ y(t) \end{pmatrix} \text{ und } \vec{E}(\vec{r}(t)) = \begin{pmatrix} E_0 \frac{R_0}{R(t)} \cdot \sin(\phi(t)) \\ E_0 \frac{R_0}{R(t)} \cdot \cos(\phi(t)) \\ 0 \end{pmatrix}, \quad (2.4)
$$

<sup>1</sup>Weitere Quellen sind zum Beispiel [\[8\]](#page-88-8), [\[9\]](#page-88-9) und [\[6\]](#page-88-6), die sich wiederum auf die Theorie der starken Fokussierung nach E. D. Courant und H. S. Snyder aus dem Jahr 1957 [\[10\]](#page-88-10) berufen.

wobei *R*<sup>0</sup> der Radius und *E*<sup>0</sup> das elektrische Feld auf der Sollbahn ist, das im Kräftegleichgewicht auf der Sollbahn gegeben ist durch:

<span id="page-15-0"></span>
$$
E_0 = -\frac{mv_0^2}{QR_0}.\t(2.5)
$$

*m Q* ist dabei das Masse-zu-Ladungsverhältnis des gespeicherten Teilchens, welches sich mit der Geschwindigkeit  $v_0$  bewegt. Die Bewegungsgleichungen werden um die Sollbahn mit dem Radius  $R_0$  entwickelt,  $R(t) = R_0 + x(t)$ . Damit erhält man aus Gleichung [\(2.3\)](#page-14-1) ein Gleichungssystem für die Komponenten in der Bahnebene und in vertikaler Richtung, das folgende Gestalt hat:

<span id="page-15-7"></span><span id="page-15-1"></span>
$$
A \cdot \sin(\phi(t)) + B \cdot \cos(\phi(t)) = 0 \tag{2.6}
$$

$$
A \cdot \cos(\phi(t)) - B \cdot \sin(\phi(t)) = 0 \tag{2.7}
$$

$$
\ddot{y}(t) = 0 \to \text{Vertikale Driftsrecke.} \tag{2.8}
$$

Damit die Gleichungen [\(2.6\)](#page-15-0) und [\(2.7\)](#page-15-1) für alle Zeiten *t* erfüllt sind, muss

$$
A = v_0^2 + (R_0 + x(t))\left(-(R_0 + x(t))\dot{\phi}^2(t) + \ddot{x}(t)\right) = 0
$$
\n(2.9)

$$
B = 2\dot{x}(t)\dot{\phi}(t) + (R_0 + x(t))\ddot{\phi}(t) = 0
$$
\n(2.10)

gelten. Der Azimutwinkel des Sollteilchens ist durch  $\phi(t) = \frac{v_0 t}{R_0}$  gegeben. Dies legt folgenden Ansatz für ein beliebiges Teilchen mit der Geschwindigkeit  $v = v_0 + \Delta v$ nahe:

<span id="page-15-4"></span><span id="page-15-3"></span><span id="page-15-2"></span>
$$
\phi(t) = \frac{vt}{R_0} + \eta(t),\tag{2.11}
$$

wobei *η* die Phasenabweichung im Bezug auf das Sollteilchen ist. Mit der Annahme, dass es sich bei *x*, *η* und deren Ableitungen nur um kleine Abweichungen zum Sollteilchen handelt, lassen sich mit Gleichung [\(2.11\)](#page-15-2) die Gleichungen [\(2.9\)](#page-15-3) und [\(2.10\)](#page-15-4) in erster Ordnung wie folgt schreiben:

$$
-v^{2} + v_{0}^{2} - \frac{2v^{2}x(t)}{R_{0}} - 2R_{0}v\dot{\eta} + R_{0}\ddot{x}(t) = 0
$$
\n(2.12)

<span id="page-15-6"></span><span id="page-15-5"></span>
$$
2v\dot{x}(t) + R_0^2 \ddot{\eta}(t) = 0.
$$
 (2.13)

Durch Integration von Gleichung [\(2.13\)](#page-15-5) folgt:

<span id="page-16-0"></span>
$$
\dot{\eta}(t) = -\frac{2vx(t)}{R_0^2} + C.\tag{2.14}
$$

Da Gleichung [\(2.14\)](#page-16-0) auch für das Sollteilchen mit  $x(t) = \eta(t) = 0$  und  $v = v_0$  erfüllt sein muss, folgt für die Integrationskonstante *C* = 0. Setzt man Gleichung [\(2.14\)](#page-16-0) mit  $C = 0$  in [\(2.12\)](#page-15-6) ein, folgt in erster Ordnung:

<span id="page-16-1"></span>
$$
-v^{2} + v_{0}^{2} + \frac{2v^{2}x(t)}{R_{0}} + R_{0}\ddot{x}(t) = 0.
$$
 (2.15)

Mit  $s = v_0 \cdot t$  kann Gleichung [\(2.15\)](#page-16-1) als Funktion des Orts *s* beschrieben werden<sup>2</sup>:

<span id="page-16-3"></span><span id="page-16-2"></span>
$$
x''(s) + \frac{2}{R_0^2}x(s) = \frac{1}{R_0}\frac{\Delta E}{E}.
$$
\n(2.16)

 $\text{Mit} \ \frac{\Delta E}{E} = \frac{2\Delta p}{p_0}$  $\frac{\Delta p}{p_0}$  lautet die Lösung der Bewegungsgleichung [\(2.16\)](#page-16-2):

$$
x(s) = \cos\left(\frac{\sqrt{2}}{R_0}s\right) \cdot x(0) + \frac{R_0 \sin\left(\frac{\sqrt{2}}{R_0}s\right)}{\sqrt{2}} \cdot x'(0) + \frac{R_0}{\beta} (1 - \cos\left(\frac{\sqrt{2}}{R_0}s\right)) \cdot PT \tag{2.17}
$$

$$
x'(s) = -\frac{\sqrt{2}\sin\left(\frac{\sqrt{2}}{R_0}s\right)}{R_0} \cdot x(0) + \cos\left(\frac{\sqrt{2}}{R_0}s\right) \cdot x'(0) + \frac{\sqrt{2}\sin\left(\frac{\sqrt{2}}{R_0}s\right)}{\beta} \cdot PT, \tag{2.18}
$$

wobei  $PT = \beta \frac{\Delta p}{p_0}$  $\frac{\Delta p}{p_0}$  aus der MAD-Konvention (siehe Gleichung [\(2.1\)](#page-13-0)) folgt. Aus der Bewegungsgleichung [\(2.8\)](#page-15-7) für die vertikale Bewegung erhält man die folgenden Lösungen für die vertikale Richtung:

$$
y(s) = y(0) + s \cdot y'(0)
$$
 (2.19)

<span id="page-16-4"></span>
$$
y'(s) = y'(0). \t\t(2.20)
$$

Für die longitudinale Richtung wird entsprechend der in MAD X genutzten Konvention [\(2.1\)](#page-13-0) die Gleichung für die Flugzeitdifferenz aufgestellt. Die Flugzeit des

 $^2$ In Näherung kleiner transversaler Geschwindigkeiten gilt  $s = v_0 \cdot t$ 

 $\rightarrow \dot{x} = \frac{dx}{dt} = \frac{dx}{ds}\frac{ds}{dt} = x'\frac{d(v_0 \cdot t)}{dt} = v_0 x' \rightarrow \ddot{x} = \frac{d^2x}{dt^2} = v_0^2 \frac{d^2x}{ds^2} = v_0^2 x''$ 

Sollteilchens beträgt hierbei:

<span id="page-17-2"></span>
$$
t_{soll} = \frac{s}{v_0}.\tag{2.21}
$$

Die Flugzeit eines beliebigen Teilchens kann aus Gleichung [\(2.11\)](#page-15-2) berechnet werden, wobei man *η*(t) aus der Intergration von Gleichung [\(2.14\)](#page-16-0) erhält.

$$
\eta(t) = -\frac{2(v_0 + \Delta v) \int x(t)dt}{R_0^2} \tag{2.22}
$$

Damit folgt:

$$
\phi(t) = \frac{tv_0}{R_0} + \frac{t\Delta v}{R_0} - \frac{2v_0 \int x(t)dt}{R_0^2} - \frac{2\Delta v \int x(t)dt}{R_0^2}.
$$
\n(2.23)

Man erhält mit *x*(*s*) aus Gleichung [\(2.17\)](#page-16-3) in erster Ordnung:

<span id="page-17-3"></span><span id="page-17-0"></span>
$$
\frac{s}{R_0} = \frac{tv_0}{R_0} + \frac{t\Delta v}{R_0} - \frac{2v_0 \int x(s)ds}{R_0^2}.
$$
\n(2.24)

Durch Integration der Bewegungsgleichung [\(2.17\)](#page-16-3) ergibt [\(2.24\)](#page-17-0) in erster Ordnung die Flugzeit eines allgemeinen Teilchens mit relativer Impulsabweichung  $PT = \beta \frac{\Delta p}{n}$  $\frac{\Delta p}{p}$ :

<span id="page-17-1"></span>
$$
t = \frac{s}{v_0} + \frac{\sqrt{2}\sin\left(\frac{\sqrt{2}s}{R_0}\right)}{v_0} \cdot x(0) - \frac{R_0\cos\left(\frac{\sqrt{2}s}{R_0}\right)}{v_0} \cdot x'(0) + \left(\frac{2s}{v_0\beta} - \frac{\sqrt{2}R_0\sin\frac{\sqrt{2}s}{R_0}}{v_0\beta}\right) \cdot PT + C.
$$
\n(2.25)

Da Gleichung [\(2.25\)](#page-17-1) auch für das Sollteilchen mit  $x(0) = x'(0) = PT(0) = 0$  gilt, folgt für die Integrationskonstante:  $C = 0$ . Aus [\(2.21\)](#page-17-2) und [\(2.25\)](#page-17-1) ergibt sich in der in MAD benutzten Konvention die zeitliche Lage *T*(*s*) zum Sollteilchen:

$$
T(s) = -c \cdot \Delta t + T(0)
$$
\n
$$
= -\frac{\sqrt{2}\sin(\frac{\sqrt{2}s}{R_0})}{\beta} \cdot x(0) + \frac{R_0 \cos(\frac{\sqrt{2}s}{R_0})}{\beta} \cdot x'(0) - \left(\frac{2s}{\beta^2} - \frac{\sqrt{2}R_0 \sin(\frac{\sqrt{2}s}{R_0})}{\beta^2}\right) \cdot PT + T(0).
$$
\n(2.27)

Da die kinetische Energie des Teilchens am Ende des Deflektors genau so groß ist wie am Anfang, bleibt die Impulsabweichung konstant:

<span id="page-18-1"></span>
$$
PT(s) = PT(0) = PT.
$$
\n
$$
(2.28)
$$

Mit den Gleichungen [\(2.17\)](#page-16-3)-[\(2.20\)](#page-16-4), [\(2.26\)](#page-17-3) und [\(2.28\)](#page-18-1) wird die Bewegung eines Teilchens vollständig beschrieben und die Transportmatrix für MAD X kann direkt abgelesen werden:

$$
R_{Defl} = \begin{pmatrix} \cos\left(\frac{\sqrt{2}}{R_0}s\right) & \frac{R_0\sin\left(\frac{\sqrt{2}}{R_0}s\right)}{\sqrt{2}} & 0 & 0 & 0 & \frac{R_0}{\beta}\left(1-\cos\left(\frac{\sqrt{2}}{R_0}s\right)\right) \\ -\frac{\sqrt{2}\sin\left(\frac{\sqrt{2}}{R_0}s\right)}{R_0} & \cos\left(\frac{\sqrt{2}}{R_0}s\right) & 0 & 0 & 0 & \frac{\sqrt{2}\sin\left(\frac{\sqrt{2}}{R_0}s\right)}{\beta} \\ 0 & 0 & 1 & s & 0 & 0 \\ 0 & 0 & 0 & 1 & 0 & 0 \\ -\frac{\sqrt{2}\sin\left(\frac{\sqrt{2}s}{R_0}\right)}{\beta} & \frac{R_0\cos\left(\frac{\sqrt{2}s}{R_0}\right)}{\beta} & 0 & 0 & 1 & -\left(\frac{2s}{\beta^2} - \frac{\sqrt{2}R_0\sin\left(\frac{\sqrt{2}s}{R_0}\right)}{\beta^2}\right) \\ 0 & 0 & 0 & 0 & 0 & 1 \end{pmatrix} . (2.29)
$$

Die Nulleinträge *R*13, *R*14, *R*23, *R*24, *R*31, *R*32, *R*<sup>41</sup> und *R*<sup>42</sup> lassen sich auch qualitativ mit der Abstinenz der x-y-Kopplung erklären. Die Ablenkung und Position eines Teilchens in horizontaler Richtung hängt im idealen Deflektor (und auch im Quadrupol) nicht von der vertikalen Position, oder vertikalen Geschwindigkeit ab und vice versa.

## <span id="page-18-0"></span>**2.2 Die Transportmatrix des elektrostatischen Quadrupols**

Die Transportgleichung des elektrostatischen Quadrupols kann aus der Bewegungsgleichung:

<span id="page-18-2"></span>
$$
\vec{m}t = Q \cdot \vec{E}_{el} = Q \cdot \begin{pmatrix} -ax(t) \\ ay(t) \\ 0 \end{pmatrix}
$$
\n(2.30)

berechnet werden. Hierbei ist *a* der Gradient des Feldes  $a = \frac{\partial E_y}{\partial y} = -\frac{\partial E_x}{\partial x}$ . Das Feld wird aus dem Potential Φ abgeleitet, das durch die Quadrupolgeometrie vorgegeben ist:

$$
\Phi(x(t), y(t)) = \frac{U_0}{R_0^2} (x(t)^2 - y(t)^2)
$$
\n(2.31)

$$
E_x = -\frac{\partial \Phi(x, y)}{\partial x} = -\frac{2U_0 x}{R_0^2},
$$
\n(2.32)

mit dem Aperturradius  $R_0$  des Quadrupols. Aus  $(2.30)$  folgt:

$$
m\ddot{x}(t) = -\frac{2QU_0x(t)}{R_0^2}
$$
\n(2.33)

$$
m\ddot{y}(t) = \frac{2QU_0x(t)}{R_0^2}
$$
\n(2.34)

$$
m\ddot{z}(t) = 0.\tag{2.35}
$$

Aus der Definition der Quadrupolstärke

<span id="page-19-2"></span>
$$
K = \frac{QU_0}{E_{kin}R_0^2} \tag{2.36}
$$

und der Transformation  $t \to \frac{s}{v_0}$  bekommen die Bewegungsgleichungen des elektrostatischen Quadrupols dieselbe Form wie die des magnetischen Pendants in erster Ordnung Gleichung [\(2.37\)](#page-19-0) bzw. [\(2.38\)](#page-19-1) gilt sowohl im elektrostatischen Fall, als auch im magnetischen Fall in erster Ordnung. Die Quadrupolstärke eines magnetischen Quadrupols lässt sich für einen Strahl mit der Steifigkeit $(B\rho)_0$ schreiben als  $K_{mag} = \frac{|B_0|}{a}$ *a* 1  $\frac{1}{(B\rho)_0}$ . Die Ähnlichkeit der Bewegungsgleichungen ermöglicht die einfache Beschreibung mit MAD X. Mit der Definition [\(2.36\)](#page-19-2) folgen in einfacher Form die Differentialgeichungen des harmonischen Oszillators:

<span id="page-19-1"></span><span id="page-19-0"></span>
$$
x''(s) + K \cdot x(s) = 0 \tag{2.37}
$$

$$
y''(s) - K \cdot x(s) = 0.
$$
 (2.38)

Die Lösungen lassen sich wie folgt schreiben:

$$
x(s) = \cos\left(\sqrt{K}s\right) \cdot x(0) + \frac{1}{\sqrt{K}}\sin\left(\sqrt{K}s\right) \cdot x'(0)
$$
\n
$$
(2.39)
$$

$$
x'(s) = -\sqrt{K}\sin\left(\sqrt{K}s\right) \cdot x(0) + \cos\left(\sqrt{K}s\right) \cdot x'(0)
$$
\n(2.40)

$$
y(s) = \cosh\left(\sqrt{K}s\right) \cdot y(0) + \frac{1}{\sqrt{K}} \sinh\left(\sqrt{K}s\right) \cdot y'(0) \tag{2.41}
$$

$$
y'(s) = \sqrt{K} \sinh\left(\sqrt{K}s\right) \cdot y(0) + \cosh\left(\sqrt{K}s\right) \cdot y'(0). \tag{2.42}
$$

Im Fall des Quadrupols hängt die Änderung von *T*(*s*) in erster Ordnung nur von der relativen Impulsabweichung ab:

$$
T(s) = T(0) + \frac{s}{\beta^2} \cdot PT.
$$
 (2.43)

*P T* bleibt gemäß der Energieerhaltung wie beim Deflektor erhalten. Damit lässt sich die Transfermatrix des elektrostatischen Quadrupols angeben:

$$
R_{QP} = \begin{pmatrix} \cos(\sqrt{K}s) & \frac{1}{\sqrt{K}}\sin(\sqrt{K}s) & 0 & 0 & 0 & 0\\ -\sqrt{K}\sin(\sqrt{K}s) & \cos(\sqrt{K}s) & 0 & 0 & 0 & 0\\ 0 & 0 & \cosh(\sqrt{K}s) & \frac{1}{\sqrt{K}}\sinh(\sqrt{K}s) & 0 & 0\\ 0 & 0 & \sqrt{K}\sinh(\sqrt{K}s) & \cosh(\sqrt{K}s) & 0 & 0\\ 0 & 0 & 0 & 0 & 1 & \frac{s}{\beta^2}\\ 0 & 0 & 0 & 0 & 0 & 1 \end{pmatrix}
$$
(2.44)

### <span id="page-20-0"></span>**2.3 Twissparameter und Phasenraumanpassung**

Zur Beschreibung des Strahltransports werden in diesem Kapitel die sogenannten Twissparameter eingeführt. Diese erlauben eine einfache Beschreibung eines Teilchenstrahls. In den beiden vorangegangenen Abschnitten wurde die Transportmatrix eingeführt, um die Bewegung einzelner Teilchen zu beschreiben. Die Transportmatrizen wurden dabei aus der Bewegungsgleichung  $x''(s) + f(s)x(s) = 0$  abgeleitet. Für einen elektrischen Quadrupol ist z.B. gemäß Gleichung [\(2.37\)](#page-19-0)  $f(s) = K(s) = \frac{QU_0}{E_{kin}R_0^2}$ . Die allgemeine Lösung dieser Differentialgleichung für ein Teilchen mit konstantem *.*

Sollimpuls in einem Strahltransportsystem lautet wie folgt<sup>3</sup>:

<span id="page-21-2"></span><span id="page-21-1"></span>
$$
x(s) = \sqrt{\epsilon_t} \sqrt{\beta(s)} \cos(\psi(s) + \psi_0)
$$
 (2.45)

$$
x'(s) = \frac{\epsilon_t}{\sqrt{\beta(s)}} \left(\frac{1}{2}\beta'(s)\cos\left(\psi(s) + \psi_0\right) - \sin\left(\psi(s) + \psi_0\right)\right),\tag{2.46}
$$

wobei  $\epsilon_t$  die Einteilchenemittanz<sup>4</sup> und  $\psi(s)$  der Phasenvorschub der Betatronschwingung ist. Bei den Größen  $\alpha(s) = -\frac{1}{2}$  $\frac{1}{2}\beta'(s)$  und  $\beta$  handelt es sich um die Twissparameter. Die Betafunktion *β* beschreibt die Amplitude der Betatronschwingung der Teilchen um die Sollbahn. Mit dem Parameter *α* wird die Änderung der Betatronfunktion angegeben. Für eine Strahltallie gilt somit  $\alpha = 0$ . Der dritte Twissparameter  $\gamma$  ist definiert durch:

<span id="page-21-3"></span>
$$
\gamma = \frac{1 + \alpha^2}{\beta}.\tag{2.47}
$$

Die in Gleichung  $(2.48)$  eingeführte Einteilchenemittanz  $\epsilon_t$  ist eine Konstante in der Bewegung eines einzelnen Teilchens. Betrachtet man einen Strahl, der aus vielen Teilchen besteht, deren Bewegung sich mit Gleichung [\(2.45\)](#page-21-1) und [\(2.46\)](#page-21-2) beschreiben lässt, kann der Phasenraum am Ort *s* mit Hilfe der Twissparameter mit einer Ellipsengleichung:

<span id="page-21-0"></span>
$$
\gamma(s)x^2(s) + 2\alpha(s)x'(s) + \beta(s)x'^2(s) = \epsilon \tag{2.48}
$$

beschrieben werden, wobei die Größe  $\epsilon$  die Emittanz des Strahls und nach dem Satz von Liouville eine Konstante, d.h. unabhängig vom Ort *s* ist. Der horizontale Phasenraum eines Strahls ist in Abb. [2.2](#page-22-0) dargestellt. Damit wird die Bedeutung der  $T$ wissparameter klar [\[6\]](#page-88-6).  $\sqrt{\beta \epsilon} = x_{max}$  gibt die Enveloppe des Ionenstrahls am Ort *s* an. Der *α* Parameter, der die Änderung der Betafunktion beschreibt, erfüllt am Ort *s* einer Strahltaille folgende Bedingung: Ist  $\alpha = 0$ , so steht die Phasenellipse aufrecht. Die maximale Divergenz eines Strahls ist durch den Twissparameter  $\gamma = \frac{1+\alpha^2}{\beta}$ *β* und die Strahlemittanz gegeben, vergleiche Abb. [2.2.](#page-22-0) Die Emittanz umfasst einen

<sup>&</sup>lt;sup>3</sup>Gleichungen der Art  $x''(s) + f(s)x(s) = 0$  bezeichnet man als Hill'sche Differentialgleichung. Die Herleitung der allgemeinen Lösung wird vielfach in der Literatur beschrieben, z.B. [\[6\]](#page-88-6), [\[11\]](#page-89-0) und geht auf den Formalismus zurück, den Courant-Snyder einführten [\[10\]](#page-88-10), um einen Teilchenstrahl in Speicherringen zu beschreiben.

<sup>4</sup>Die Emittanz wird auch als Courant-Snyder-Invariante bezeichnet, da sie ohne Energieänderung, z.B. durch HF-Beschleunigung in einem Ring, konstant bleibt.

<span id="page-22-0"></span>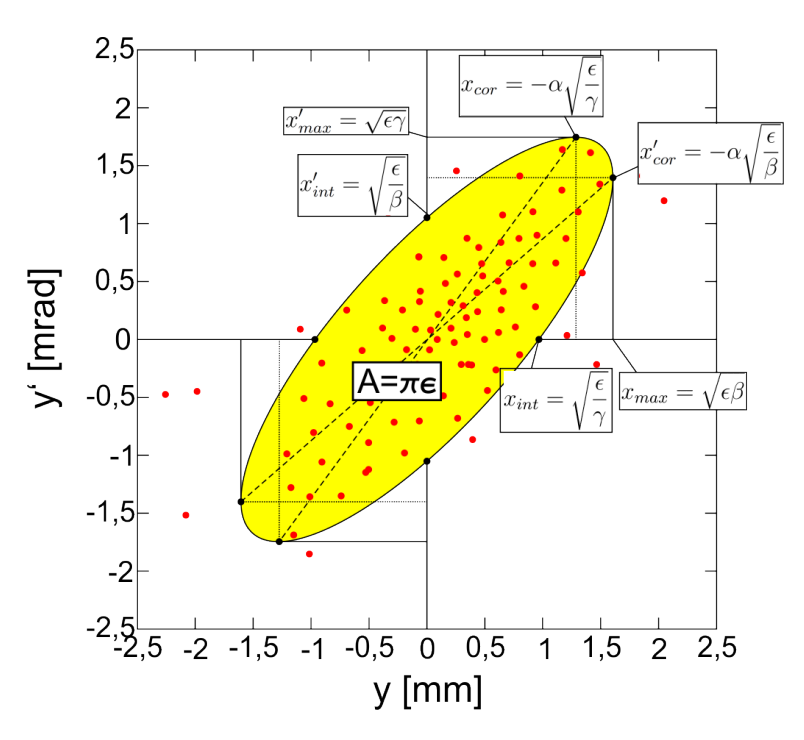

Abbildung 2.2: Dargestellt ist die horizontale Phasenellipse mit der Fläche  $A = \pi \epsilon$ .

definierten Bereich der Teilchen im Phasenraum der typischerweise bei Gaußprofilen innerhalb des 1*σ*- oder 2*σ*-Bereichs des Strahls liegt. Die Phasenraumfläche *A* ist durch  $A = \pi \epsilon$  gegeben. Die Emittanz stellt in einem Strahltransportsystem, das nur aus Fokussierelementen Driftstrecken und Ablenkern besteht, eine Erhaltungsgröße dar, sofern zum einen keine XY-Kopplung <sup>5</sup> stattfindet, die Wechselwirkung der Teilchen untereinander zu vernachlässigen ist und zum anderen keine Änderung des longitudinalen Impulses durch eine weitere Beschleunigung bzw. Verlangsamung stattfindet, siehe Kapitel [2.4.](#page-26-0) Die in dieser Arbeit angegebenen Emittanzen umfassen den 2*σ* Bereich der Ausdehnung des Strahls, wobei eine Gaußverteilung angenommen wird.

Bei der Injektion in den Ring ist es wichtig die Twissparameter des injizierten Strahls an diejenigen des Rings anzupassen. Ziel ist es bei der Phasenraumanpassung die Positionen und Stärken der Quadrupole der Transferline so zu optimieren, dass die Phasenellipsen des injizierten Strahls mit den Maschinenellipsen, die durch das ionenoptische Gitter des Rings gegeben sind zur Deckung zu bringen, d.h. *β* und *α*

<sup>5</sup>XY-Kopplung: Die Ablenkung eines Teilchens in horizontaler/vertikaler Richtung hängt von der vertikalen/horizontalen Position des Teilchens beim Durchlaufen des Elements ab.

des injizierten Strahls sollen an die entsprechenden Parameter des Rings angepasst werden, die im Fall des CSR mit MAD 8 bestimmt wurden. Die Phasenraumanpassung an die Parameter des Rings erfolgt in der Mitte der ersten geraden Sektion des CSR. Die Maschinenparameter an dieser Stelle im Standardmode sind [\[12\]](#page-89-1):

$$
\beta_x = 12, 1 \text{ m}
$$
  
\n
$$
\alpha_x = 0
$$
  
\n
$$
\beta_y = 1, 3 \text{ m}
$$
  
\n
$$
\alpha_y = 0
$$
\n(2.49)

<span id="page-23-0"></span>Diese Parameter folgen aus der Kalkulation mit MAD 8. In Abb. [2.3](#page-23-0) sind die horizontale und vertikale Betafunktion für das ionenoptische Gitter des CSR, das oberhalb gezeigt ist dargestellt. Die Auflistung der ionenoptischen Komponenten des CSR

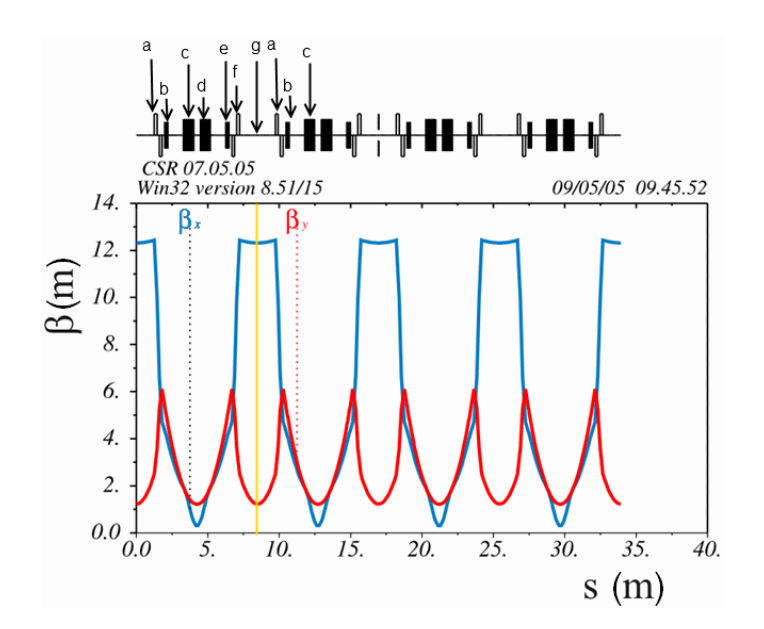

Abbildung 2.3: In obiger Abbildung sind die Betafunktionen entlang des Umlaufs im CSR über dem Weg *s* aufgetragen. Die blaue Linie entspricht dabei der Horizontalen und die rote Linie der Vertikalen. Die gelbe Linie zeigt den Ort auf den die Phasenraumanpassung vorgenommen wird. Das periodische ionenoptische Gitter ist schematisch über den Betafunktionen mit Markierungen angegeben. Die Erläuterung der einzelnen Komponenten ist im Text angegeben. Die Komponenten wiederholen sich nach der gelben Linie (Periode). [\[12\]](#page-89-1)

bezieht sich auf die Markierungen in Abbildung Abb. [2.3:](#page-23-0)

- a : Quadrupoldublett es werden elektrostatische Quadrupole mit der Länge 20 cm und einer dynamischen Apertur von ±4 cm verwendet.
- b : Elektrostatischer 6°-Deflektor die 6°-Deflektoren werden des Weiteren zur horizontalen Strahlkorrektur verwendet.
- c : Elektrostatischer 39°-Deflektor die beiden 39°-Deflektoren sind symmetrisch zur Ecke des CSR angeordnet, so dass ab hier spiegelbildlich die Elemente folgen.
- d : Elektrostatischer 39°-Deflektor
- e : Elektrostatischer 6°-Deflektor
- f : Quadrupoldublett mit zu a gespiegelten angelegten Spannungen
- g : Mitte einer geraden Sektion an deren Stelle die Phasenraumanpassung erfolgt.

Da es sich um eine periodische Struktur handelt, sind die weiteren Elemente durch die Symmetrie gegeben. Ist das Phasenraumellipsoid eines allgemeinen Strahls nicht an die Maschine angepasst, führt dies an einem festen Ort zu Enveloppenoszillationen, die die Emittanz des gespeicherten Strahls aufblähen. In Abbildung [2.4](#page-25-0) ist die Phasenellipse eines Strahls dargestellt, dessen Twissparameter von denen des Speicherrings abweichen. Durch den Betatronphasenvorschub *ψ*(*s*) (siehe Gleichung [2.45\)](#page-21-1) dreht sich die Phasenellipse des fehlangepassten Strahlsan einem festen Ort bei jedem Umlauf. Damit variiert auch die Größe der Maschinenellipse, die mit festen ortsabhängigen Twissparametern die Strahlellipse umfasst. Dies ist die Ursache für die Enveloppenoszillationen und die Vergrößerung der Emittanz. Über mehrere Umläufe führt der Prozess der Filamentation, bedingt durch höhere Ordnungen in der Bewegung der Teilchen und damit einhergehend durch einen größeren Phasenvorschub für größere Schwingungsamplituden, zu einem "Ausschmieren" der Phasenellipse, siehe Abbildung [2.5.](#page-25-1) Den vollständig filamentierten Strahl umschreibt man mit einer Ellipse, deren Emittanz weit größer als die Emittanz des injizierten Strahls vor dem Einschuss ist. In den Kapiteln [3.1,](#page-67-0) [3.4](#page-80-0) und [3.2](#page-72-0) werden die Phasenellipsen des ankommenden Strahls mit der Form der Maschinenellipse verglichen.

<span id="page-25-0"></span>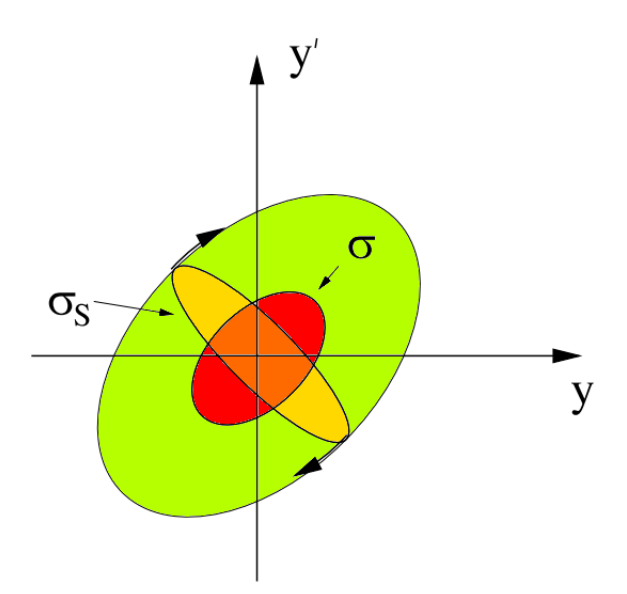

Abbildung 2.4: Die Skizze zeigt an einer festen Position in einem Speicherring die Phasenellipse eines fehlangepassten Strahls *σs*(gelb), die Form der Maschinenellipse *σ* (rot) und die resultierende Phasenellipse, die den Phasenraum des fehlangepassten Strahls umfasst(grün). Die Phasenellipse des Strahls dreht sich durch den Betatronphasenvorschub mit jedem Umlauf, was zu Enveloppenoszillationen führt. Die Abbildung wurde aus [\[6\]](#page-88-6) adaptiert.

<span id="page-25-1"></span>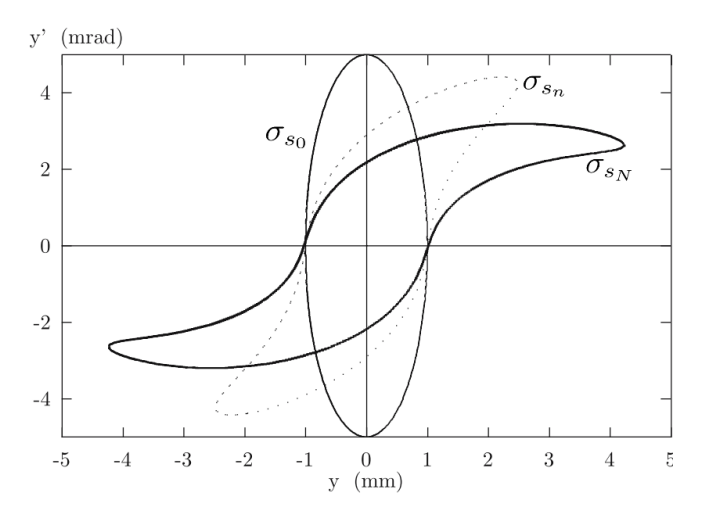

Abbildung 2.5:  $\sigma_{s_0}$  stellt die fehlangepasste Ellipse bei der Injektion dar. Die Indizes der Ellipsen geben die Anzahl der Umläufe an, wobei 0<n<N. Die Abbildung wurde aus [\[6\]](#page-88-6) adaptiert.

### <span id="page-26-0"></span>**2.4 Die Beschleunigungsstrecke**

In diesem Kapitel werden die Eigenschaften der Beschleunigungsstrecken der beiden Quellen behandelt. Es wird wie zuvor die Transportmatrix hergeleitet, wobei bei der Nutzung eine Einschränkung gemacht werden muss. In der vollständigen Beschreibung des Strahltransportsystems werden die Beschleunigungsstrecken ausgespart. Die Twissparameter am Start werden für das MAD-Script per Hand mit Hilfe der Matrizen ermittelt, da MAD die Twissparameter zur Beschreibung des Strahltransportsystems für den Fall einer konstanten Emittanz berechnet. Die Emittanz ändert sich jedoch mit der Änderung des Impulses. Nach Liouville ist für ein Teilchen ohne Kopplung der Freiheitsgrade der Phasenraum  $\int \int dp_x dx = const$  eine Konstante der Bewegung [\[13\]](#page-89-2). Mit

<span id="page-26-3"></span>
$$
p_x = x' \cdot p_0 \tag{2.50}
$$

folgt *const* =  $\int \int dp_x dx = p_0 \int \int dx' dx = p_0 \pi \epsilon$ . Damit ist

<span id="page-26-4"></span>
$$
\epsilon(s) = \epsilon(0) \frac{p_0(0)}{p_0(s)}.\tag{2.51}
$$

Dadurch ist die Phasenraumfläche der mit x und x' definierten Bewegung ist bei der Beschleunigung nicht mehr erhalten. Im Inneren der Beschleunigungsstrecke ist das elektrische Feld *E<sup>z</sup>* entlang der Strahlachse konstant. Ein Teilchen wird darin gleichmäßig beschleunigt:

$$
s = \frac{1}{2} \cdot \frac{E_z Q}{m} \cdot t^2 + v(0)t.
$$
 (2.52)

Damit folgt für die Flugzeit des Sollteilchens:

<span id="page-26-2"></span>
$$
t = \frac{-mv_0(0) + \sqrt{2E_z mQs + m^2 v_0^2(0)}}{E_z Q}.
$$
\n(2.53)

Mit  $v(0) = v_0(0) + \Delta v(0)$  erhält man die zeitliche Lage zum Sollteilchen:

<span id="page-26-1"></span>
$$
\Delta t = \Delta t_0 + \frac{-\sqrt{m(2E_zQs + mv_0(0)^2)} - m\Delta v(0) + \sqrt{m(2E_zQs + m(v_0(0) + \Delta v(0))^2)}}{E_zQ},
$$
\n(2.54)

wobei ∆*t*<sup>0</sup> die zeitliche Lage zum Sollteilchen am Eingang der Beschleunigungsstre-cke ist. Entwicklung von [\(2.54\)](#page-26-1) in erster Ordnung liefert mit  $v_0(0) = \sqrt{\frac{2E_{kin}}{m}}$ , wobei *Ekin* die kinetische Energie des Ions am Einschuss in das Beschleunigungsrohr ist, die zeitliche Lage in MAD-Konvention:

$$
T(s) = -c\Delta t = -\frac{mc^2(-E_{kin} - E_zQs + \sqrt{E_{kin}(E_{kin} + E_zQs)})}{E_zQ(E_{kin} + E_zQs)} \cdot PT(0) + T(0).
$$
\n(2.55)

Für die Geschwindigkeit am Ende der Beschleunigung folgt mit der Flugzeit aus Gleichung [\(2.53\)](#page-26-2):

<span id="page-27-1"></span><span id="page-27-0"></span>
$$
v(s) = v(0) + \frac{E_z Q}{m}t = \sqrt{v^2(0) + \frac{2E_z Qs}{m}}.
$$
\n(2.56)

Aus Gleichung [\(2.56\)](#page-27-0) erhält man mit [\(2.50\)](#page-26-3) in linearer Näherung am Ende der Beschleunigungsstrecke:

$$
x(s) = x(0) + v(0) \cdot t \cdot x'(0)
$$
\n(2.57)

<span id="page-27-3"></span><span id="page-27-2"></span>
$$
x'(s) = \frac{v(0)}{v(s)} \cdot x'(0). \tag{2.58}
$$

Daraus folgt wiederum in MAD-Konvention:

$$
x(s) = x(0) - \frac{2E_{kin}(1 - \sqrt{\frac{E_z Q_s}{E_{kin}} + 1})}{E_z Q} \cdot x'(0)
$$
\n(2.59)

$$
x'(s) = \frac{\sqrt{E_{kin}}}{\sqrt{E_{kin} + E_z Qs}} \cdot x'(0). \tag{2.60}
$$

Die Matrixeinträge für die horizontale und die vertikale Richtung sind aus Symmetriegründen identisch. Als letzte Komponente zur Beschreibung der Teilchenbewegung in einer Beschleunigungsstrecke wird die Impulsabweichung bestimmt. Dazu wird mit Gleichung [\(2.56\)](#page-27-0) die Geschwindigkeitsabweichung ∆*v*(*s*) = *v*(*s,*(*v*(0) +  $\Delta v(0)$ )) –  $v(s, v(0))$  in erster Ordnung bestimmt:

$$
\Delta v(s) = \frac{m v_0(0) \Delta v(0)}{\sqrt{m(2E_z Qs + mv_0(0)^2)}}.
$$
\n(2.61)

Nichtrelativistisch gilt:

$$
\frac{\Delta v}{v_0} = \frac{\Delta p}{p_0}.\tag{2.62}
$$

Damit kann die Impulsabweichung in MAD Konvention angegeben werden als:

<span id="page-28-0"></span>
$$
PT(s) = \frac{mv_0(0)}{\sqrt{m(2E_zQs + mv_0(0)^2)}} \cdot PT(0). \tag{2.63}
$$

Aus den Gleichungen [\(2.55\)](#page-27-1), [\(2.59\)](#page-27-2), [\(2.60\)](#page-27-3) und [\(2.63\)](#page-28-0) erhält man die Einträge der Transportmatrix, die die Bewegung eines ankommenden Teilchens in der Beschleunigungsstrecke beschreibt:

<span id="page-28-1"></span>
$$
R_{acc} = \begin{pmatrix} 1 & -\frac{2E_{kin}(1-\sqrt{\frac{E_{z}Q}{E_{kin}}+1)}}{E_{z}Q} & 0 & 0 & 0 & 0\\ 0 & \frac{\sqrt{E_{kin}}}{\sqrt{E_{kin}+E_{z}Qs}} & 0 & 0 & 0 & 0\\ 0 & 0 & 1 & -\frac{2E_{kin}(1-\sqrt{\frac{E_{z}Qs}{E_{kin}}+1})}{E_{kin}} & 0 & 0\\ 0 & 0 & 0 & \frac{\sqrt{E_{kin}}}{\sqrt{E_{kin}+E_{z}Qs}} & 0 & 0\\ 0 & 0 & 0 & 0 & 1 & A\\ 0 & 0 & 0 & 0 & 0 & \frac{mv_{0}(0)}{\sqrt{m(2E_{z}Qs+mv_{0}(0)^{2})}} \end{pmatrix}
$$
\n
$$
(2.64)
$$

 $\text{mit } A = -\frac{mc^2(-E_{kin} - E_z Qs + E_z Q)}{E(Q)E}$  $E_{kin}(E_{kin}+E_zQs)$  $\frac{E_{zz}Qs + \sqrt{E_{kin}(E_{kin} + E_z Qs)}}{E_zQ(E_{kin} + E_z Qs)}$ . Mit dieser Matrix lässt sich die Transformation des Phasenraumvektors [\(2.1\)](#page-13-0) im kon-

stanten longitudinalen Feld *E<sup>z</sup>* beschreiben. Aus Gleichung [\(2.48\)](#page-21-0) bzw. Abbildung [\(2.2\)](#page-22-0) folgt für die Randpunkte der Phasenellipse im Phasenraum mit maximaler horizontaler Geschwindigkeitskomponente:

<span id="page-28-2"></span>
$$
x_{cor} = -\alpha \sqrt{\frac{\epsilon}{\gamma}}
$$
 (2.65)

bzw. ohne horizontale Geschwindigkeitskomponente:

$$
x_{int} = \sqrt{\frac{\epsilon}{\gamma}}.\tag{2.66}
$$

Aus Multiplikation mit der Transfermatrix der Beschleunigungsstrecke [\(2.64\)](#page-28-1) folgt, dass der Punkt  $\sqrt{ }$  $\mathcal{L}$ *xint* 0  $\setminus$  am Ende der Strecke dieselben Koordinaten wie am Anfang hat, da es keine transversalen Kräfte innerhalb des homogenen Feldes in Strahlrichtung gibt. Damit lässt sich der Twissparameter *γ* am Ende der Beschleunigungstrecke mit  $\epsilon(s)$  aus Gleichung [\(2.51\)](#page-26-4) angeben als:

<span id="page-29-0"></span>
$$
\gamma(s) = \frac{\epsilon(s)}{x_{int}^2(s)} = \frac{\epsilon(s)}{x_{int}^2(0)} = \frac{\epsilon(s)}{\frac{\epsilon(0)}{\gamma(0)}}.\tag{2.67}
$$

Multiplikation der Transfermatrix [\(2.64\)](#page-28-1) mit dem Punkt mit der größten Geschwindigkeitsabweichung von der Sollbahn  $\sqrt{ }$  $\overline{1}$ *xcor*(0)  $x'_{max}(0)$  $\setminus$ liefert  $x_{cor}(s)$ , woraus mit  $(2.65)$ und  $\gamma(s)$  aus Gleichung [\(2.67\)](#page-29-0) der Twissparameter  $\alpha(s)$  bestimmt werden kann:

<span id="page-29-2"></span>
$$
\alpha(s) = -x_{cor}(s) \sqrt{\frac{\gamma(s)}{\epsilon(s)}}.\tag{2.68}
$$

Aus der Beziehung [\(2.47\)](#page-21-3) kann damit *β*(*s*) am Ende der Beschleunigung bestimmt werden:

<span id="page-29-3"></span>
$$
\beta(s) = \frac{1 + \alpha^2(s)}{\gamma(s)}.\tag{2.69}
$$

Auf diese Art können alle Twissparameter mit Hilfe der Transfermatrix [\(2.64\)](#page-28-1) in nichtrelativistischer Näherung nach Durchlaufen eines homogenen in Strahlrichtung orientierten Feldbereichs ermittelt werden. Am Eingang bzw. am Ausgang der Beschleunigungsröhre ist *E<sup>z</sup>* nicht konstant und es gibt eine transversale Feldkpomponente (siehe Abbildung [2.6\)](#page-30-0). Dieser Bereich wird im Folgenden in der Näherung einer dünnen Linse beschrieben. Entwickelt man das zylindersymmetrische Potential der Beschleunigungsstrecke bis zum quadratischen Term, so ergibt sich mit dem Potential auf der Achse *φ*(*s*) die Bewegungsgleichung [\[14\]](#page-89-3):

<span id="page-29-1"></span>
$$
2\sqrt{E - Q\phi(s)}\frac{d}{ds}(\sqrt{E - Q\phi(s)} \cdot x'(s)) - \frac{Q}{2}\phi''(s) \cdot x(s) = 0,
$$
 (2.70)

wobei mit  $E = E_{kin}(s) + Q\phi(s)$  die Gesamtenergie eines Teilchens beschrieben wird. Integriert man Gleichung [\(2.70\)](#page-29-1) über den zurückgelegten Weg *s*, so erhält man

<span id="page-30-0"></span>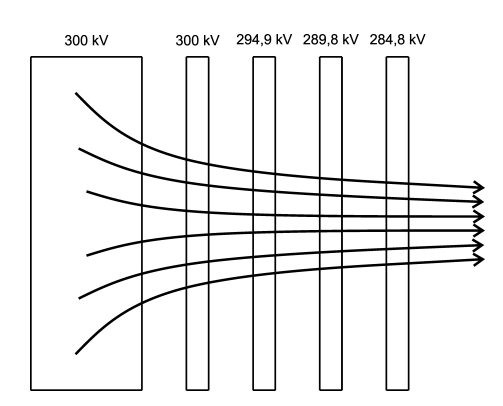

Abbildung 2.6: In obiger Abbildung ist schematisch der Verlauf der Feldlinien beim Einschuss in einen homogenen Feldbereich dargestellt. Aufgrund der Rotationssymmetrie ergibt sich dieser Effekt für jede zur Strahlrichtung parallelen Ebene.

folgende Gleichung für  $x'(s)$  [\[11\]](#page-89-0):

<span id="page-30-1"></span>
$$
x'(s) = \frac{Q}{4} \frac{1}{\sqrt{E - Q\phi(r)}} \int_0^s \frac{\phi''(s)x(s)ds}{\sqrt{E - Q\phi(s)}}.
$$
 (2.71)

Die fokussierende Wirkung des Randfeldes soll in Näherung als dünne Linse ausgedrückt werden. Die Wirkung des Randfeldes beschränkt sich damit auf eine instantane Richtungsänderung am Ort der dünnen Linse und die transversale Position  $x(s) \approx x(0)$  bleibt erhalten. Damit kann Gleichung [\(2.71\)](#page-30-1) umgeschrieben werden zu:

<span id="page-30-3"></span>
$$
x'(s) = \frac{Q}{4} \frac{1}{\sqrt{E - Q\phi(r)}} \left( \int_0^s \frac{\phi''(s)ds}{\sqrt{E - Q\phi(s)}} \right) \cdot x(0). \tag{2.72}
$$

Aus Symmetriegründen sind erneut die vertikale und die horizontale Komponente identisch. Die Transportmatrix für das inhomogene Randfeld in der Näherung einer dünnen Linse ergibt sich mit

<span id="page-30-2"></span>
$$
a = \frac{Q}{4} \frac{1}{\sqrt{E - Q\phi(r)}} \int_0^s \frac{\phi''(s)ds}{\sqrt{E - Q\phi(s)}}
$$
(2.73)

zu:

<span id="page-31-0"></span>
$$
R_{lines} = \begin{pmatrix} 1 & 0 & 0 & 0 & 0 & 0 \\ a & 1 & 0 & 0 & 0 & 0 \\ 0 & 0 & 1 & 0 & 0 & 0 \\ 0 & 0 & a & 1 & 0 & 0 \\ 0 & 0 & 0 & 1 & 0 & 0 \\ 0 & 0 & 0 & 0 & 0 & 1 \end{pmatrix} .
$$
 (2.74)

Für die Matrixelemente der Randfelder der Beschleunigungsstrecke muss das Potential auf der Strahlachse im Bereich des Spalts vor dem Beschleunigungsrohr berechnet werden. Die hohe Geschwindigkeit am Ausschuss macht eine Linsenwirkung am Ende der Beschleunigungsstrecke vernachlässigbar. Die Transformation der Twissparameter wird im Folgenden für die geplante 300 kV-Beschleunigungsstrecke bestimmt. Die Bestimmung des Potentials geschieht in einer Finite Element-Simulation mit dem Programm Opera 3D Tosca V13. Dieses nutzt die "finite element"-Methode zum numerischen Lösen der Feldgleichungen und bietet überdies die Möglichkeiten Felder und Trajektorien zu berechnen. Die Zerlegung in finite Elemente bezeichnet man als Mesh. Tosca fertigt erst ein netzähnliches Oberflächenmesh der einzelnen Elemente an, siehe z.B. Abb. [2.11,](#page-36-0) und knüpft daran dann ein Volumenmesh an. Danach werden numerisch die Feldgleichungen gelöst. Die verwendete Beschleunigungsstrecke, die die Ionenquellenplattform auf 300 kV mit der Wand des Ionenkäfigs auf Erdpotential verbindet, hat einen Elektrodenabstand von 1 Zoll von der Mitte einer Elektrode bis zur Mitte der nächsten Elektrode. Die Blenden haben eine Dicke von  $\frac{1}{10}$  Zoll, bei einem Innenradius von 30 mm und einem Außenradius von ca. 112 mm. Die Gesamtlänge wird 1,5 m betragen. Potentialringe mit 300 mm Radius, die die Spannung jeder 2. Elektrode abgreifen sorgen für ein homogenes Feld im Inneren des Beschleunigungsrohrs. Die Spannung zwischen benachbarten Elektroden folgt für die Plattformspannung  $U_{quelle}$  als  $\Delta U = U_{quelle} \cdot \frac{25.4 \text{ mm}}{1500 \text{ mm}}$  $\frac{25,4 \text{ mm}}{1500 \text{ mm}}$ . Abbildung [2.7](#page-32-0) zeigt das erstellte Toscamodell mit farblicher Skalierung von rosa nach dunkelblau, was die angelegte Spannung widerspiegelt. Das Rohr am Einschuss endet im Modell bei *z* = −12*,* 7 mm und die erste Elektrode beginnt bei *z* = 12*,* 7 mm. Zur Bestimmung der Linsenwirkung zu Beginn des E-Feldes wird der Verlauf der horizontalen E-Feldkomponente parallel zur Strahlachse 5 mm und 10 mm in horizontaler Richtung versetzt mit Tosca berechnet, siehe Abbildung und [2.8a](#page-33-0) [2.8b.](#page-33-1) Hiermit wird der relevante Bereich auf der Strahlachse für das Potential auf den

<span id="page-32-0"></span>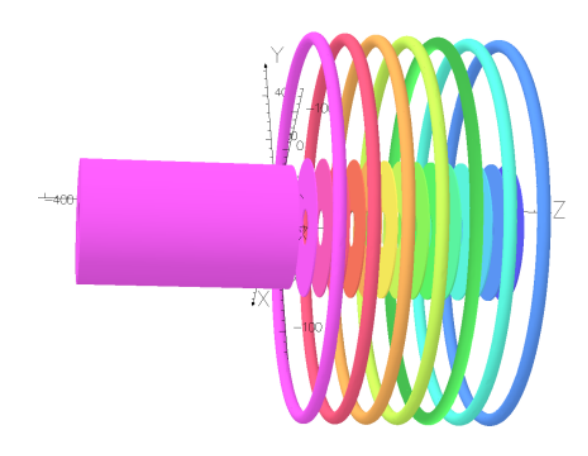

Abbildung 2.7: In obiger Abbildung ist das Toscamodell der Beschleunigungsstrecke mit den Elektrodenspannungen farblich nach Spannungen unterschieden dargestellt.

Bereich −5*cm* ≤ *z* ≤ 7*cm* eingegrenzt. Aus dem Potential werden durch Bildung des Differenzquotienten die Ableitungen bestimmt. Damit lassen sich mit Gleichung [\(2.73\)](#page-30-2) sowohl der Parameter a für die ganze Strecke, als auch die Parameter *a*(*z*) für beliebige Unterteilungen dieser Strecke angeben. Die Integrationsgrenzen von *a*(*s*) wurden in Abbildung [2.8b](#page-33-1) abgelesen werden. Für die Fokussierung ist das tranverale elektrische Feld im Bereich −5 cm ≤ *z* ≤ 5 cm verantwortlich. Das Ergebnis einer feinen Unterteilung wurde mit Toscarechnungen überprüft. Dazu wurde ein einfach geladenes Teilchen mit einer Energie von 20 keV in einem Abstand von 5 mm mit  $x'(0) = 0$  parallel zur *z*-Achse gestartet und der Ablenkwinkel  $\alpha$  als Funktion von *z* berechnet, siehe Abbildung [2.9.](#page-33-2) Mit Hilfe des Matrixelements *a*(*z*) kann der Ablenkwinkel mit  $\alpha(z) = a(z) \cdot x_0$  (vergleiche [2.72\)](#page-30-3), wobei  $x_0 = 5$  mm und  $x'_0 = 0$ , bestimmt werden. Dieser so bestimmte Ablenkwinkel ist ebenfalls in Abbildung [2.9](#page-33-2) eingezeichnet. Wie man in Abbildung [2.9](#page-33-2) erkennt stimmen die beiden Kurven sehr gut überein. Die Summierung über die einzelnen *a*(*s*) stimmt mit dem Ergebnis der direkten Bestimmung von *a* über den gesamten Bereich überein. Damit ergibt sich aus [2.73](#page-30-2) der Parameter *a*, der die Fokussierstärke der dünnen Linse am Ort des Eingangs der Beschleunigungsstrecke, an dem das transversale Feld maximal ist, angibt:

$$
a = -1,86\frac{1}{\text{m}}.\tag{2.75}
$$

Vor die dünne Linse, die am Eingang der Beschleunigungsstrecke platziert wird, wird noch eine Driftstrecke von 10 cm gesetzt. Zu Anfang der Driftstrecke wird eine

<span id="page-33-0"></span>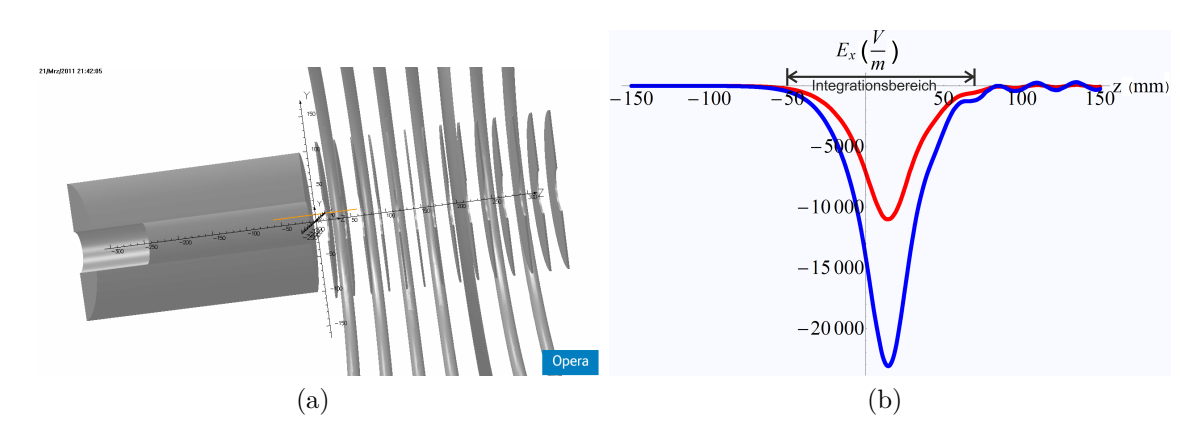

Abbildung 2.8: a) Die Abbildung zeigt den Anfang der Beschleunigungsstrecke im Schnitt. Die orangene Linie zeigt den Verlauf der Feldberechnung in einem Abstand von 10 mm zur Strahlachse.

> <span id="page-33-1"></span>b) Dargestellt ist das elektrische Feld in horizontaler Richtung entlang zweier Linien in Strahlrichtung, die horizontal um 5 mm und 10 mm zur Sollbahn versetzt sind. Die Fokussierwirkung ist zu erkennen und man kann hieraus den Bereich in dem das Potential auf der Strahlachse bestimmt wird entnehmen. Dieser ist in obiger Abbildung angegeben.

<span id="page-33-2"></span>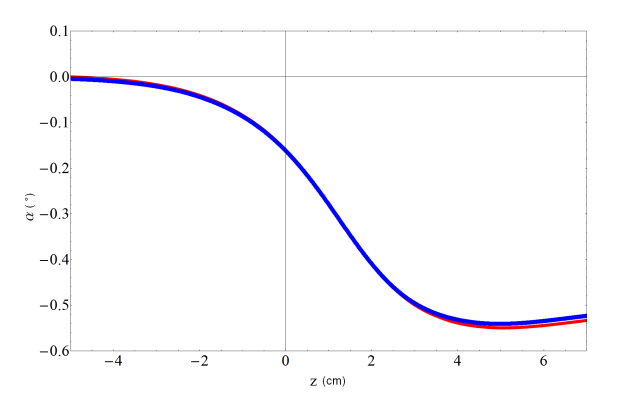

Abbildung 2.9: Die Abbildung zeigt den Vergleich zwischen dem Ablenkwinkel der aus der in Tosca berechneten Trajektorie folgt (blaue Linie) und dem Ablenkwinkel *α*, der sich mit *a*(*z*) aus der Transfermatrix [2.74](#page-31-0) bei konstantem transversalem Versatz von 5mm ergibt (rote Linie).

aufrechte Phasenellipse mit einer horizontalen und vertikalen Betafunktion

$$
\beta_x(0) = \beta_y(0) = 0.2 \text{ m} \tag{2.76}
$$

angenommen. Die kinetische Energie einfachgeladener Teilchen entspricht in erster Linie der jeweiligen Extraktionsenergie und beträgt im Fall der MISS-Quelle 20 keV. Die Transportmatrix bis zum Anfang der Beschleunigungsstrecke  $R_{vB}$  folgt durch Multiplikation der Matrix einer 10 cm langen Driftstrecke *R<sup>D</sup>* mit der Matrix der dünnen Linse  $R_l$  am Einschuss:  $R_{vB} = R_l \cdot R_D$ . Damit folgen die Twissparameter nach der dünnen Linse:

$$
\alpha_x(vB) = \alpha_y(vB) = -0.0334\tag{2.77}
$$

$$
\beta_x(vB) = \beta_y(vB) = 0,25 \text{ m.}
$$
\n
$$
(2.78)
$$

Die Emittanz des Strahls nach der Extraktion wird mit  $\epsilon_{quelle} = 80$  mm·mrad angenommen. Damit folgt aus Gleichung [\(2.51\)](#page-26-4) die Emittanz nach Durchlaufen der Beschleunigungsstrecke zu  $\epsilon_{Strahl}$  = √2·20000·*<sup>Q</sup>*  $\frac{\sqrt{\frac{2.320000 \cdot Q}{m}}}{\sqrt{\frac{2.320000 \cdot Q}{m}}}$  $80$  mm · mrad =  $20$  mm · mrad. Die Transformation der Twissparameter innerhalb der Beschleunigungsstrecke folgt in der im vorigen Abschnitt beschriebenen Vorgehensweise aus den Gleichungen [\(2.68\)](#page-29-2) und [\(2.69\)](#page-29-3). Die Twissparameter am Ausgang der Beschleunigungsstrecke sind:

$$
\alpha_x(nB) = \alpha_y(nB) = -2.44\tag{2.79}
$$

$$
\beta_x(nB) = \beta_y(nB) = 6.93 \text{ m.}
$$
\n
$$
(2.80)
$$

Diese Parameter werden in Kapitel [3.1](#page-67-0) für den Beginn der Berechnungen zur Ionenoptik mit MAD verwendet.

### <span id="page-34-0"></span>**2.5 Der 90°-Deflektor mit Loch**

Eine Möglichkeit in den Ring zu injizieren ist die Injektion von der 60 kV-Quelle. Zum Einfädeln der 60 kV-Strahlführungslinie auf die Strahlführungslinie vor der Injektion wird ein besonderes elektrostatisches Element verwendet. Es handelt sich hierbei um einen 90°-Deflektor mit Loch, dessen Planung und die entsprechende Anpassung der Transfermatrix in den folgenden Abschnitten besprochen wird.

<span id="page-35-0"></span>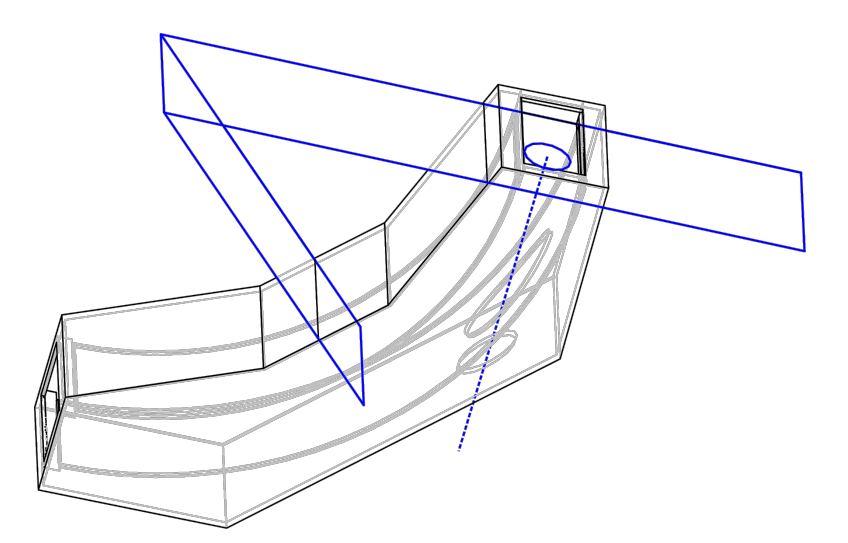

Abbildung 2.10: Das Modell zeigt die Elektroden des 90°-Deflektors in einer geerdeten Box. Das Loch in der äußeren Elektrode und in der Box ensteht durch senkrechte Projektion eines Kreises, der auf der im 45°-Winkel durch die Mitte des Deflektors gehenden Ebene skizziert wird.

Der Deflektor soll den Strahl aus der 60 kV-Quelle um 90° in Richtung CSR ablenken. Die Berechnungen in diesem Kapitel wurden für ein Proton mit einer kinetischen Energie *Ekin* = 20 keV vorgenommen. Die Rechnungen geschehen in nichtrelativistischer Näherung. Die in diesem Abschnitt angegebenen Elektrodenspannungen *Uelek* und Quadrupolstärken skalieren mit der Spannung der Ionenquelle *Uquelle* gemäß:

$$
U_{elek}(U_{quelle}) = \frac{20 \text{ kV}}{U_{quelle}} U_{quelle} (20 \text{ kV})
$$
\n(2.81)

Die Sollbahn eines Teilchen im Deflektor soll den Radius  $R_0 = 50$  cm haben. Die Höhe der Elektroden beträgt 16 cm bei einem Abstand von 8 cm. Damit ein Strahl, der aus der 300 kV-Quelle kommt, den Deflektor durchlaufen kann, hat die äußere Elektrode ein Loch und der Deflektor wird während der Injektion von der 300 kV-Quelle feldfrei geschalten. Der Ausschnitt des Lochs ergibt sich durch Projektion eines Kreises mit 3 cm Radius im 45°-Winkel zur Strahlrichtung in der Mitte des Deflektors (siehe Abbildung [2.10\)](#page-35-0). Während der Injektion von der 300 kV-Quelle ist der Deflektor feldfrei und hat auf den Ionenstrahl keinen Einfluss. Die Erstellung der Modelle des Deflektors erfolgt mit Solid Edge V20. Mit Opera 3D Tosca V13 werden wie für die 300 kV-Beschleunigungsstrecke die elektrostatischen Felder und
<span id="page-36-0"></span>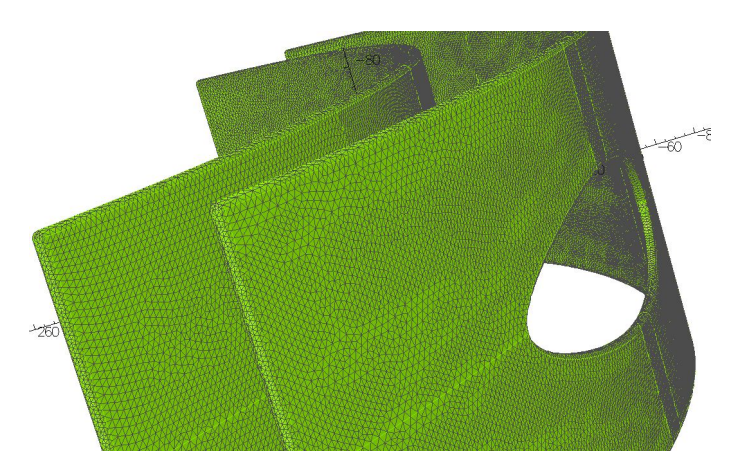

Abbildung 2.11: Dargestellt ist das Surface Mesh, wie es auf der Oberfläche der Elektroden generiert wurde.

Trajektorien berechnet. Mit Mathematica 7 erfolgt die Auswertung der aus Tosca gewonnenen Daten. Die berechneten Ionenbahnen werden danach mit MAD X verglichen, um eine korrekte Beschreibung in erster Ordnung zu erhalten. Abbildung [2.11](#page-36-0) zeigt das von Tosca generierte Oberflächenmesh auf den Elektroden. Im Folgenden werden sowohl das euklidische, als auch das Beschleunigerkoordinatensystem genutzt. Die Programme Tosca und Solid Edge nutzen das euklidisch Basissystem, wobei der Ursprung (0/0/0) in der Mitte des Deflektors liegt und die x-Achse Richtung Zentrum des Kreisbogens weist. Die *z*-Achse zeigt in der Mitte des Deflektors in Flugrichtung der abgelenkten Teilchen. Der Mittelpunkt der Kreisbögen liegt bei (500/0/0) mm. In der Mitte des Deflektors fallen Achsen beider Koordinatensystem zusammen, wobei die positive *x*-Richtung im Beschleunigerkoordinatensystem nach außen weist. Es wird, abgesehen von der Angabe von Ebenen in der Geometrie, das Beschleunigerkoordinatensystem verwendet, sofern nicht anders im Text angegeben. Im Folgenden wird jeweils zuerst ein Modell mit Solid Edge erstellt. Die Felder werden mit Tosca überprüft. Aus der Berechnung von Trajektorien auf der Sollbahn lassen sich die Ablenkwinkel bestimmen. Durch Einfluss von Randfeldern weichen die Ablenkwinkel von den Winkeln, über die sich die Elektroden erstrecken, ab. Danach wird das Modell entsprechend angepasst. In Abb. [2.12b](#page-37-0) ist der Deflektor in der geerdeten Box zu sehen. Das erste Modell wurde, abgesehen vom Loch, symmetrisch zur *x*-*y*- und *x*-*z*-Ebene konstruiert. Das Loch entsteht durch Projektion eines Kreises mit 30 mm Radius von der Ebene, die im 45◦ -Winkel zur *x*-*y*-Ebene durch die Mitte des Deflektors geht und parallel zu *y* liegt, siehe Abb. [2.10.](#page-35-0) Die Dicke der Elektroden beträgt 5 mm und die Verrundung der Kanten hat einen Radius von 2,4 mm. Das Modell wurde aus einzelnen \*.par - Dateien in Solid Edge erstellt und dann in einem \*.asm - file zusammengesetzt. Dies gewährleistet, dass diesen Teilen später einzeln Potentiale und Meshvorgaben zugewiesen werden können.

Die Meshvorgaben in Tosca beziehen sich hierbei auf die Größe der finiten Elemente im Programm Tosca und das Verhalten des Meshs an Übergängen. Das asm.file wird in das zu Tosca kompatible Format \*.sat exportiert. Das Modell wird im Opera Manager in Tosca geöffnet und in den Modeler geladen. Im Modeler werden die Geometrie des Luftvolumens, das für die Berechnung der Randfelder und der Trajektorien den Deflektor überragt, die Meshvorgaben und die Randbedingungen an den Oberflächen der Komponenten festgelegt.

<span id="page-37-1"></span>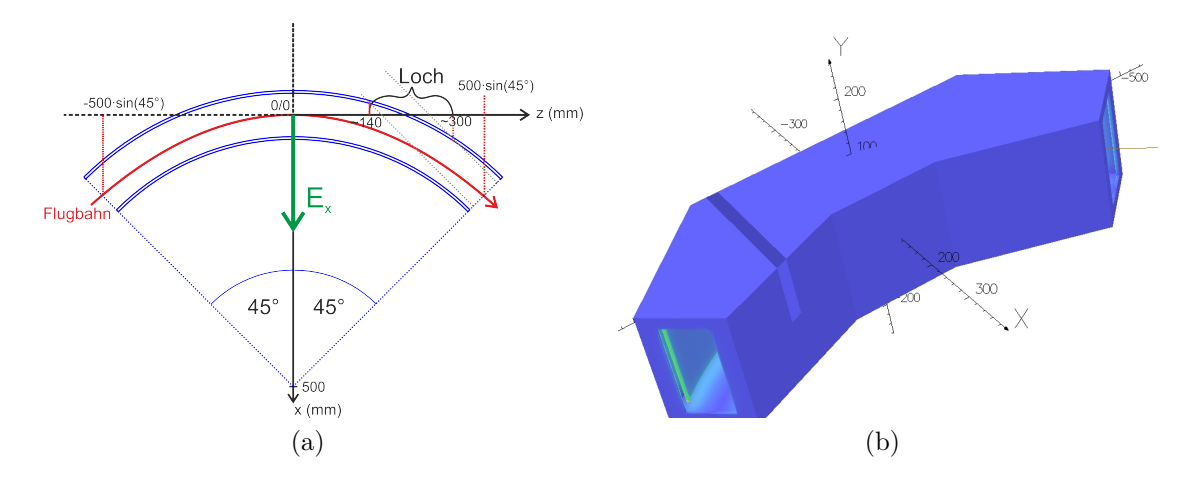

Abbildung 2.12: a) Dargestellt ist eine Skizze des Deflektors in der *x*-*z*-Ebene. Zu sehen sind die Orientierung des Feldes in der Mitte des Deflektors, die Position des Lochs und der Verlauf der idealen Flugbahn. Die *y*-Achse zeigt in die Bildebene.

> <span id="page-37-0"></span>b) Die Abbildung zeigt das Deflektormodell in der geerdeten Box, wobei die Farbe mit dem Betrag der Feldstärke an der Oberfläche skaliert. Die grüne Farbe an den Enden der Elektroden steht für ein betragsmäßig größeres Feld in der Nähe der Kanten.

## **Berechnung der Deflektorspannungen**

Das Feld zwischen den Elektroden lässt sich durch das Feld eines Zylinderkondenstors beschreiben. Bei diesem nimmt das Feld radial ab. Aus der Elektrodynamik folgt für das radiale Feld *E*(*r*) zwischen den Elektroden mit den inneren Radien *R*<sup>1</sup> und  $R_2$  und den angelegten Spannungen  $U(R_i)$ :

<span id="page-38-0"></span>
$$
E(r) = \frac{U(R_i)}{r \cdot \ln\left(\frac{r}{R_i}\right)},\tag{2.82}
$$

wobei *r* der Radius der Flugbahn ist. Mit *r* → *R*<sup>0</sup> folgt dann das Feld, das die Elektroden mit Radien  $R_i$  mit dem Potential  $U(R_i)$  am Radius der Idealbahn  $R_0$ erzeugt. Im Deflektor werden aus der 60 kV-Quelle kommende Teilchen abgelenkt. Damit kann mit der kinetischen Energie *Ekin* folgende Formel für eine Kreisbahn mit Radius  $R_0$  aufgestellt werden:

<span id="page-38-1"></span>
$$
\frac{2E_{kin}}{R_0} = E(R_0) \cdot Q \tag{2.83}
$$

Aus den Gleichungen [\(2.82\)](#page-38-0) und [\(2.83\)](#page-38-1) ergibt sich die an die Elektrode anzulegende Spannung für einfach positiv geladene Ionen mit *Ekin* = 20 keV:

$$
U(R_i) = \frac{2E_{kin} \cdot \ln\left(\frac{R_i}{R_0}\right)}{Q}.\tag{2.84}
$$

Damit beträgt die Spannung der äußeren Elektrode *Uaußen* = 3078 V und die Spannung der inneren Elektrode *Uinnen* = −3335 V.

#### **Bestimmung der Felder mit Tosca**

Die theoretisch bestimmten Spannungen wurden in Tosca in den Randbedingungen für die Oberflächen der Elektroden angegeben. Weitere Randbedingung war, dass die Feldlinien auf der geerdeten Box und den Elektroden senkrecht stehen, da diese Leiter sind. Um Tosca die Möglichkeit zu geben, im leeren Raum in der Box und außerhalb Felder und Trajektorien zu berechnen, muss ein Quader, der die zu berücksichtigenden Bereiche enthält, zusätzlich eingefügt werden. Das erstellte Modell ist in Abbildung [2.13](#page-39-0) zu sehen. Beim Zerlegen in kleine Elementarzellen durch Tosca, dem sogenannten Meshen, war das Ziel, eine geeignete Meshgröße zu finden und den einzelnen Elementen mit "data storage base" entsprechende Gewichtung zukommen zu lassen, um gute Ergebnisse bei vertretbarem Rechenaufwand zu erhalten. Dabei kam ein mit 32 GB Arbeitsspeicher bestückter Linuxrechner zum Einsatz, der bei

<span id="page-39-0"></span>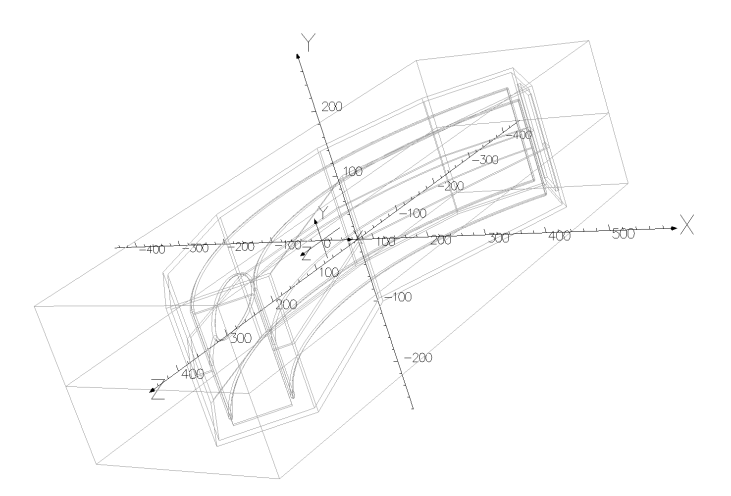

Abbildung 2.13: Deflektormodell in geerdeter Box mit Luftvolumen. Das Luftvolumen ist so dimensioniert, dass zwischen den Außenseiten des Modells und den Rändern des Luftvolumens ausreichend Platz ist, um Randfelder zu berücksichtigen und berechnen zu können.

Dateigrößen von 1-10 GB mehrere Stunden für Meshen und Solven (Lösen der Feldgleichungen) benötigte. Ein Problem ist, dass bei mangelnder Übereinstimmung der finiten Elemente das Meshen abbricht. Darum ist es gegebenenfalls nötig, Schnittebenen, wie sie in Abb. [2.14](#page-40-0) zu sehen sind, einzufügen. Am fertigen Modell wurden die Felder entlang eines Bogens von  $\frac{\pi}{180°} \cdot 100° \cdot 500$  mm Länge berechnet, der bis auf die zu beiden Seiten überstehenden 5 ◦ des Bogens der Idealbahn innerhalb des Deflektors entspricht, siehe Abb. [2.15.](#page-40-1) Der Absolutbetrag der Feldstärke *Emod* ist in Abbildung [2.15b](#page-40-2) über der euklidischen *z*-Koordinate geplottet worden. Für den Bogen ist deutlich der Einbruch des Feldstärkebetrags *Emod* im Bereich des Lochs zu erkennen. Des Weiteren wurden die Felder entlang einer Linie in *x*-Richtung durch die Mitte des Deflektors bestimmt. Abbildung [2.16a](#page-41-0) zeigt hierfür den Verlauf und Abbildung [2.16b](#page-41-1) die Werte des radialen Feldes *Ex*. Entlang der Linie aus Abb. [2.16b](#page-41-1) nimmt der Betrag des Feldes entsprechend einem Zylinderkondensator nach innen zu. Eine weitere Berechnung der absoluten Feldsträrke zeigt, dass *Emod* und *E<sup>x</sup>* entlang dieser Linie nahezu übereinstimmen. Da sich Tosca der "Finite Element"- Methode bedient, ist mit leichten Abweichungen von den realen Feldern zu rechnen, was man z.B. am Verlauf von *E<sup>y</sup>* in Abb. [2.17](#page-41-2) sehen kann. Aufgrund der Symmetrie sollte dort das Feld 0 sein. *E<sup>x</sup>* wurde in der Mitte des Deflektors zu 79744,8 V/m bestimmt. Die Genauigkeit ist durch die in Abb. [2.17](#page-41-2) gezeigte Genauigkeit der "Fi-

<span id="page-40-0"></span>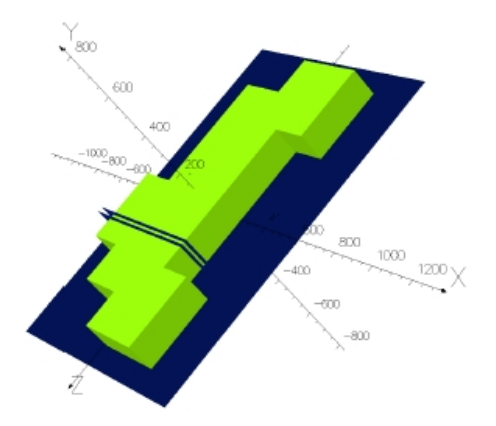

Abbildung 2.14: In obiger Abbildung sind grün die Außenflächen des Luftvolumens zu sehen. Vor dem Eingang und hinter dem Ausgang des Deflektors sowie am Loch wurde das Volumen vergößert, um dort die Felder und Trajektorien mit Startpunkt außerhalb des Randfeldes berechnen zu können. Blau dargestellt sind die Schnittebenen, die für den Meshvorgang eingefügt werden müssen.

<span id="page-40-3"></span><span id="page-40-1"></span>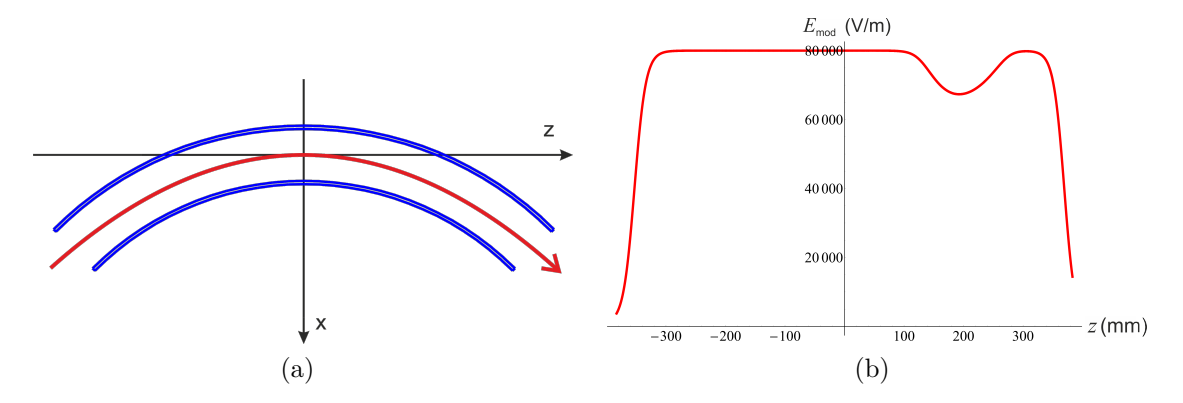

Abbildung 2.15: Feldbestimmung am Kreisbogen: a) Gezeigt ist der Verlauf der Feldberechnung entlang des Viertelkreises mit 5° Verlängerung zu beiden Seiten.

<span id="page-40-2"></span>b) Der Betrag des elektrischen Feldes *Emod* entlang des 100◦ Kreisbogens aus Abbildung [2.15a](#page-40-3) wurde über *z* (euklidisch) aufgetragen.

<span id="page-41-0"></span>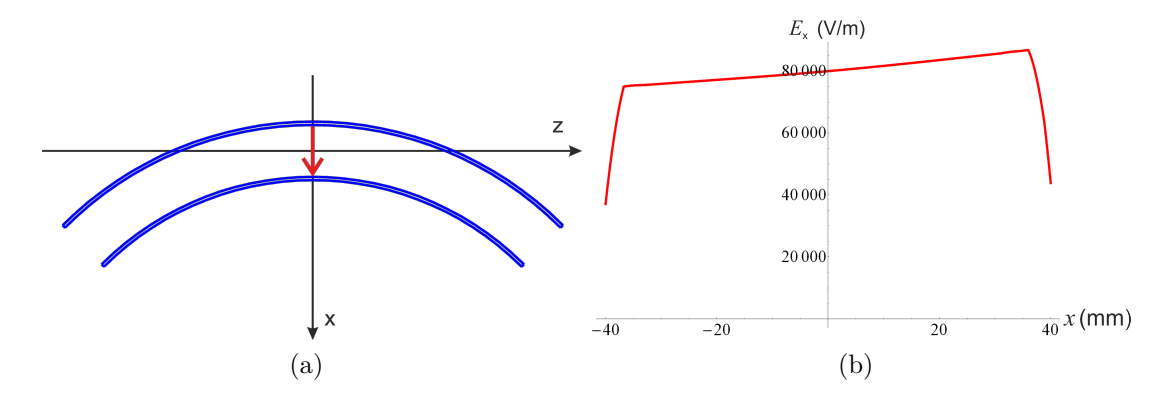

Abbildung 2.16: a) Gezeigt ist der Verlauf der Strecke auf der das elektrische Feld in radialer Richtung bestimmt wird. b) Der Plot zeigt das Feld *E<sup>x</sup>* in Radialrichtung durch die Mitte

<span id="page-41-1"></span>des Deflektors über *x*.

<span id="page-41-2"></span>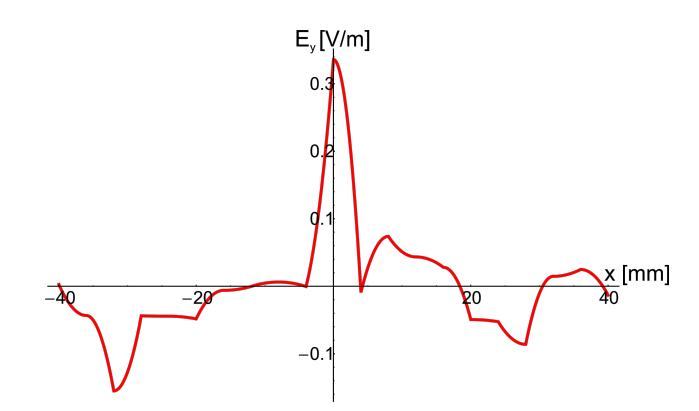

Abbildung 2.17: Aufgetragen ist *E<sup>y</sup>* entlang der Linie aus Abb. [2.16b.](#page-41-1) Aus Symmetriegründen sollte das vertikale Feld in der Mittelebene verschwinden. Das Feld, das man erhält ist auf die Finite Element-Methode zurückzuführen und gibt somit ein Maß für die Genauigkeit.

nite Element"-Methode gegeben. Das Sollfeld für 20 keV (Q=1) Ionen sollte  $80\frac{\text{kV}}{\text{m}}$ betragen. Aus der Abweichung folgt die entsprechende Anpassung der Elektrodenspannungen [\[4\]](#page-88-0):

$$
U_{neu_{inner}} = -3335,3V \cdot \frac{80000}{79744,8} = -3345,9V
$$
  

$$
U_{neu_{aussen}} = 3078,4V \cdot \frac{80000}{79744,8} = 3088,3V
$$

Diese Spannungen wurden im Opera Modeller als neue Randbedingungen eingestellt und die Feldgleichungen erneut gelöst. Nach dieser Anpassung beträgt *E<sup>x</sup>* in der Mitte des Deflektors 80000 V/m was genau beim Sollwert liegt. Im Folgenden werden nun die Ablenkwinkel der beiden Seiten bestimmt. Diese weichen aus folgenden Gründen von den theoretischen 45° Ablenkwinkeln zu beiden Seiten ab:

- Das Loch im positiven *z*-Bereich des Deflektors schwächt das radiale Feld, siehe Abb. [2.15b.](#page-40-2)
- <span id="page-42-0"></span>• Da der Deflektor nicht unendlich hoch ist, fallen die Felder nach oben und unten hin ab. Dies hat im relevanten Bereich in der Nähe der *x*-*z*-Ebene jedoch keinen sichtbaren Einfluss, siehe hierzu Abb. [2.18,](#page-42-0) wo der Betrag des Feldes in *x*-Richtung längs einer vertikalen Linie durch die Mitte des Deflektors aufgetragen ist. Das Feld ist auf dem Plateau annähernd konstant.

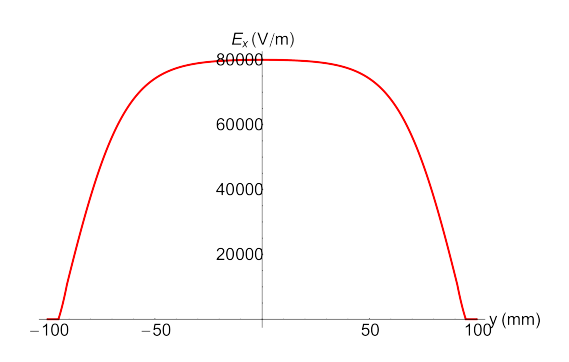

Abbildung 2.18: Aufgetragen ist *E<sup>x</sup>* entlang einer Linie, die vertikal durch die Mitte des Deflektors geht.

• Die Spannungen wurden so an die Elektroden angelegt, dass das Potential in der Mitte, also genau auf der Idealbahn (Driftstrecke, Kreisbogen, Driftstrecke) Null ergibt. Tritt nun ein Proton mit Versatz von dieser Bahn in den

Deflektor ein, wird es gemäß ∆*Ekin* = *Q* · *U* abgebremst, oder beschleunigt, je nachdem welcher Elektrode es näher ist. Beim Verlassen des Deflektors kann man analog nur mit anderem Vorzeichen argumentieren. Passiert nun ein Teilchen den Deflektor langsamer, wird es gemäß  $R_0 \propto E_{kin}$ , siehe Gleichung [2.83,](#page-38-1) stärker und bei schnellerem Passieren dementsprechend schwächer abgelenkt. Ein weiterer Punkt hierbei ist das von *x* abhängige Feld, siehe Abb. [2.16b,](#page-41-1) das eine unterschiedlich starke Ablenkung zur Folge hat.

• Dadurch, dass der Deflektor nicht rundum geschlossen ist, müssen die Randfelder vor und hinter dem Deflektor berücksichtigt werden. Diese sorgen effektiv dafür, dass der Deflektor zumindest auf der Seite ohne Loch im Modell kürzer ausfällt, da die Strecke entlang derer das Teilchen zur Mitte abgelenkt wird sich effektiv bis außerhalb des Deflektors erhöht. In Abb. [2.19](#page-43-0) ist der Abfall des Feldes am Ausgang entlang der braun eingezeichneten Gerade dargestellt. Die Ordinate gibt den Abstand vom Abschluss des Deflektors in Millimetern an, wobei negative Werte einen Abstand von der Ebene aus zum Deflektorinneren hin bedeuten.

<span id="page-43-0"></span>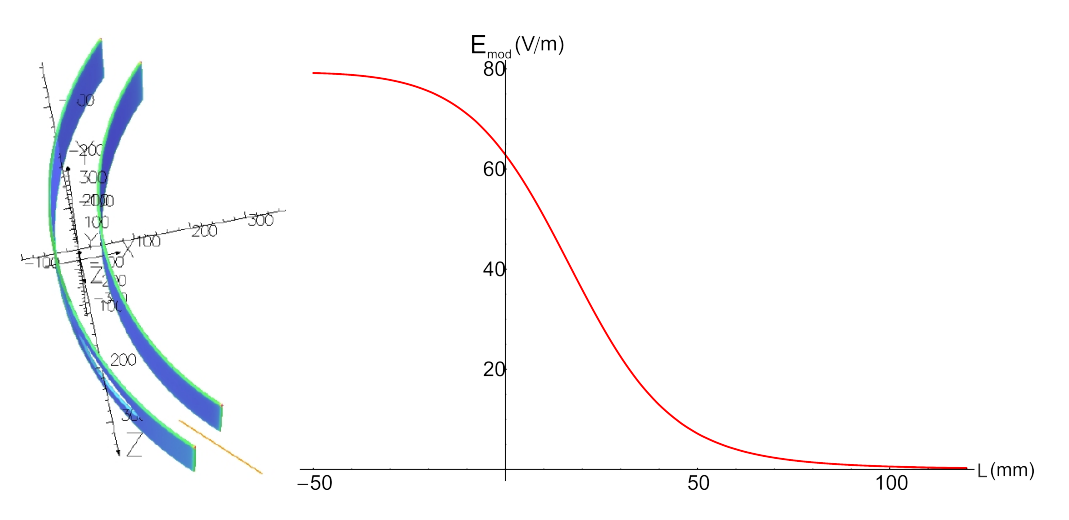

Abbildung 2.19: Abfall von *Emod* am Ausgang des Deflektors.

#### <span id="page-43-1"></span>**Anpassung der Modellwinkel und Ablenkwinkel**

Mit Tosca werden nun die Trajektorien einzelner Protonen die von der Mitte des Deflektors aus mit *Ekin* = 20 keV starten bis zum Erreichen der Außenseite des <span id="page-44-0"></span>Luftvolumens berechnet. Die Teilchen werden hierzu in positive und negative *z*-Richtung gestartet (siehe Abb [2.20\)](#page-44-0). Die Daten werden als \*.tracks-files gespeichert.

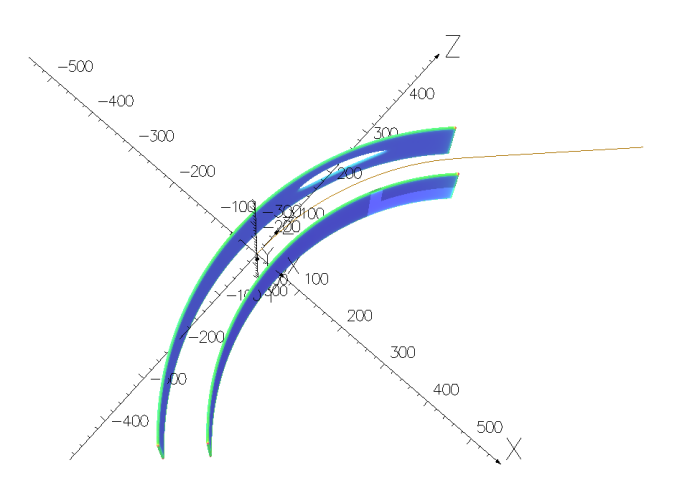

Abbildung 2.20: Zu sehen ist die Trajektorie eines Teilchens, das vom Mittelpunkt aus in positive *z*-Richtung mit  $E_{kin} = 20$  keV startet.

Diese werden mithilfe eines C++ - Programms in eine \*.log- und eine \*.dat-Datei mit folgendem Format umgewandelt:  $x \mid y \mid z \mid v_x \mid v_y \mid v_z$ . Aus den Geschwindigkeitskomponenten  $v_x$  und  $v_z$  wird der Ablenkwinkel mit  $\varphi_{abl} = \arctan \frac{v_x}{v_z}$  des Modells mit den Winkellängen *ϕ<sup>M</sup>* der Elektroden bestimmt. In Abb. [2.21](#page-45-0) ist der Ablenkwinkel für das 4. Modell mit feinem Mesh <sup>6</sup> über *z* (im euklidischem Raum) aufgetragen. Deutlich ist eine Schwächung der Ablenkung an den dem Loch zugehörigen *z*-Werten zu erkennen. Aus den ermittelten Ablenkwinkeln *ϕabl* werden wie folgt die neuen Modellwinkel der Elektroden  $\varphi_{M'}$  in positiver und negativer *z*-Richtung bestimmt:

<span id="page-44-1"></span>
$$
\varphi_{M'} = \frac{\varphi_{soll}}{\varphi_{abl}} \cdot \varphi_M, \quad \text{mit } \varphi_{soll} = 45^\circ. \tag{2.85}
$$

Es werden drei Anpassungen der Elektrodenlängen vorgenommen, wobei beim 4. Modell nochmals die Elektrodenspannungen angepasst wurden. Die Ablenkwinkel stehen zusammen mit den jeweiligen Modellwinkeln in Tabelle [2.1.](#page-45-1) Um die Gleichheit der Randfelder zu gewährleisten, werden die Abstände zwischen Box und Deflektor insbesondere in folgenden Bereichen gleich gehalten: Die Abstände der Box zu den Elektroden und der Abstand der Außenseite der äußeren Elektrode zur In-

<sup>6</sup>Dies ist das Modell nach der 3. Anpassung der Elektrodenlängen. Das Modell wurde mit einem gröberen und mit einem feinen Mesh untersucht um Einflüsse der Meshgröße zu sehen.

<span id="page-45-0"></span>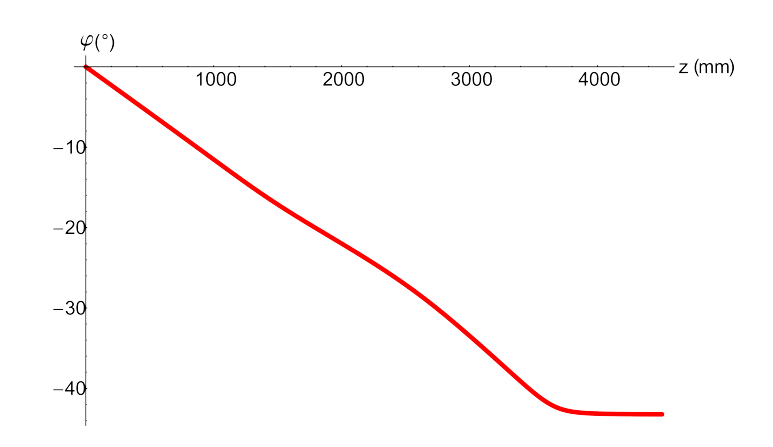

<span id="page-45-1"></span>Abbildung 2.21: Ablenkwinkel des ersten Modells in positiver *z*-Richtung.

| Modell $#$                      | Гo i<br>$\varphi_{modelInz}$ | Го<br>$\varphi_{modellpz}$ | ΓO.<br>$\varphi_{ablenk_{nz}}$ | $\varphi_{ablenk_{pz}}$ |
|---------------------------------|------------------------------|----------------------------|--------------------------------|-------------------------|
|                                 | 45                           | 45                         | 45,865                         | 43,225                  |
| 2                               | 44,15                        | 46,85                      | 45,016                         | 45,690                  |
| 3                               | 44,13                        | 46,14                      | 44,983                         | 44,913                  |
| 4 mit $U_{(inner/augen)_{alt}}$ | 46,23                        | 44,15                      | 45,001                         | 45,018                  |
|                                 | 46,23                        | 44,15                      | 44,999                         | 45,017                  |
| 4 feiner Mesh                   | 46,23                        | 44,15                      | 45,003                         | 45,014                  |
| 4 mit Aufsatz                   | 46,23                        | 44,15                      | 45,002                         | 45,017                  |

Tabelle 2.1: Ablenk- und Modellwinkel aller Modelle.

nenwand der Box betragen in allen Modellen 15 mm, siehe Abbildung [2.22.](#page-46-0) Hierbei muss noch auf die einheitliche Ausrichtung der Kanten der Box geachtet werden. Wie in Abb. [2.23](#page-46-1) ersichtlich, sind die Öffnungskanten die verlängerten Senkrechten auf den Abschlusskanten der Elektroden. Im Lauf der Anpassungen wurde, zwecks der Berechnung der Felder und um bei der Berechnung der Trajektorien ausreichend Abstand zu den Randfeldern einhalten zu können, das Luftvolumen des Modells um zwei Quader vor der Eintritts- und Austrittsöffnung des Ablenkers und um einen Quader vor dem Loch erweitert, siehe Abb. [2.14.](#page-40-0) Mit den sich durch dieses iterative Verfahren (siehe Gleichung [\(2.85\)](#page-44-1)) ergebenden Änderungen wird das finale vierte Modell erstellt, dessen Ablenkwinkel ausreichend nahe den gewünschten 45◦ sind. Eine Auflistung aller ermittelten Winkel steht in Tabelle 1, wobei *ϕmodell* für die tatsächliche Elektrodenlänge und *ϕablenk* für den jeweiligen Ablenkwinkel steht. Die Indizes *pz*/*nz* stehen für die positive oder negative *z*-Richtung vom Mittelpunkt aus.

<span id="page-46-0"></span>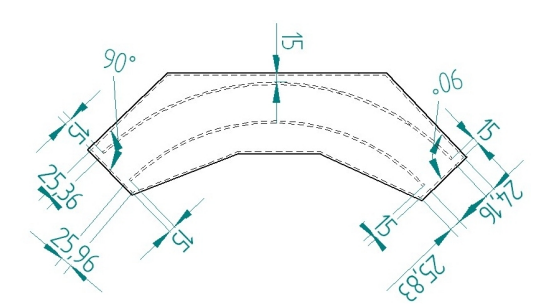

<span id="page-46-1"></span>Abbildung 2.22: Modell nach einer Winkeländerung. Alle Abstände die 15 mm betragen werden im Lauf der Anpassung des Modells beibehalten.

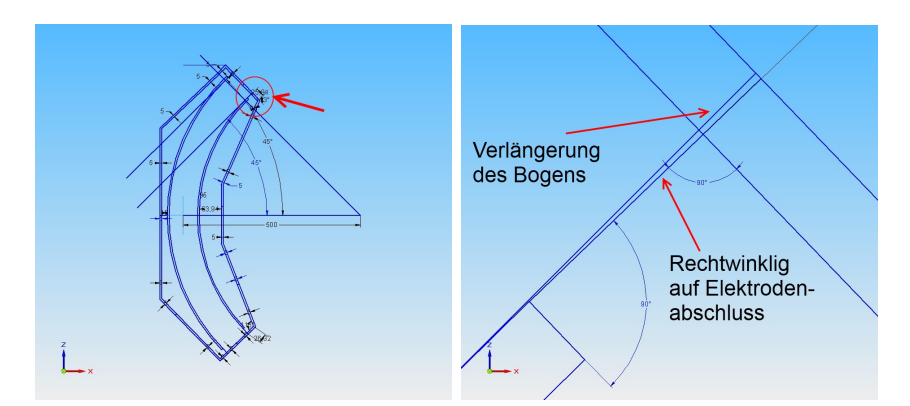

Abbildung 2.23: Ausrichtung der Box und der Elektrodenkanten zueinander. Im Ausschnitt (rechtes Bild) sieht man, dass die Frontseiten der Elektroden im Abstand von 15 mm parallel zur Innenseite der geerdeten Box stehen. Durchgängig angewandt gewährleistet dies ähnliche Randfelder in den unterschiedlichen Modellen.

Es wird am Ende noch testweise ein Aufsatz auf das Loch aufgebracht, um den Einfluss eines Strahlrohrs zu überprüfen. Es wird jedoch im Folgenden das Modell 4 ohne Aufsatz untersucht. An diesem Modell sind erneut die Elektrodenspannungen anzupassen, da das Feld in der Mitte des Deflektors nun 80003, 3 $\frac{V}{m}$  $\frac{V}{m}$  beträgt. Damit beträgt die Spannung der inneren Elektrode für 20 keV-Protonen *Uneuinnen* = −3345*,* 8 V und die Spannung der äußeren Elektrode *Uneuaußen* = 3088*,* 2 V.

Tabelle 2.2: In der Tabelle stehen die feinsten Meshparameter des 4. Modells, die in Tosca eingestellt wurden. An diesem Modell werden die weiteren Untersuchungen durchgeführt.

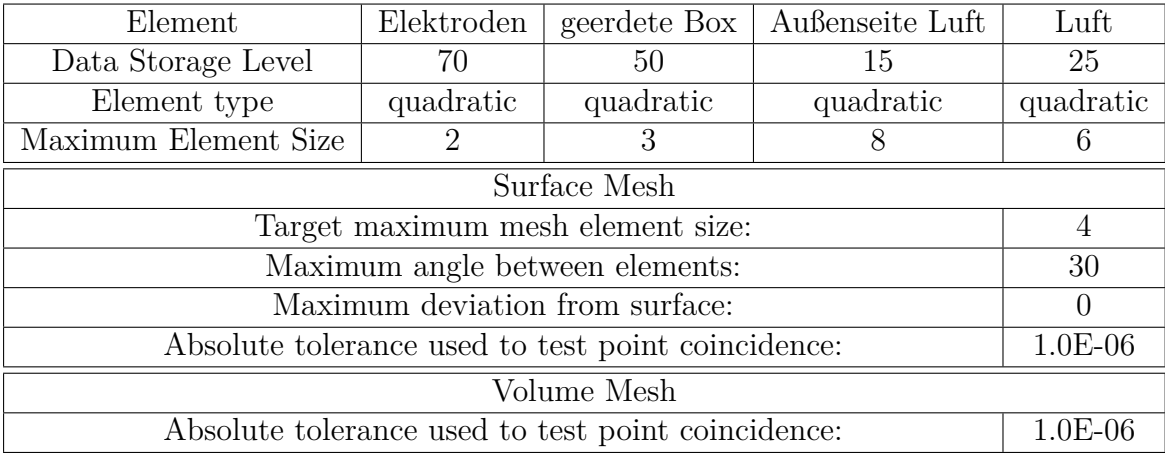

# **Analyse des entwickelten Deflektors**

#### **Untersuchung der Sollbahn**

Es wird im Weiteren das Modell 4 mit einem feinen Mesh (siehe Tabelle [2.1\)](#page-45-1) verwendet. Zunächst wird die Lage der Sollbahn bestimmt. Hierzu wird der Punkt: (349,4/0/-557,4) mm, der nahe dem Ende der Trajektorie liegt, die in negative *z*-Richtung gestartet ist, als Startpunkt genommen. Dieser Punkt liegt weit genug von den Rändern des Luftvolumens aus Abb. [2.14](#page-40-0) entfernt, damit Startpunkte mit unterschiedlichem radialem und vertikalem Versatz vom Startpunkt der Sollbahn gewählt werden können, da Tosca nur innerhalb des vorab erstellten Volumens rechnen kann. Die Angabe der Startrichtung erfolgt in Tosca über die Angabe der Eulerwinkel (1.Drehung um Z, 2.Drehung um neue Y-Achse), wobei die Startrichtung immer der Richtung der jeweils aktuellen *z*-Achse entspricht. Da die von Null verschiedenen Beträge von  $y$  und  $v_y$  nur auf die "Finite Element"-Methode zurückzuführen sind, werden diese in den Startbedingungen als 0 angenommen. Der Startwinkel ergibt sich als Winkel um die *y*-Achse zu *ϕnzstartsoll* + 180 ◦ , wobei *ϕnzstartsoll* dem Ablenkwinkel der Trajektorie *ϕnzmodell*<sup>4</sup> am Startpunkt der Sollbahn entspricht. Die Energie bleibt bei 20 keV. In Abb. [2.24](#page-48-0) ist die Sicht auf die Soll- und Idealbahn in negative *y*-Richtung dargestellt (euklidische Koordinaten). Die vertikalen Linien markieren den Beginn des Deflektors, den Anfang des Lochs, dessen Ende und das Ende des Deflektors. Bis zum Erreichen des Lochs stimmt die Sollbahn nahezu mit der Idealbahn überein. Aufgrund des "geschwächten" Feldes, "driftet" hier das Proton nach außen. Am Ende der Sollbahn laufen beide Bahnen bis auf $\approx$  0,013  $^{\circ}$ Abweichung nahezu parallel, jedoch in einem senkrechten Abstand von  $\approx 8.2$  mm. In Abb. [2.25](#page-49-0) ist der Abstand der beiden Kurven über *z* (euklidisch) dargestellt. Es

<span id="page-48-0"></span>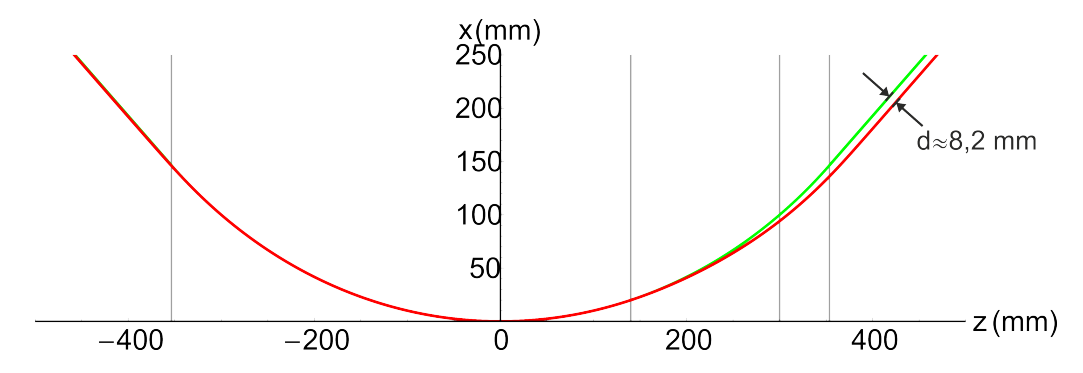

Abbildung 2.24: Dargestellt ist der Verlauf der Idealbahn (grün) und der Sollbahn (rot) in der Mittelebene. Die senkrechten Linien markieren Anfang und Ende des Deflektors und des Lochs gemäß Abb. [2.12a.](#page-37-1) Man sieht deutlich die gute Übereinstimmung beider Bahnen bis zum Einflussbereich des Lochs. Hier "driftet" die Sollbahn nach außen.

wird im Folgenden untersucht, wie gut sich der Deflektor durch die Transportmatrix erster Ordnung des idealen Zylinderdeflektors [\(2.29\)](#page-18-0) mit MAD X beschreiben lässt. Der Radius in MAD ist hierbei der Radius der Idealbahn *r* = 0*,* 5 m.

Um die Beschreibbarkeit mit MAD-X zu gewährleisten, wird eine 287,69 cm lange Driftstrecke vor die Eingangsöffnung des Deflektors und eine 354,22 cm lange Driftstrecke hinter der Ausgangsöffnung des Deflektors gesetzt, der den Strecken zwischen Deflektor und Anfang bzw. Ende der Sollbahn entspricht. Start- und Endpunkt liegen weit außerhalb des Randfelds, wie aus Abb. [2.19](#page-43-0) hervorgeht.

<span id="page-49-0"></span>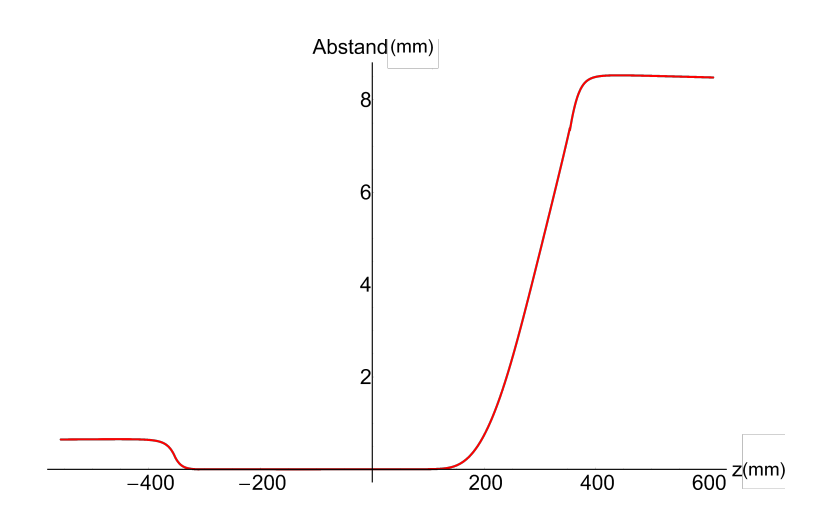

Abbildung 2.25: Abstand der Sollbahn zur Idealbahn. Man erkennt, eine Abweichung am Anfang, die aus den Randfelder herrührt. Bis zum Einflussbereich des Lochs stimmen die Bahnen im Deflektor nahezu überein. Durch die Schwächung des Feldes "driftet" ein Teilchen im Deflektor mit Loch jedoch nach außen.

## **Horizontale Enveloppe**

Für diese kleine Strahlführungslinie wird eine Enveloppe in Tosca ermittelt, in dem mehrere Teilchenbahnen, deren Startwerte auf dem Rand der Phasenellipse mit  $\epsilon_x = 20$ *mm·mrad* liegen, berechnet. Für die  $\beta_x$ -Funktion der Phasenellipse wird 0,2 m und für den *αx*-Parameter der Wert 0 gewählt. Die zugehörigen Startkoordinaten *x*,*x'* erhält man aus Gleichung [\(2.48\)](#page-21-0). Daraus lassen sich mittels Geometrie die Startpunkte und Startwinkel für Tosca bestimmen, siehe Abbildung [2.26.](#page-50-0)Die in Tosca verwendete Angabe eines Startwinkels erfolgt in Eulerwinkeln in ZYZ-Konvention im Gradmaß. Von diesen Anfangsbedingungen aus werden einzelne Protonen in Tosca starten gelassen. Die Trajektorien werden wieder in \*.dat-files umgewandelt. Zur Bestimmung des radialen Abstands wurde für jeden einzelnen Punkt der Abstand zum nächstgelegenen Punkt auf der Sollbahn genommen. Der hieraus resultierende Fehler liegt unter der halben Wegdifferenz zwischen den Punkten der Sollbahnkurve. Daher wurde die Sollbahnkurve mit einer sehr feinen Schrittlänge von 0,1 mm erstellt. Die zu untersuchenden Kurven hatten Schrittlängen von 5 mm, um den Rechenaufwand gering zu halten. In Abb. [2.27](#page-50-1) sind die mit MAD X bestimmte Enveloppe (in rot) und die horizontalen Abstände der Trajektorien von der Sollbahn eingezeichnet. Man sieht bereits hier, dass die einfache Beschreibung mit Hilfe eines

<span id="page-50-0"></span>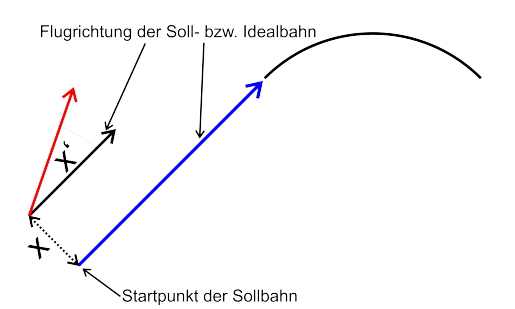

Abbildung 2.26: Dargestellt ist die geometrische Herleitung der Starbedingungen einer Trajektorie mit radialem Versatz *x* und Richtungsabweichung von der Sollbahn  $x'$ . Der Startpunkt dieser Trajektorie folgt aus dem Startpunkt der Sollbahn durch Addieren eines senkrecht zur Flugrichtung liegenden Vektors der Länge *x*. *x'* kann im Fall der horizontalen Enveloppe auf den Winkel den die Sollbahn mit der euklidischen *z*-Achse einschließt aufaddiert und als Drehwinkel um die euklidische *Y* -Achse angegeben werden.

<span id="page-50-1"></span>normalen Deflektors mit MAD X hier nicht ausreicht, da das Loch einen horizontal defokussierenden Beitrag leistet.

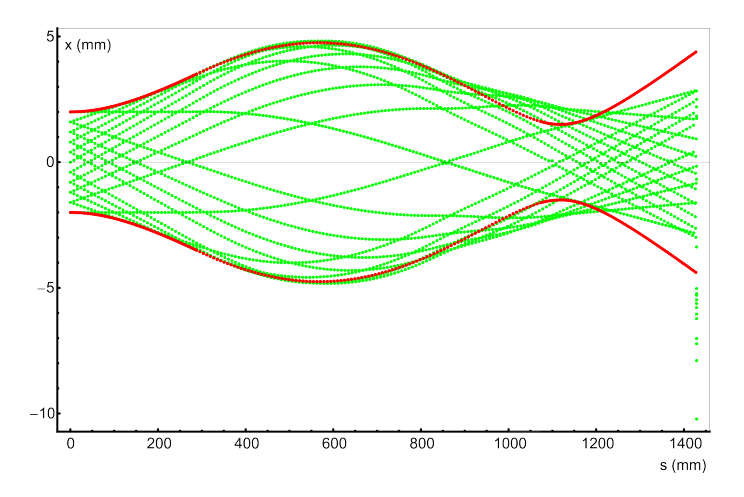

Abbildung 2.27: In dieser Abbildung sind die horizontale Enveloppe des idealen Zylinderdeflektors aus MAD (in rot eingezeichnet) und die entsprechenden Trajektorien aus Tosca (grün eingezeichnet) miteinander verglichen. Im Bereich der Strahltaille sieht man deutlich die Defokussierung des Toscamodells, die auf das Loch im Deflektor zurückzuführen ist.

#### **Vertikale Enveloppe**

Für die Enveloppe in *y*-Richtung gelten analog dieselben Überlegungen wie in *x*-Richtung. Die Betrag für Emittanz, Betafunktion und *α*-Parameter werden wie zuvor in horizontaler Richtung angenommen. Die Zahlenpaare  $(x,x')$  und  $(y,y')$  besitzen daher dieselben Werte. Die Umsetzung in die Startpunkte sind einfach, da der *y*-Wert identsich zum *x*-Wert des letzen Abschnitts ist und sich am euklidischen *z*-Wert zum jeweiligen *x*- bzw. *y*-Wert nichts ändert. Da die Startrichtung in Tosca jedoch über die Eingabe der Eulerwinkel passiert muss sowohl eine Drehung um die euklische Z- als auch um die neue euklidische Y'-Achse erfolgen. Die Beschreibung mit MAD X liefert entsprechend der Matrix des idealen Deflektors [\(2.29\)](#page-18-0) das Ergebnis einer Driftstrecke. Als Resultat erhält man Abb. [2.28,](#page-51-0) wo nun die in *y*-Richtung fokussierende Wirkung des Lochs zu erkennen ist. Diese Fokussierung soll im nächsten Abschnitt berücksichtigt werden.

<span id="page-51-0"></span>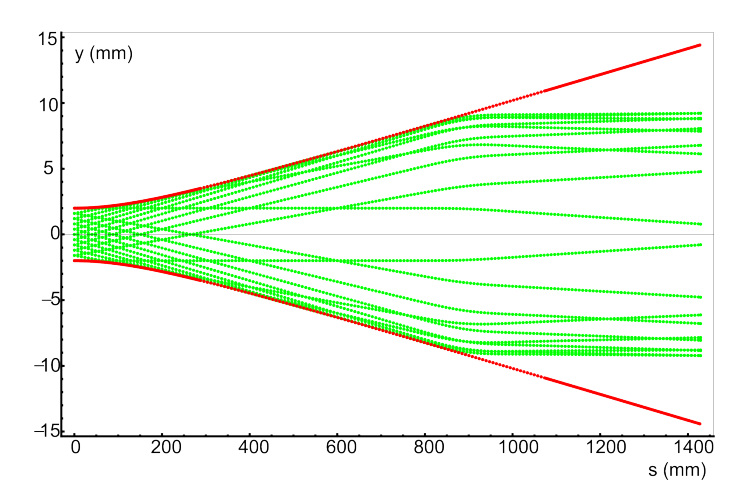

Abbildung 2.28: In dieser Abbildung sind die vertikale Enveloppe des idealen Zylinderdeflektors aus MAD (in rot eingezeichnet) und die entsprechenden Trajektorien aus Tosca (grün eingezeichnet) miteinander verglichen. Deutlich zu sehen ist die Fokussierung des Toscamodells, die auf das Loch im Deflektor zurückzuführen ist, was im nächsten Abschnitt in die Beschreibung mit einbezogen wird.

#### **Beschreibung des Deflektors mit Hilfe eines dünnen Quadrupols**

In den Enveloppenplots Abb. [2.27](#page-50-1) und Abb. [2.28](#page-51-0) ist im Bereich des Lochs Fokussierung in vertikaler und Defokussierung in radialer Richtung zu erkennen. Dies legt die Annahme eines Quadrupolmoments nahe, das durch das Loch hervorgerufen wird. Die Ursache der Fokussierung in *y* Richtung lässt sich anhand des skizzierten Feldlinienverlaufs in Abb. [2.30a](#page-53-0) verstehen. Je weiter man von der Mittelebene entfernt ist, um so größer ist |*Ey*|, wobei die Orientierung von *E<sup>y</sup>* stets zur Mittelebene gerichtet ist. Dies findet man auch in der Abbildung [2.30b,](#page-53-1) in der der Verlauf von *E<sup>y</sup>* entlang einer zur *y*-Achse parallelen Linie durch einen Punkt der Sollbahn vor dem Loch (Abb. [2.29\)](#page-52-0) dargestellt ist. Darin wird der Gradient *a* im Bereich −20 mm≤ *y* ≤ 20

<span id="page-52-0"></span>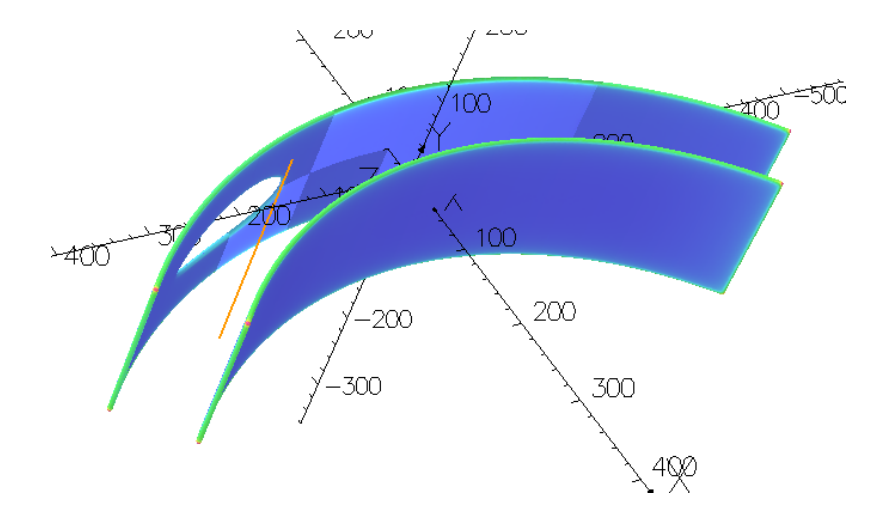

Abbildung 2.29: Dargestellt ist eine Linie parallel zur *y*-Achse durch die Sollbahn vor dem Loch, entlang derer das vertikale Feld berechnet worden ist, siehe Abb. [2.30b.](#page-53-1)

mm bestimmt. Anhand dieses Gradienten kann man mit Gleichung [\(2.86\)](#page-52-1) die Stärke  $K_I$ eines entsprechenden dünnen Quadrupol an dieser Stelle berechnen:

<span id="page-52-1"></span>
$$
K = \frac{Q \cdot a}{2 \cdot E_{kin}}, \ mit \ a = \frac{\partial E_y}{\partial y}.
$$
\n(2.86)

Um nun die ganze durch das Loch hervorgerufene integrale Quadrupolstärke zu bestimmen, wird von  $z = 31,08$  bis  $z = 417,51$  entlang  $\approx 30$  Punkten der Gradient ermittelt. In Abbildung [2.31](#page-54-0) sind die einzelnen Gradienten *a*(*s*) = *∂E<sup>y</sup> ∂y* über *s* aufgetragen. Da es sich hierbei um einen kontinuierlichen Verlauf handelt wird zur

<span id="page-53-0"></span>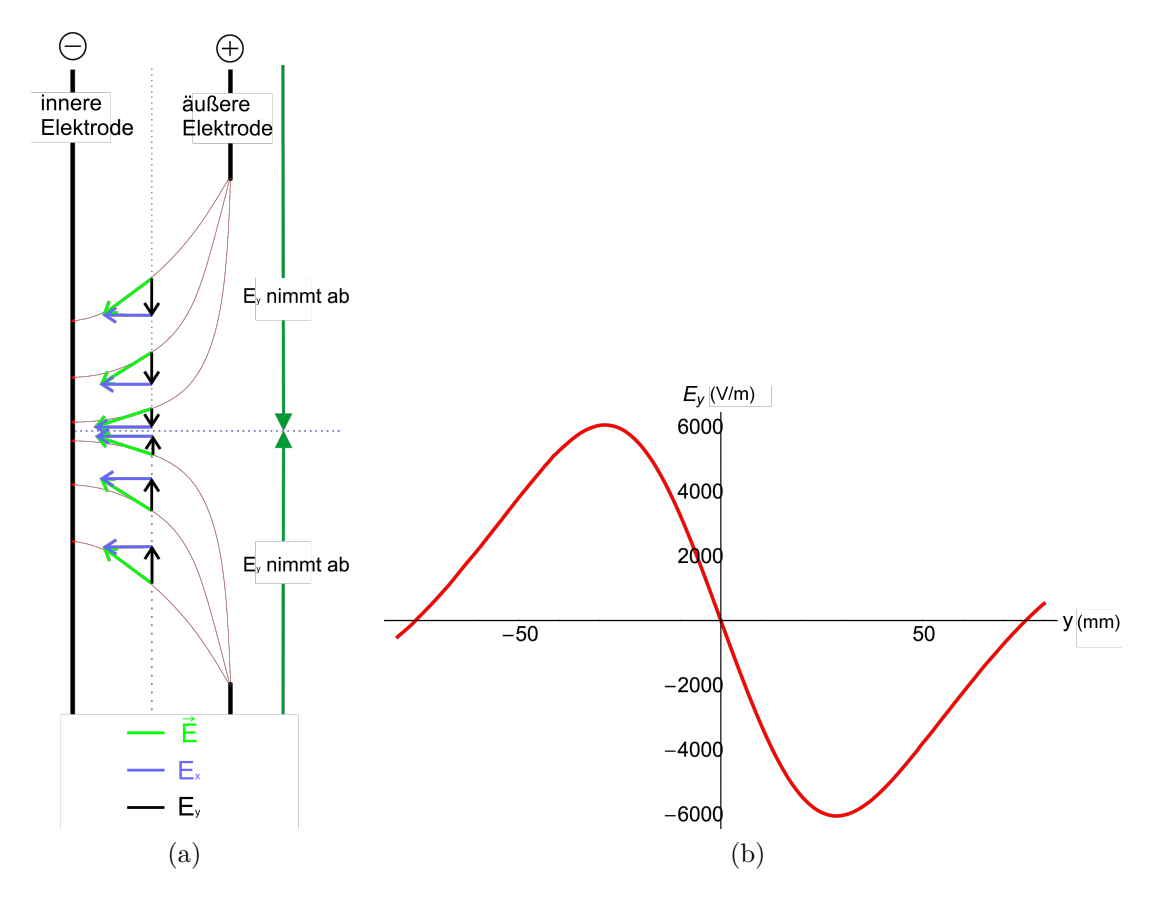

Abbildung 2.30: a) Die Skizze zeigt den vertikalen Feldverlauf am Loch. Zu sehen ist die Abnahme von *E<sup>y</sup>* zur Mitte hin, wobei die Orientierung stets Richtung Mitte zeigt.

<span id="page-53-1"></span>b) *E<sup>y</sup>* entlang der Linie aus Abb. [2.29.](#page-52-0) Entsprechend linker Skizze ist  $E_y$  positiv bei negativen *y*-Werten und nimmt nach außen hin betragsmäßig zu. (relevant ist nur der Bereich  $\pm \approx 20$  mm um die Mittelebene)

<span id="page-54-0"></span>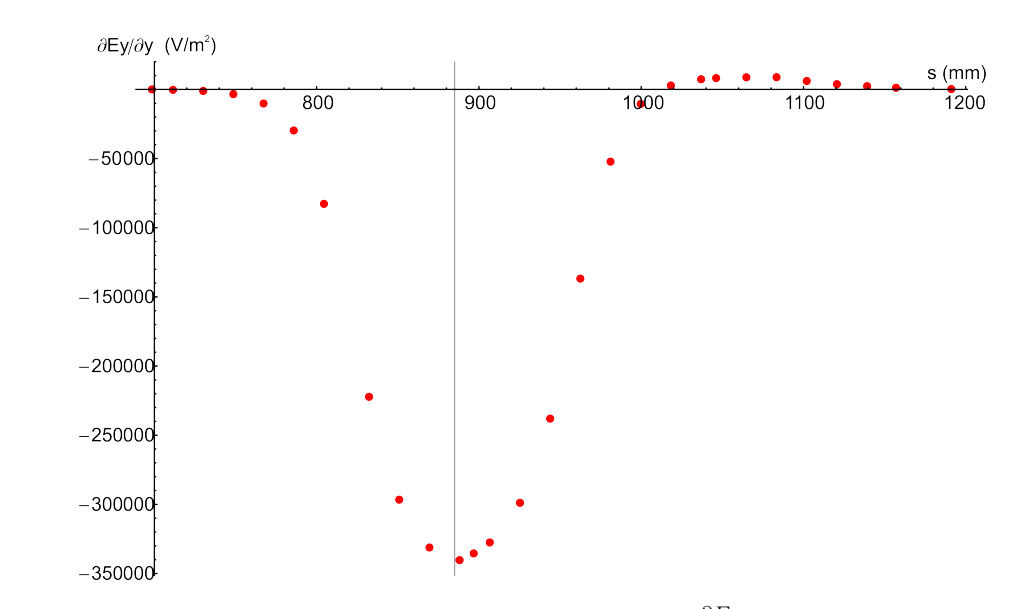

Abbildung 2.31: Aufgetragen ist der Gradient *a*(*s*) = *∂E<sup>y</sup> ∂y* über der dem Weg *s*. Die maximalen Gradienten liegen im Bereich, in dem die Projektion des Lochs auf die Sollbahn maximal ist.

Berechnung der integralen Quadrupolstärke eines dünnen Quadrupols die Gleichung [\(2.87\)](#page-54-1) eingeführt, die für einen kontinuierlichen Verlauf der Gradienten gilt.

<span id="page-54-1"></span>
$$
K_I = \int K(s)ds = \frac{Q}{2 \cdot E_{kin}} \cdot \int a(s)ds . \qquad (2.87)
$$

Das Integral über die Gradienten aus Abbildung [2.31](#page-54-0) wird durch den Mittelwert von Obersumme und Untersumme ausgedrückt. Damit erhält man mit Gleichung [\(2.87\)](#page-54-1) die integrale Quadrupolstärke *K<sup>I</sup>* = −1*.*12 m<sup>−</sup><sup>2</sup> , die in MAD-X für einen dünnen Multipol eingesetzt werden kann. Als Ort wird der Peak, der bei s=885 mm liegt, angenommen. Damit erhält man die in Abb. [2.32](#page-55-0) und Abb. [2.33](#page-55-1) dargestellten Enveloppen. Man erkennt hier bereits eine ziemlich gute Übereinstimmung, was die Beschreibung des Deflektors mit Hilfe eines idealen Zylinderdeflektors und eines dünnen Quadrupols mit der integralen Stärke *K<sup>I</sup>* rechtfertigt. Optimiert man den Ort und die Stärke des dünnen Quadrupols um eine bestmögliche Übereinstimmung zu erhalten, so erhält man folgende Werte: *s* ≈ 862 mm, *K<sup>I</sup>* ≈ −1*,* 06 m<sup>−</sup><sup>2</sup> . Hierfür ergibt sich die in Abbildung [2.34](#page-56-0) dargestellte horizontale Enveloppe. Die vertikale Enveloppe für den optimierten dünnen Quadrupol ist in Abbildung [2.35](#page-56-1) dargestellt. Man erkennt in Abb. [2.34](#page-56-0) und Abb. [2.35](#page-56-1) eine leicht bessere Übereinstimmung zwi-

<span id="page-55-0"></span>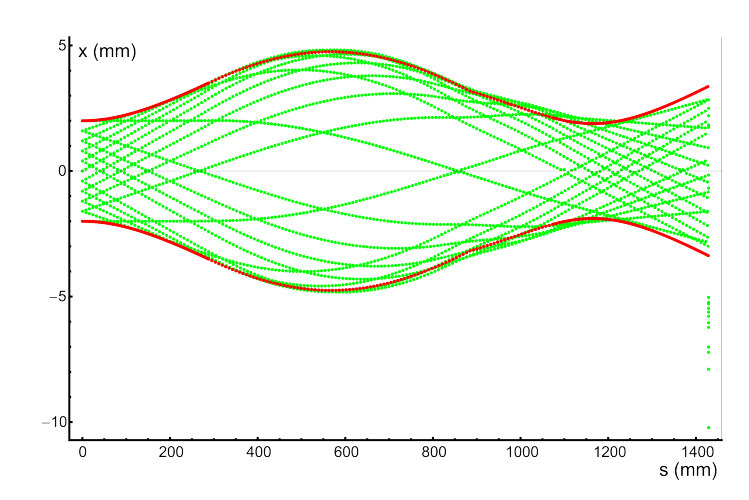

Abbildung 2.32: Horizontale Enveloppe mit dünnem Quadrupol in MAD-X ( $K_I$  =  $-1, 12 \text{ m}^{-2}, s = 884, 6 \text{ mm}.$ 

<span id="page-55-1"></span>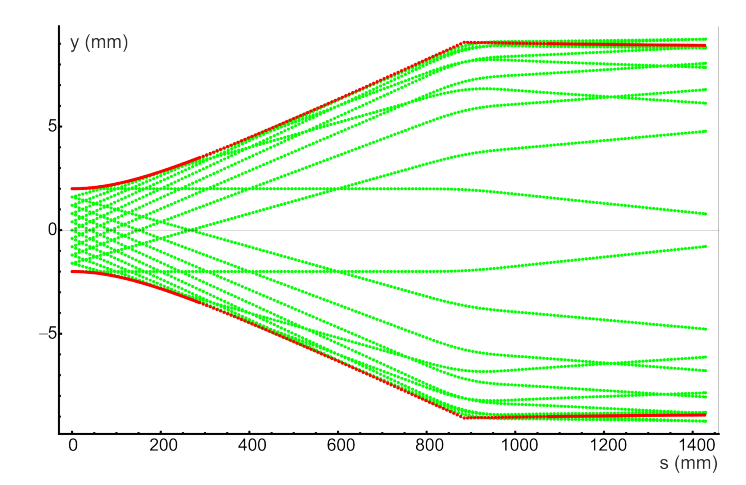

Abbildung 2.33: Vertikale Enveloppe mit dünnem Quadrupol in MAD-X (*K<sup>I</sup>* =  $-1, 12 \text{ m}^{-2}, s = 884, 6 \text{ mm}.$ 

<span id="page-56-0"></span>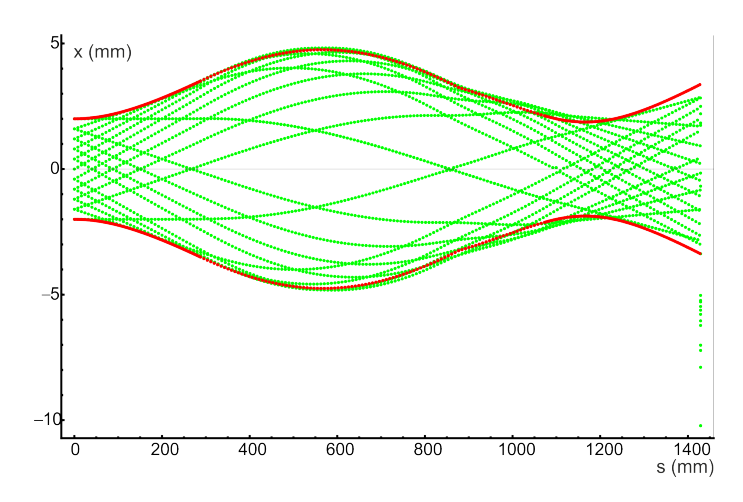

Abbildung 2.34: Horizontale Enveloppe mit optimiertem Quadrupol in MAD-X  $(K_I = -1, 06 \text{ m}^{-2}, s = 876, 7 \text{ mm}).$ 

<span id="page-56-1"></span>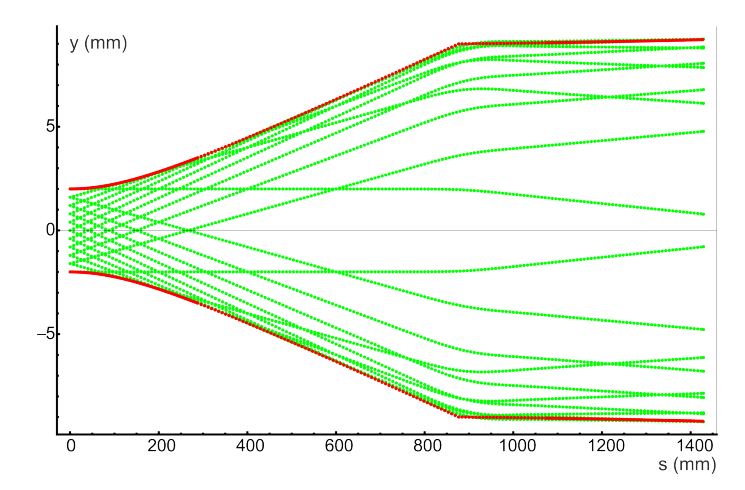

Abbildung 2.35: Vertikale Enveloppe mit optimiertem Quadrupol in MAD-X ( $K_I$  =  $-1,06m^{-2}, s = 876,7mm$ 

schen MAD-X und den Ergebnissen aus Tosca. Die Abweichung lässt sich durch die Ungenauigkeit der Bestimmung der Gradienten und die Tatsache, dass es sich bei dem Loch um keinen echten Quadrupol handelt, was höhere Multipolmomente zur Folge haben kann, erklären.

# **XY-Kopplung im Deflektor**

Das Loch hat nicht nur die Wirkung als Quadrupol zur Folge, sondern bringt auch einen Nachteil mit sich, wenn man die Abstände von der Sollbahn in *x*-Richtung bei unterschiedlichen *y*-Werten als Startbedingungen betrachtet. Der Startwinkel und die euklidischen *x*- und *z*-Koordinaten sind hierbei die der Sollbahn. Aus Tabelle [2.3](#page-57-0) geht hervor, dass mit zunehmendem Abstand von der *x*-*z* Ebene der Ablenkwinkel des Deflektors zunimmt. Dies lässt sich damit begründen, dass das Loch rund ist. Ist das Teilchen in vertikaler Richtung weiter weg von der Mittelebene, so "sieht" es weniger vom Loch und damit mehr Feld. In Abb. [2.36](#page-58-0) ist das horizontale Feld *E<sup>x</sup>*

<span id="page-57-0"></span>Tabelle 2.3: In dieser Tabelle sind die unterschiedlichen Ablenkwinkel, bei unterschiedlichen Abständen zur Mittelebene am Start angegeben. Die Winkelangaben entsprechen den Winkeln die die Geschwindigkeitskomponente der Teilchen nach Durchlaufen des Deflektors mit der euklidischen *z*-Achse einschließen.

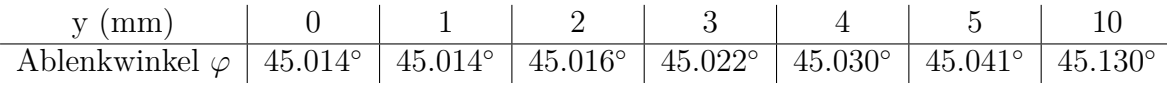

entlang einer parallel zu *y* durch den Punkt (45,18,0,210,06) (euklidisch) vor dem Loch auf der Sollbahn gehenden Linie über *y* aufgetragen. *E<sup>x</sup>* nimmt um die Gleichgewichtsbahn mit zunehmendem Abstand zur Mittelebene zu, was eine stärkere Ablenkung zur Folge hat. Der Abfall des horizontalen Feldes a bei großen Abständen folgt aus der endlichen Höhe der Deflektorelektroden. Die ermittelte Kopplung kann in der Beschreibung mit MAD aufgrund der geringen Änderung des Ablenkwinkels im Folgenden jedoch vernachlässigt werden.

<span id="page-58-0"></span>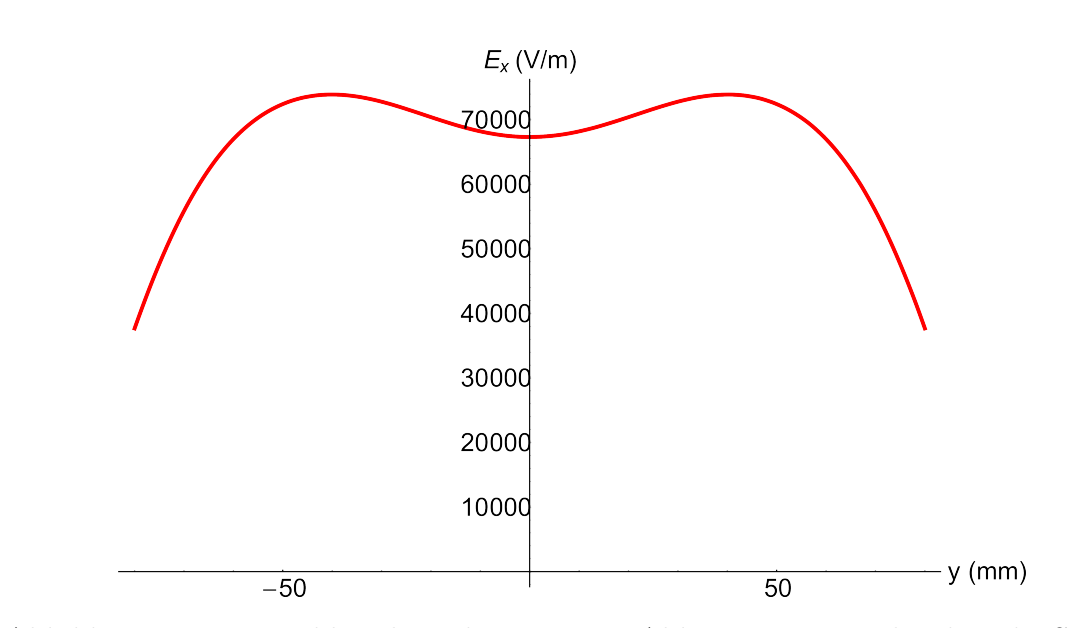

Abbildung 2.36: *Ex*-Feld entlang der Linie aus Abb. [2.29.](#page-52-0) Man sieht, dass die Stärke des ablenkenden horizontaln feldes mit *y* schwach variiert.

#### **Abschätzung zur Genauigkeit der errmittelten Größen**

Das Programm Tosca zerlegt zur numerischen bestimmung der Felder die Objekte in Thetraeder. Dadurch korreliert die Genauigkeit der Ergebnisse mit der Größe der finiten Elemente. Für das in obigen Abschnitten untersuchte Modell wird hieraus eine Fehlerabschätzung für den Ablenkwinkel angegeben. Es wird angenommen, das die Abweichungen des berechneten Feldes zum realen Feld annähernd normal verteilt sind. Da sich diese Abweichung unabhängig von einer bestimmten Vorzugsrichtung ergeben, kann man den Fehler für das ablenkende horizontale elektrische Feld als genau so groß wie den Fehler auf das vertikale Feld annehmen  $\sigma_{E_x} = \sigma_{E_y}$ . Mit Tosca wird nun das vertikale Feld *E<sup>y</sup>* an 10000 Punkten auf dem 90°-Kreisbogen der Idealbahn berechnet. Die sich ergebenden Abweichung für *E<sup>y</sup>* sind nur durch das Mesh begründet und werden für Idealbahn und Sollbahn als gleichwertig angenommen. Der Mittelwert liegt bei  $E_y = 0.12 \frac{V}{m}$ . Die Standardabweichung beträgt  $\sigma E_x \approx \sigma_{E_y} = 1,37 \frac{\text{V}}{\text{m}}$ . Dieser Fehler kann auf alle obigen Feldstärken angenommen werden. Durch eine weitere Verfeinerung des Meshs ließe sich dieser Fehler weiter reduzieren. Mit Gleichung [\(2.83\)](#page-38-1) kann damit der Fehler auf den Ablenkradius *R*<sup>0</sup>

angegeben werden:

$$
\Delta R_0 = \left| \frac{\partial R_0}{\partial E_x} \cdot \sigma E_x \right| = 8,55 \cdot 10^{-3} \text{ mm}
$$
\n(2.88)

Der Fehler des Ablenkwinkels wird damit abgeschätzt zu:

$$
\Delta \varphi = 90^\circ \frac{\Delta R_0}{R_0} = 0.0015^\circ \tag{2.89}
$$

Dieser Fehler in der Winkelbestimmung kann als Abschätzung für die Winkelangaben in den vorangegangen Abschnitten verwendet werden. Die Gradienten zur Bestimmung des Quadrupolmoments wurden durch Ausgleichsgeraden an die vertikalen Felder ermittelt. Der daraus resultierende Fehler übertrifft Fehler die aus der ungenauen Integration und dem Mesh resultieren. Der Fehler beim Ermitteln des Gradienten wird mit 10 % angenommen. Diese Abweichung gilt auch für die ermittelte Quadrupolstärke.

#### **Erweitertes Modell mit Aufsatz am Loch**

Desweiteren wird überprüft werden, inwieweit die Bahnen der Teilchen durch einen Aufsatz, der ein zusätzliches Strahlrohr simuliert, im Bereich des Lochs verändert werden. Am Loch in der geerdeten Kammer wird eine Erweiterung in Form eines rechteckigen Aufsatzes der Box vorgenommen, siehe Abb. [2.37.](#page-60-0) In Abb. [2.38](#page-60-1) ist der Abstand zwischen der Sollbahn des Modells ohne und mit Aufsatz auf der Kammer dargestellt. Man erkennt eine Abweichung nach Durchlaufen der gesamten Strahlführungslinie von  $\approx 0.06$  mm, was im Bereich des Fehlers der Abstandsbestimmung liegt und in erster Linie auf das gröbere Mesh zurückzuführen ist. Dies wird auch durch die Abweichungen der Ablenkwinkel in Tabelle [2.1](#page-45-1) bekräftigt, die in Modell 4 mit grobem Mesh in etwa von der selben Größe, wie die Abweichungen des Modells mit Aufsatz vom Modell 4 mit feinem Mesh sind. Daraus resultiert, dass ein Aufsatz auf der geerdeten Box die Ergebnisse nur unwesentlich ändert.

Wird des Weiteren zusätzlich ein Aufsatz auf die äußere Elektrode aufgebracht (siehe Abbildung [2.39\)](#page-61-0) ändern sich sowohl der Ablenkwinkel, als auch das Quadrupolmoment, das durch das Loch hervorgerufen wird. Der Ablenkwinkel ändert sich bei Start eines Teilchens auf der Sollbahn, die bis zum Einflussbereich des Lochs mit der

<span id="page-60-0"></span>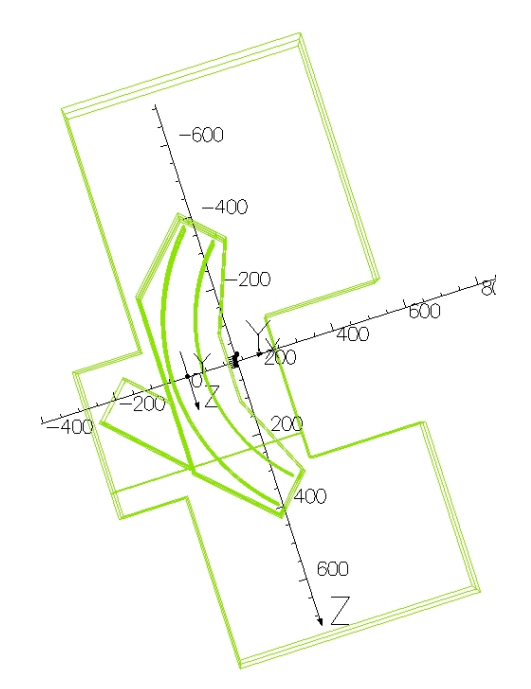

Abbildung 2.37: Gezeigt ist eine Aufsicht auf das Modell mit Aufsatz auf der geerdeten Kammer mit Aufsatz in dem von Tosca berücksichtigtem Luftvolumen.

<span id="page-60-1"></span>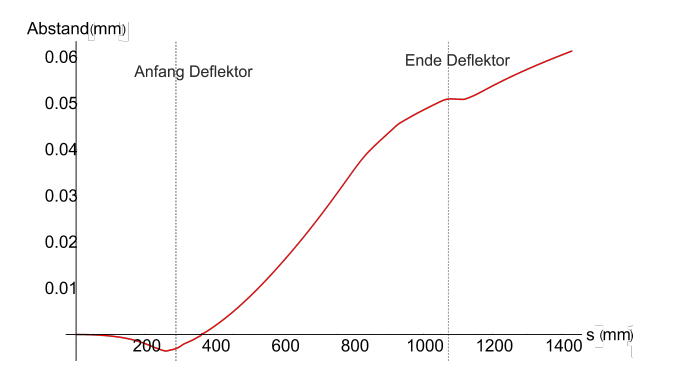

Abbildung 2.38: Abweichung zwischen den Sollbahnen des Modells ohne und mit Aufsatz auf der geerdeten Kammer.

<span id="page-61-0"></span>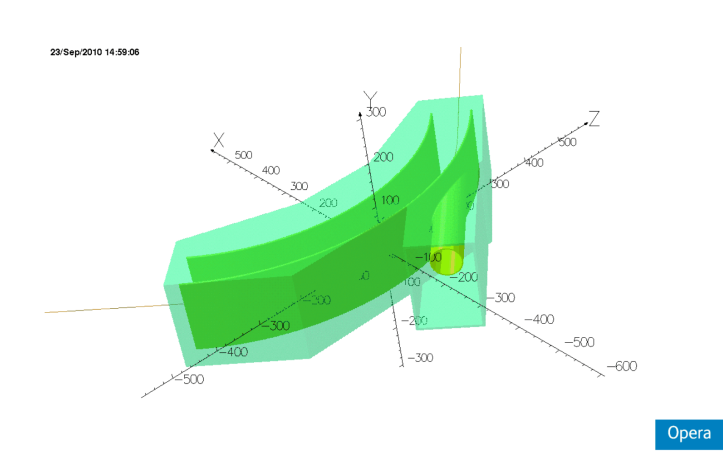

<span id="page-61-1"></span>Abbildung 2.39: Die Abbildung zeigt das Toscamodell mit einem Aufsatz auf der geerdeten Kammer und einem Aufsatz auf der äußeren Elektrode.

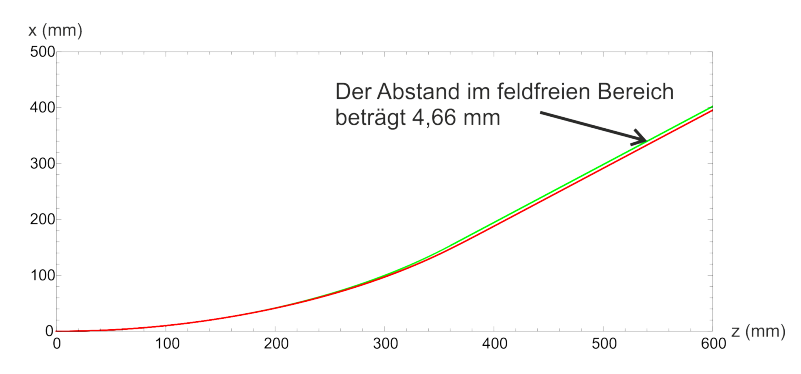

Abbildung 2.40: Die Abbildung zeigt die horizontale Abweichung zwischen der im Trajektorie (grün) die den Deflektor durchläuft und der im Text beschriebenen Idealbahn mit Ablenkung  $\varphi = 46,06^{\circ}$  (rot) ab der Mitte des Deflektors.

alten Sollbahn übereinstimmt, und schließt mit der euklidischen *z*-Achse daraufhin einen Winkel  $\varphi = 46,06^{\circ}$  ein. Durch weitere Anpassungen der Elektrodenlängen, wie in Kapitel [2.5](#page-43-1) beschrieben, ließe sich der Ablenkwinkel wieder korrigieren. An diesem versuchsweisen Modell soll noch die Abweichung zwischen Soll- und Idealbahn bestimmt werden. Dazu wurde die Abweichung der Trajektorie zum Kreisbogen mit Radius 50 cm und einer Geraden die den Winkel  $\varphi = 46,06^{\circ}$  mit der euklidischen *z*-Achse einschließt und durch den Punkt, den die Idealbahn am direkt Ausgang eines idealen Deflektors ohne Randfelder passieren würde, bestimmt (siehe Abbildung [2.40\)](#page-61-1). Der Versatz beträgt nun nur noch ≈4,66 mm im feldfreien Bereich hinter dem Deflektor. Eine weitere Änderung folgt für das integrale Quadrupolmoment. Zur Bestimmung werden erneut die Gradienten entlang der Teilchenbahn bestimmt. Diese

<span id="page-62-0"></span>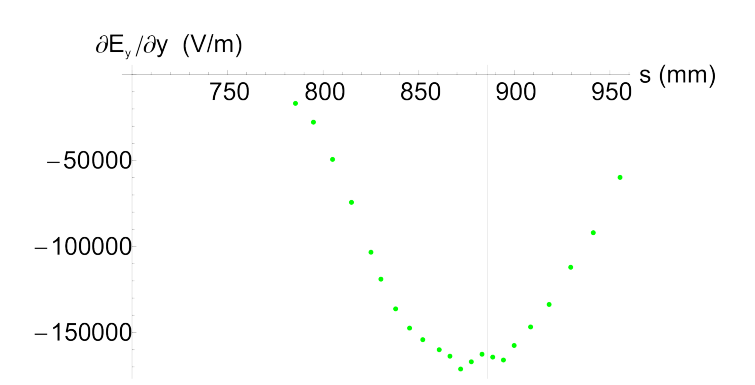

Abbildung 2.41: Die Abbildung zeigt die Gradienten auf der Flugbahn. Hieraus wird gemäß dem Vorgehen für das Modell ohne Aufsatz das integrale Quadrupolmoment zu *K<sup>I</sup>* = −0*,* 5m<sup>−</sup><sup>2</sup> bestimmt.

sind in Abbildung [2.41](#page-62-0) über dem zurückgelegten Weg *s* dargestellt. Das integrale Quadrupolmoment des Modells mit dem Aufsatz an der Elektrode beträgt in Näherung mit  $K_I \approx -0.5$ m<sup>-2</sup> knapp die Hälfte des Quadrupolmoments des Modells ohne Aufsätze.

# **3 Ionenoptische Berechnungen der verschiedenen Strahltransportsysteme**

Im vorigen Kapitel wurden die einzelnen Elemente der Strahlführungslinien vorgestellt und die Transformation des vom Strahl ausgefüllten Phasenraumvolumens in den Elementen durch Transportmatrizen ausgedrückt. In den folgenden Abschnitten werden die Strahltransportsysteme für die verschiedenen Möglichkeiten einen Ionenstrahl in den CSR zu injizieren vorgestellt und die Phasenraumanpassung mit MAD X vorgenommen. Dazu werden die Orte und Quadrupolstärken so lange variiert, bis eine möglichst gute Übereinstimmung der Phasenraumellipse des Strahls mit den Parametern des Rings gegeben ist. Für eine Emittanz  $\epsilon = 20$  mm·mrad wird zusätzlich die Enveloppe des Strahls angegeben. Die Strahlführungslinien sind in dem Lageplan in Abbildung [3.1](#page-64-0) zu sehen. Die 300 kV-Strahlführungslinie ist rot hervorgehoben und die Strahlführungslinie ab der 60 kV-Quelle hellgrün. Die Abfolge der Elemente und der für den Strahltransport wichtigen Stellen in Abbildung [3.1](#page-64-0) sind in folgender Auflistung angegeben und werden im Folgenden mit der hier angegebenen Benamung bezeichnet<sup>1</sup>:

- (1): 300 kV-Plattform im Ionenkäfig
- (2): Beschleunigungsstrecke
- (3) : Start der MAD-Rechnung am Ausgang der 300 kV-Beschleunigungsstrecke
- (4): Quadrupoldublett nach der Beschleunigungsstrecke
- $(5)$ : 45°-Dipol mit 1,3 m Radius zur Massenseparation
- (6) : Diagnoseeinheit zum Einstellen des Ablenkwinkel des Dipols und der Fokussierung des davor liegenden Quadrupoldubletts

<sup>1</sup>Die Elemente im Bereich des CSR sind in identischer Benamung zu Abbildung [2.3](#page-23-0) angegeben.

<span id="page-64-0"></span>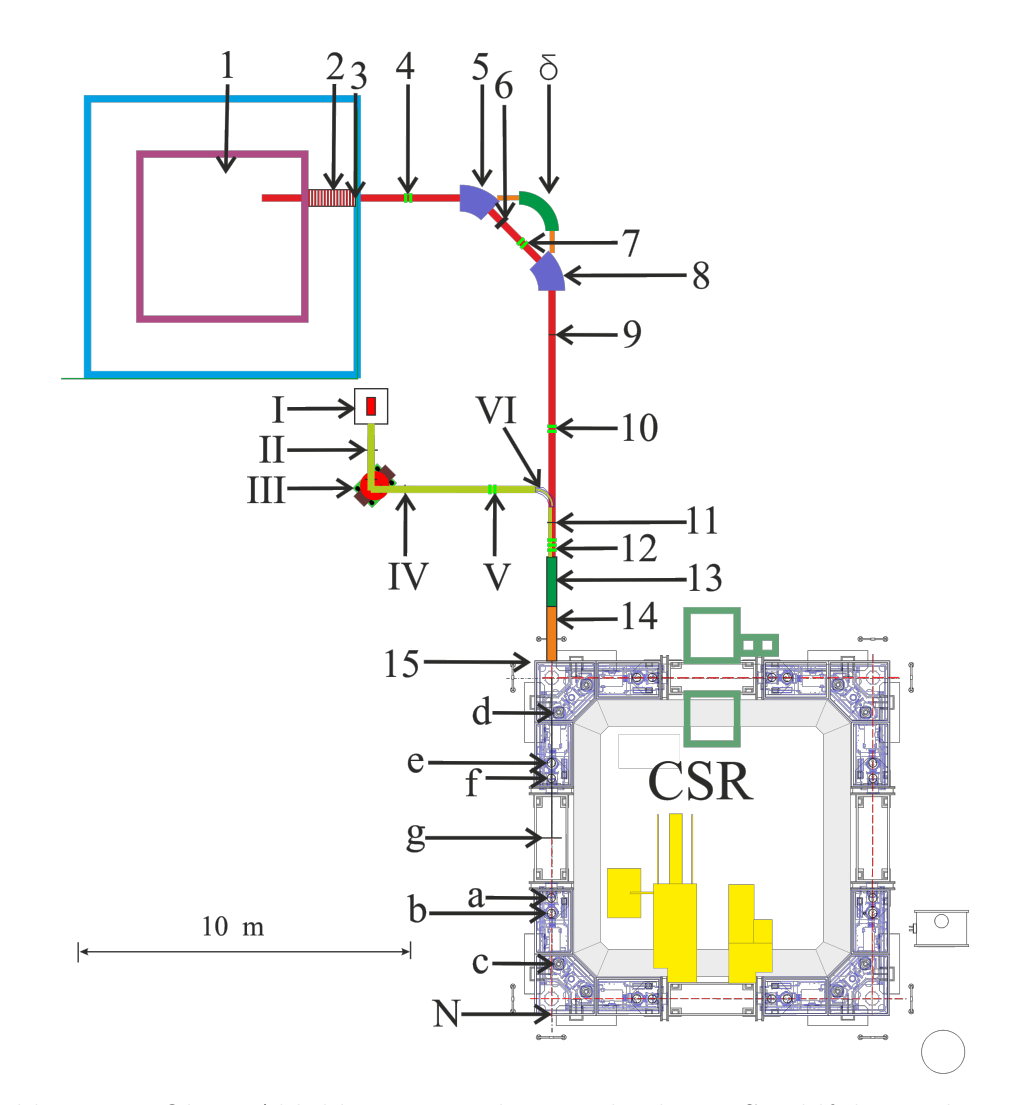

Abbildung 3.1: Obige Abbildung zeigt die verschiedenen Strahlführungslinien. Ab der 300 kV-Quelle besteht die Möglichkeit Dipole (5) + (8) zur Massenseparation und Ablenkung (rot eingezeichnete Strahlführungslinie), oder einen elektrostatischen Deflektor (*δ*) mit Massenseparation über die Flugzeit zu nutzen. Die Injektionsstrahlführungslinie ab der 60 kV-Quelle ist in hellgrün eingezeichnet. Der Ionenstrahl aus der 300 kV-Quelle fliegt durch ein Loch im elektrostatischen Deflektor (IV) der 60 kV-Strahlführungslinie. Ab diesem Punkt sind die Elemente der Strahlführungslinien identisch.

- (7) : Quadrupoldublett zwischen den Dipolen
- (8) : 45°-Dipol identisch zum vorangegangen Dipol (5) zur Ablenkung des Strahls
- (9) : Diagnoseeinheit zum Einstellen des Ablenkwinkel des 2. Dipols und der Fokussierung des Quadrupoldubletts zwischen den Dipolen
- (10): Quadrupoldublett zur weiteren Fokussierung des Strahls insbesondere muss die Strahlausdehnung unter ± 3 cm, um das Loch des 90°-Deflektors der 60 kV-Strahlführung ohne Teilchenverlust zu passieren
- (11): Diagnoseeinheit diese Diagnose wird für die Einstellung der Fokussierung des vorangegangen Dubletts verwendet. Dieselbe Diagnose wird für die 60 kV-Strahlführung verwendet.
- (12) : Quadrupoltriplett zur Fokussierung auf die Mitte der ersten geraden Sektion im CSR
- (13) : Umladungskammer In dieser Kammer wird aus einem einfach negativ geladenen Ionenstrahl durch Photodetachment ein Neutralstrahl erzeugt (siehe Kapitel [3.3\)](#page-75-0)
- (14) : Schikane hier kann auf einem kurzen Stück die Strahlachse mit Hilfe von 4 Deflektoren versetzt werden, um einen Laserstrahl auf die Strahlachse einzubringen, der beispielsweise zur Anregung von Energieniveaus des gespeicherten Ionenstrahls dient.
- (15): Beginn der Außenkammer des CSR
- (d) : 39°-Deflektor, der wie in Abbildung [1.4](#page-8-0) ersichtlich bei der Injektion ohne Einfluss auf den Strahl passiert wird
- (e) : Elektrostatischer 6°-Deflektor, der für die Dauer des Einschusses feldfrei geschaltet ist. Dieser wird auch für Korrekturen des Ablenkwinkels genutzt.
- (f) : Quadrupoldublett des CSR mit einer Länge von 20 cm. Die Quadrupolstärken betragen  $K_{1,QP} = 5.51 \text{ m}^{-2}$  und  $K_{2,QP} = -6.90 \text{ m}^{-2}$
- (g) : Mitte des CSR hier wird die Phasenraumanpassung vorgenommen
- (a) : Quadrupoldublett des CSR mit an der Mitte der Geraden gespiegelten Quadrupolstärken bezogen auf das Dublett (f)
- (b) : Elektrostatischer 6°-Deflektor (identisch zu (a) abgesehen von der Möglichkeit zu schalten)
- $(c)$ : 39°-Deflektor (identisch zu (d))
- (N) : Rückseitige Außenwand des CSR die Strahlgröße des Neutralstrahls wird hier in Kapitel bestimmt [3.3](#page-75-0)
- $(I)$ : 60 kV-Ionenquelle
- (II) : Start der MAD-Rechnung der 60 kV-Strahlführungslinie
- (III) : Doppelfokussierender 90°-Dipol mit Ablenkadius 0,335 m, der der Massenseparation dient
- (IV) : Diagnoseeinheit zum Einstellen des Ablenkwinkels des 90°-Dipols (III)
- (V) : Quadrupoldublett
- (VI) : 90°-Deflektor mit Loch die Behandlung dieses Elements erfolgte in Kapitel [2.5](#page-34-0)
- (*δ*) : Elektrostatischer 90°-Deflektor mit 1 m Radius der für die Injektion großer Massen genutzt werden kann (siehe Kapitel [3.4\)](#page-80-0).

Die in den Injektionsstrahlführungslinien verwendeten Quadrupole sind elektrostatisch und haben eine Länge von 10 cm und einen Aperturradius von  $R_0 = 3$  cm. Der Abstand zwischen den Quadrupolen eines Dubletts bzw. Tripletts beträgt 3 cm. Zur Diagnose des Strahlprofils eignen sich aufgrund der niedrigen Energien keine Quarze [\[13\]](#page-89-0). Hierzu werden Strahlprofilmonitore verwendet deren Prinzip in Abbildung [3.2](#page-67-0) gezeigt ist. Der Ionenstrahl trifft im Strahlprofilmonitor auf eine Aluminiumplatte, aus der Elektronen ausgelöst werden. Da sich die Platte auf einem Potential von etwa -5 kV befindet, werden diese Elektronen bis zum geerdeten Gitter beschleunigt, das sich vor der Aluminiumplatte befindet. Diese Elektronen treffen danach auf ein

<span id="page-67-0"></span>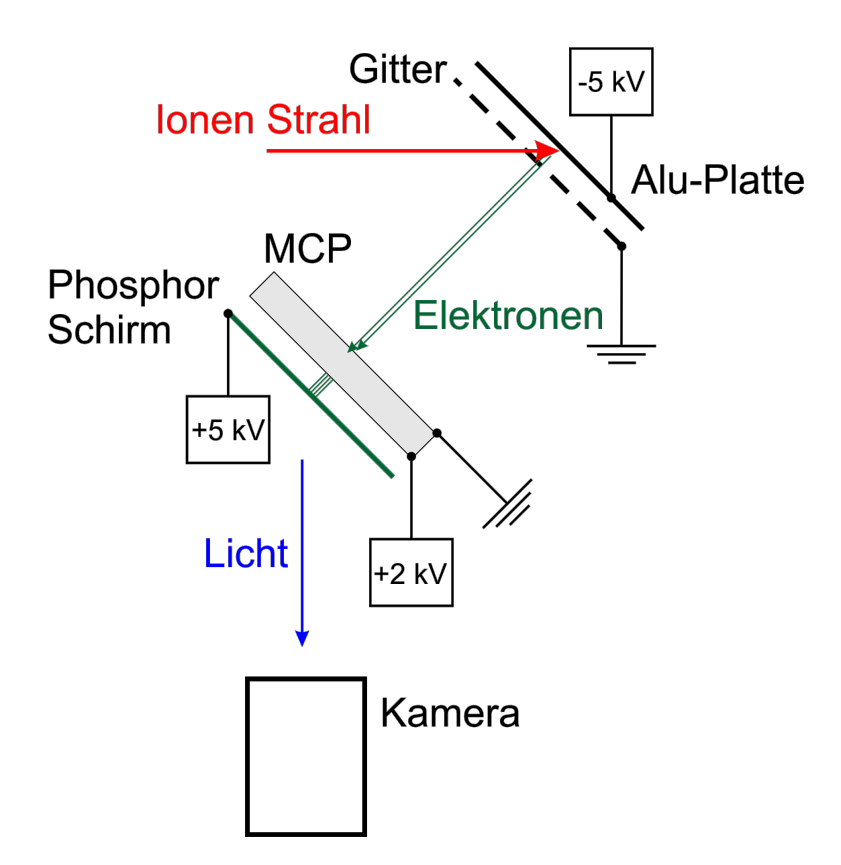

Abbildung 3.2: Gezeigt ist das Prinzip eines Strahlprofilmonitors, das in der Strahlführung zur Anwendung kommen soll [\[13\]](#page-89-0). Dieses Prinzip kommt bereits im Prototyp des CSR zur Anwendung [\[15\]](#page-89-1).

Channelplate, mit dem der Elektronenstrom verstärkt werden kann, und werden schließlich auf einen Phosphorschirm beschleunigt. Das Licht, das die Profilinformation des Ionenstrahls enthält, wird mit einer CCD-Kamera registriert. Zur Messung des Strahlstroms kommen an den Diagnosestellen zusätzlich Cups zum Einsatz. Um die Kosten zu reduzieren, wird die Anzahl der Diagnoselemente niedrig gehalten.

# **3.1 Das Strahltransportsystem ab der 300 kV-Quelle**

Die Abfolge des ionenoptischen Gitters und der Diagnoseeinheiten wird aus Abbildung [3.1](#page-64-0) in das Mad-Script übernommen.

Der Start der Rechnung (3) beginnt am Ausgang der Beschleunigungsstrecke (2) mit den Twissparametern die am Ende der Beschleunigungsstrecke errechnet wurden (siehe Gleichung [\(2.77\)](#page-34-1)). Das Quadrupodublett nach der Beschleunigungsstrecke (4) fokussiert den Ionenstrahl auf eine Diagnoseeinheit (6) zwischen den beiden zur Massenseparation verwendeten 45°-Dipolmagneten (5)+(8) mit 1,3 m Radius. Nach Ablenkung im ersten Dipol (5) folgt auf die Diagnose (6) ein weiteres Dublett (7), dessen Fokus auf einer Diagnoseeinheit (9) hinter dem Ausgang des 2. Dipols (8) sitzt. Ein drittes Dublett (10) fokussiert auf die Diagnose (11) am Ausgang des 90°- Deflektors mit Loch, so dass das Loch im feldfreien 90°-Deflektor (VI) verlustfrei passiert wird. Das nachfolgende Triplett (12) wurde unter Berücksichtigung der in Planung befindlichen Detachmentkammer (13) und Schikane (14), die zum Einfädeln eines Laserstrahlsdient, so nahe wie möglich an den Einschuss (15) gesetzt, um eine gute Anpassung des Strahls zu ermöglichen. Der Ionenstrahl fliegt am 39°-Deflektor (d) unbeeinflusst vorbei (siehe Abbildung [1.4\)](#page-8-0). Der folgende 6°-Deflektor (e) ist für die Dauer der Injektion feldfrei. Das nachfolgende Quadrupoldublett des CSR muss in die MAD-Rechnung miteinbezogen werden. In der Mitte der ersten geraden Sektion erfolgt die Phasenraumanpassung. Das nachfolgende Dublett (a) wird in das Skript zusätzlich noch übernommen. Zur Optimierung wurden die Orte der Quadrupole der Injektionsbeamline variiert und die Quadrupolstärken mit der in MAD X implementierten Fitroutine "Simplex" angepasst, um Strahltaillen auf den Diagonoseeinheiten und eine möglichst gute Phasenraumanpassung an die Mitte der ersten geraden Sektion des Rings (g) zu bekommen. In Abbildung [3.3](#page-69-0) sind die Betafunktionen dargestellt. Die Twissparameter *α* und *β* des injizierten Ionenstrahls können nun mit den Twissparametern des CSR (siehe Abschnitt [2.3\)](#page-20-0) verglichen werden. Die Ergebnisse stehen in Tabelle [3.1.](#page-69-1) Die horizontale Dispersion im Injektionsstrahltransportsystem ist in Abbildung [3.4](#page-70-0) gezeigt, wobei am Start der Rechnung eine Dispersion  $D_x = 0$  angenommen worden ist. Die maximale Verlagerung des Orbits an der Stelle der größten Dispersion *D<sup>x</sup>* = 3*,* 23 m am ersten CSR-Dublett (f) beträgt  $x_{disp} \approx 0,32$  mm. Hierbei wurde eine realistische Impulsabweichung  $\frac{\Delta p}{p_0} = 10^{-4}$ angenommen. Die Dispersion ist vernachlässigbar klein und wird im Folgenden nicht mehr berücksichtigt. Bei einer angenommen Emittanz von  $\epsilon = 20$  mm·mrad nach der Beschleunigungsstrecke kann mit Hilfe der ermittelten Betafunktionen die Strahlbreite angegeben werden (siehe Abb. [3.5\)](#page-70-1). Die Vergrößerung der Emittanz lässt sich für die Vereinfachung einer perfekten Strahltaille  $\alpha_x \approx \alpha_y \approx 0$  wie folgt angeben: Ist die Betafunktion des Strahls *βbeam* an der Stelle der Phasenraumanpassung kleiner

<span id="page-69-0"></span>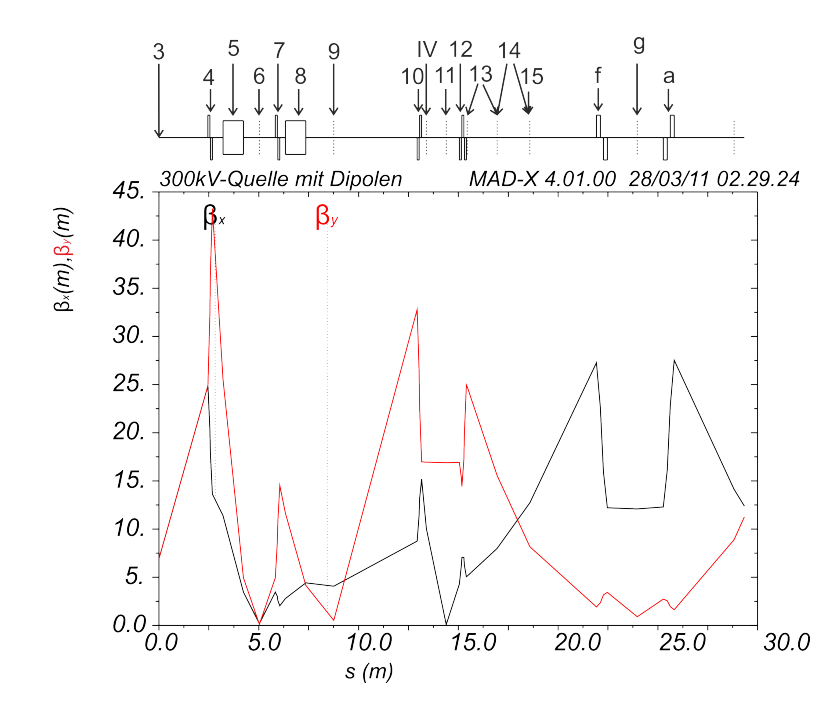

Abbildung 3.3: Dargestellt ist die Betafunktion in horizontaler (schwarz) und vertikaler (rot) Richtung. Auf der Mitte der ersten geraden Sektion (g) ist die Strahltaille gut zu erkennen. Die Bezeichung der Elemente im ionenoptischen Gitter erfolgt im Text und gleicht der Beschreibung in Abbildung [3.1.](#page-64-0)

| Twissparameter     | CSR     | Injektion 300 kV-Quelle |
|--------------------|---------|-------------------------|
| $\alpha_r$         |         | $-0.024$                |
| $\mathcal{L}_x(m)$ | 12.1    | 12.089                  |
| $\alpha_{\rm u}$   |         | 0.016                   |
|                    | $1.3\,$ | 0.899                   |

<span id="page-69-1"></span>Tabelle 3.1: In dieser Tabelle sind die Twissparameter des injizierten 300 kV-Ionenstrahls den Maschinenparametern des CSR gegenübergestellt.

<span id="page-70-0"></span>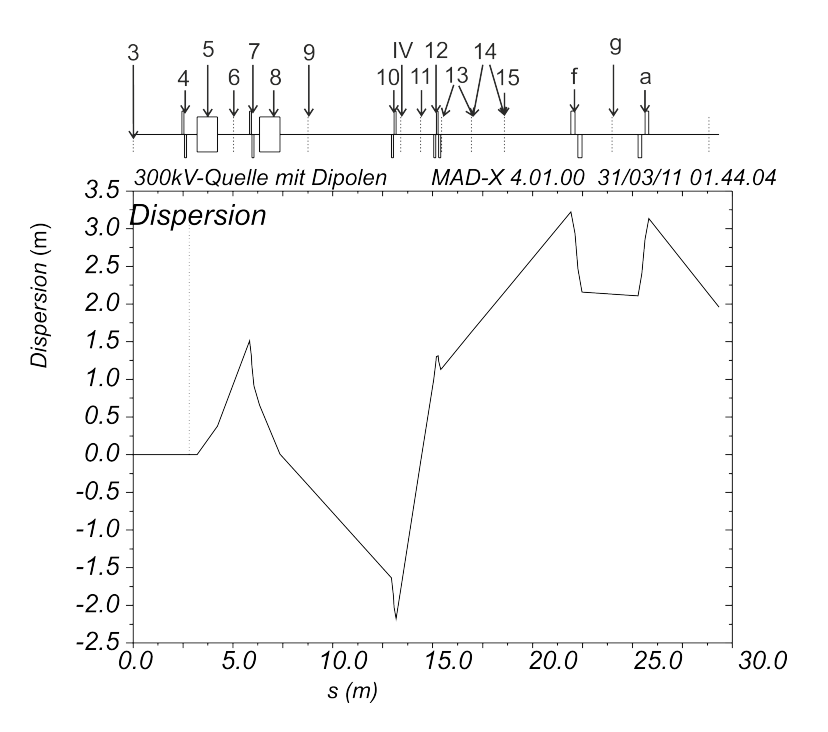

<span id="page-70-1"></span>Abbildung 3.4: Die Abbildung zeigt die horizontale Dispersion der 300 kV-Strahlführungslinie.

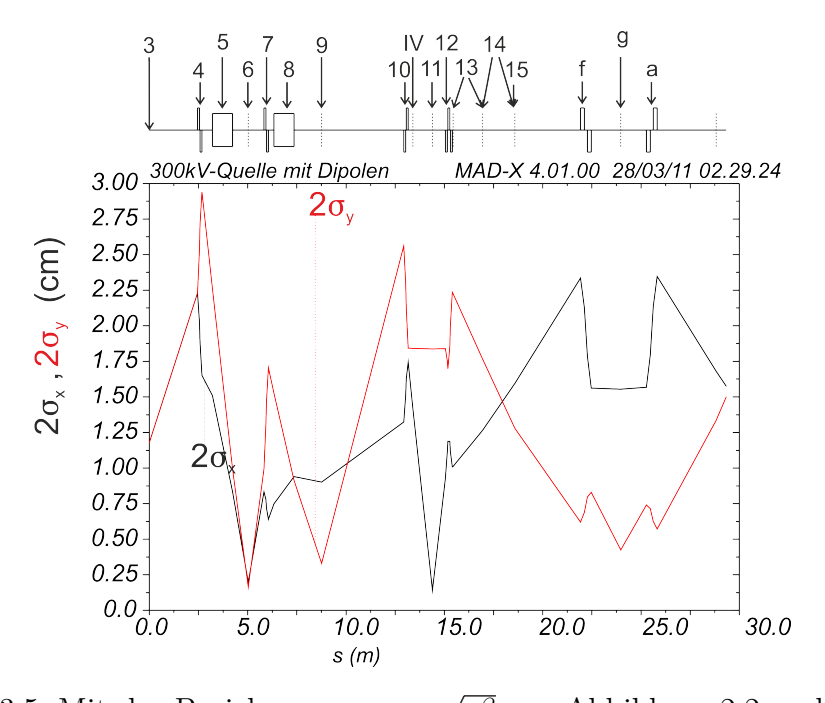

Abbildung 3.5: Mit der Beziehung *xmax* = *β* aus Abbildung [2.2](#page-22-0) und der im vorigen Abschnitt zugrunde gelegten  $2\sigma$ -Emittanz  $\epsilon = 20$  mm·mrad wird die Enveloppe des Ionenstrahls bestimmt.

als der durch die Maschine vorgegebene Twissparameter *βcsr*, so gilt [\[13\]](#page-89-0):

$$
x'_{max} = \sqrt{\frac{\epsilon_{beam}}{\beta_{beam}}} = \sqrt{\frac{\epsilon_{csr}}{\beta_{csr}}} \tag{3.1}
$$

$$
\rightarrow \epsilon_{csr} = \frac{\beta_{csr}}{\beta_{beam}} \epsilon_{beam}.
$$
\n(3.2)

Für obige Twissparameter ergeben sich die "aufgeblähten" 2*σ*-Emittanzen im CSR  $\epsilon_{csr,x} = 20,02$ mm·mrad und $\epsilon_{csr,y} = 28,92$ mm·mrad. Die Akzeptanz des CSR [\[12\]](#page-89-2) beträgt in horizontaler Richtung  $A_x = 120$  mm·mrad und in vertikaler Richtung  $A_y = 180$  mm·mrad. Die horizontale Betafunktion ist somit nahezu perfekt angepasst und die vertikale Emittanz des Strahls im CSR liegt innerhalb der Akzeptanz. Aus den ermittelten Quadrupolstärken *K* kann mit Gleichung [\(2.36\)](#page-19-0) die an die Elektroden anzulegende Spannung bestimmt werden. Die so ermittelten Spannungen stehen zusammen mit den Quadrupolstärken in Tabelle [3.2.](#page-71-0)

<span id="page-71-0"></span>Tabelle 3.2: Die Tabelle beinhaltet die Quadrupolstärken *K* und die daraus resultierenden anzulegenden Elektrodenspannungen *U* für einfach geladene Ionen (Q=1) bei *Ekin* = 300 keV. Die Quadrupolapertur hat den Radius *R*<sup>0</sup> = 3 cm. Die erste Zahl des Index in der Bennenung der Quadrupole gibt gemäß der in Abbildung [3.1](#page-64-0) verwendeten Nummerierung an, um welche Quadrupolgruppierung es sich handelt. Die zweite Zahl bezeichnet das Element der Gruppierung in der Reihenfolge des Durchlaufens während der Injektion.

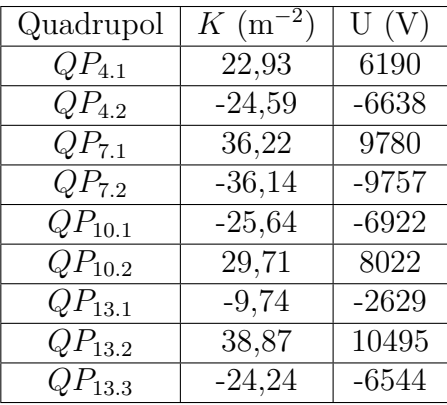
### **3.2 Das Strahltransportsystem ab der 60 kV-Quelle**

Die zweite Möglichkeit in den Ring zu injizieren zeigt die in Abbildung [3.1](#page-64-0) hellgrün eingezeichnete Strahlführungslinie ab der 60 kV-Quelle. Für die folgende Berechung wird der Deflektor mit Loch wie in Kapitel [2.5](#page-34-0) diskutiert wurde beschrieben. Es wird hierbei das ausführlich analysierte 4. Modell ohne Aufsatz auf der Elektrode mit der optimierten Anpassung des integralen Quadrupolmoments verwendet. Die Elemente des Strahltransportsystems werden, wie in Abbildung [3.1](#page-64-0) gezeigt ist, in MAD übernommen und die Orte und Stärken der Quadrupole erneut angepasst. Nach der 60 kV-Quelle (I) folgt eine Diagnoseeinheit (II), die den Startpunkt der MAD-Rechnung darstellt, im Abstand des doppelten Radius des nachfolgenden doppeltfokussierenden 90°-Magneten (III). Dieser fokussiert den Strahl auf eine Diagnoseeinheit (IV) im Abstand des doppelten Radius des Magneten. Das nachfolgende Dublett (V) fokussiert den Strahl auf die Diagnoseeinheit (11) hinter dem Ausgang des 90°-Deflektors mit Loch (VI). Mit dem nachfolgenden Triplett (12) wird erneut eine Phasenraumanpassung in der Mitte der ersten Geraden (g) vorgenommen. Am Startpunkt der MAD-Rechnung wurden für die horizontalen und vertikalen Twissparameter die Werte  $\alpha_x = \alpha_y = 0$  und  $\beta_x = \beta_y = 0.2$  m angenommen. Abbildung [3.6](#page-73-0) zeigt die Betafunktionen entlang des ionenoptischen Gitters. Die Ergebnisse der Phasenraumanpassung sind in Tabelle [3.3](#page-72-0) zusammengefasst. Für eine

| Twissparameter   | $\rm CSR$ | Injektion 60 kV-Quelle |
|------------------|-----------|------------------------|
| $\alpha_r$       |           | $-0.067$               |
| (m)<br>$\beta_x$ | 12.1      | 12.059                 |
| $\alpha_{u}$     |           | 0.082                  |
|                  | 1.3       | 0.766                  |

<span id="page-72-0"></span>Tabelle 3.3: In dieser Tabelle sind die Twissparameter des injizierten 60 kV-Ionenstrahls den Maschinenparametern des CSR gegenübergestellt.

Emittanz  $\epsilon_x = \epsilon_y = 20$  mm·mrad ist in Abbildung [3.7](#page-74-0) die Enveloppe des Strahls entlang der Injektionsstrahlführungslinie aufgetragen. Für obige Twissparameter ergeben sich die "aufgeblähten" 2*σ*-Emittanzen im CSR *csr,x* = 20*,* 07 mm·mrad und  $\epsilon_{csr,y} = 33,94$  mm·mrad, die innerhalb der Akzeptanz des CSR liegen. Die eingestellten Quadrupolstärken sind zusammen mit den anzulegenden Spannungen in Tabelle

<span id="page-73-0"></span>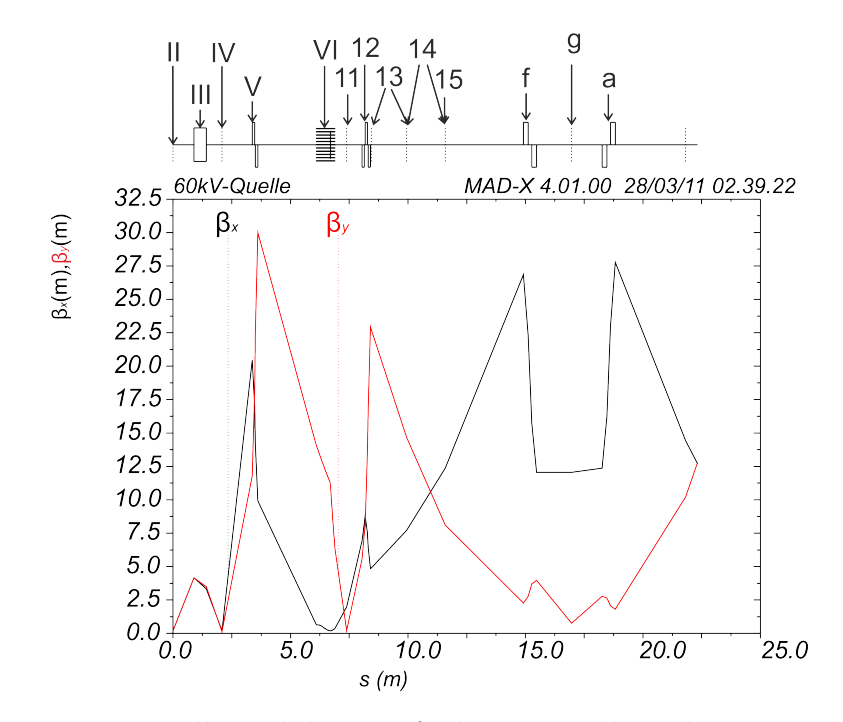

Abbildung 3.6: Dargestellt sind die Betafunktionen entlang des ionenoptischen Gitters für einen Strahl aus der 60 kV-Quelle. Deutlich zu sehen ist die Wirkung, die das Loch im Deflektor auf die vertikale Betafunktion ausübt.

<span id="page-74-0"></span>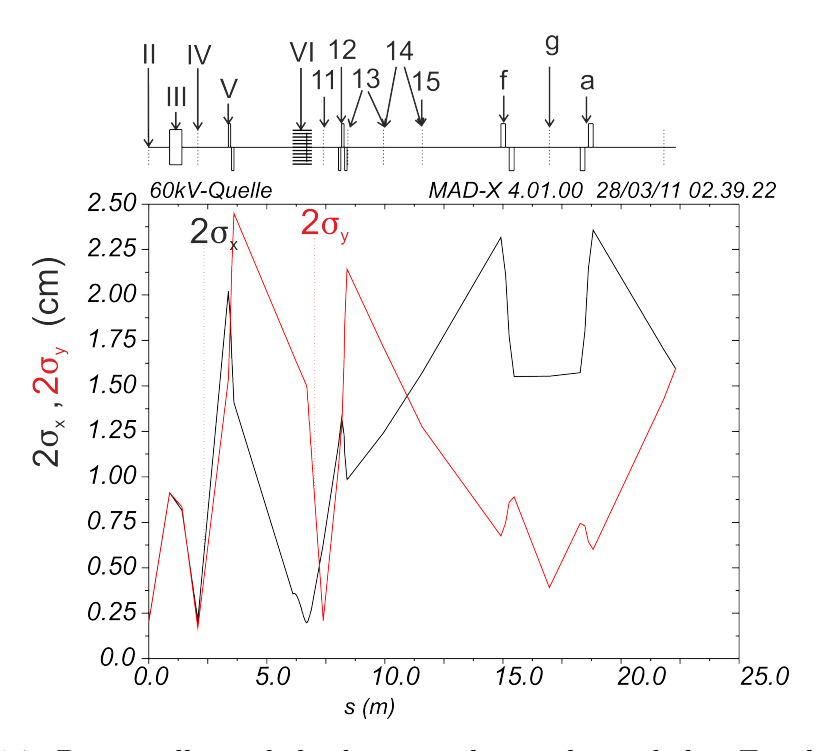

Abbildung 3.7: Dargestellt sind die horizontalen und vertikalen Enveloppen eines Strahls mit einer Emittanz ( $2\sigma$ ) von je  $\epsilon = 20$  mm·mrad von der 60 kV-Quelle bis zum CSR.

<span id="page-75-0"></span>[3.4](#page-75-0) zusammengefasst.

Tabelle 3.4: Die Tabelle beinhaltet die Quadrupolstärken *K* und die daraus resultierenden anzulegenden Elektrodenspannungen *U* für Ionen mit einer Energie von  $E_{kin} = 60$  keV und bei einer Quadrupolapertur von  $R_0 = 3$ cm. Die Indizes geben wie in Tabelle [3.2](#page-71-0) die Reihenfolge an in der die Quadrupole durchlaufen werden.

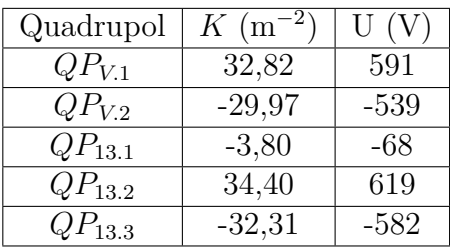

#### **3.3 Experimente mit einem neutralen Strahl**

Am CSR sind "Merged Beam-Experimente" vorgesehen, bei denen ein neutraler Strahl einem im Ring gespeicherten Strahl überlagert wird. Dabei werden Reaktionen bei unterschiedlichen Relativenergieen betrachtet [\[16\]](#page-89-0):

$$
E_{rel} = \mu \left( \frac{E_1}{m_1} + \frac{E_2}{m_2} - 2\sqrt{\frac{E_1 E_2}{m_1 m_2}} \cos(\theta) \right).
$$
 (3.3)

 $E_{rel}$  ist hierbei die Relativenergie,  $\mu = \frac{m_1 m_2}{m_1 + m_2}$ *m*1+*m*<sup>2</sup> die reduzierte Masse der Atome bzw. Moleküle und *θ* der Winkel zwischen den Impulsen beider Teilchen. Für diese Art Experimente wird in den meisten Fällen zu Anfang ein Molekülstrahl von der 300 kV-Plattform kommend, wie in Kapitel [3.1](#page-67-0) beschrieben, in den CSR injiziert und gespeichert. Gegebenenfalls wird dieser Strahl während der Speicherzeit mit dem Elektronenkühler gekühlt. In der 60 kV-Quelle wird ein einfach negativ geladener Ionenstrahl erzeugt. Dieser Ionenstrahl wird in der Umladungskammer (13) mit einem Laserstrahl überlagert, dessen Wellenlänge so gewählt ist, dass das überschüssige Elektron abgelöst wird. Die Überlagerung mit dem Laser erfolgt zwecks einem großen Überlapp unter einem möglichst kleinen Winkel. Abhängig von der Umladungsrate verlässt ein Gemisch aus Neutral- und Ionenstrahl die Umladungskammer. Die anschließende Schikane wird dazu genutzt die verbliebenen Ionen aus dem Strahl auszulenken, damit ein reiner Neutralstrahl in den CSR injiziert wird. Durch Anlegen einer Spannung an das Rohr innerhalb der Umladungskammer kann zusätzlich die Energie des Neutralstrahls variiert werden. Die Quadrupole des CSR  $(f) + (a)$ haben keinen Einfluss auf den Neutralstrahl. Die Anpassung des Neutralstrahls mit MAD erfolgt derart, dass der Strahl auf der Mitte der geraden Sektion eine möglichst geringe Ausdehnung hat. Die Betafunktionen für einen neutralen Strahl, der als einfach negativ geladener Strahl in der 60 kV-Quelle erzeugt wurde, sind in Abbildung [3.8](#page-76-0) dargestellt. Die Betafunktionen in der Mitte der ersten geraden Sektion betragen

<span id="page-76-0"></span>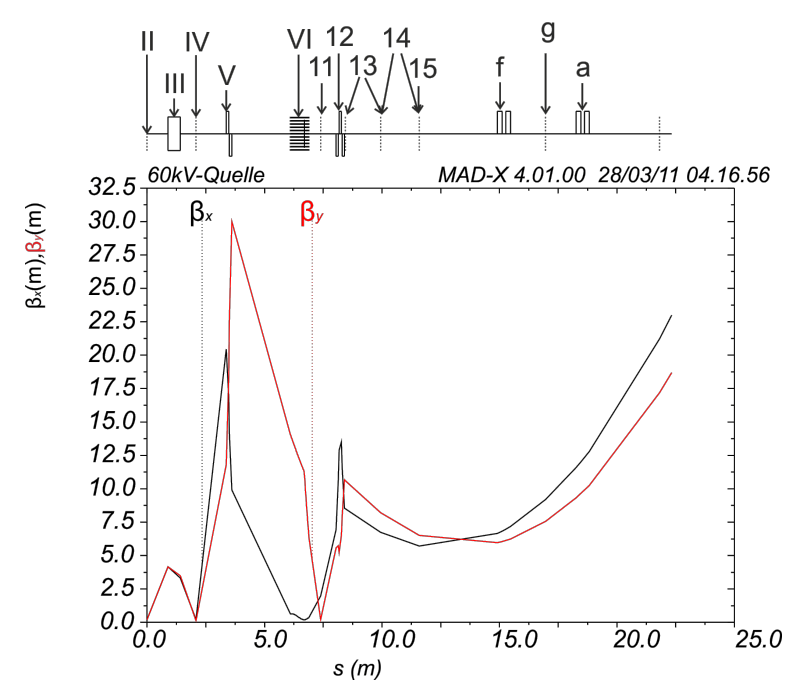

Abbildung 3.8: Dargestellt sind die Betafunktionen eines Strahls, der in der 60 kV-Quelle erzeugt und in der Umladungskammer (13) mit Hilfe eines Lasers zu einem Neutralstrahl gemacht wurde. Die verbliebenen Ionen werden in der nachfolgenden Schikane (14) ausgelenkt. Die Quadrupole des CSR haben keinen Einfluss mehr auf den neutralen Strahl. Die Anpassung erfolgte so, dass die Betafunktion in der Mitte der ersten geraden Sektion möglichst klein ist.

horizontal  $\beta_x = 9,20$  m und vertikal  $\beta_y = 7,55$  m. Abbildung [3.9](#page-77-0) zeigt die Strahlausdehnung in horizontaler und vertikaler Richtung bei einer Emittanz von  $\epsilon = 20$ mm·mrad in horizontaler und vertikaler Richtung. Der Strahl in Abbildung [3.9](#page-77-0) hat in der Mitte der ersten geraden Sektion eine Strahlgröße in horizontaler Richtung

<span id="page-77-0"></span>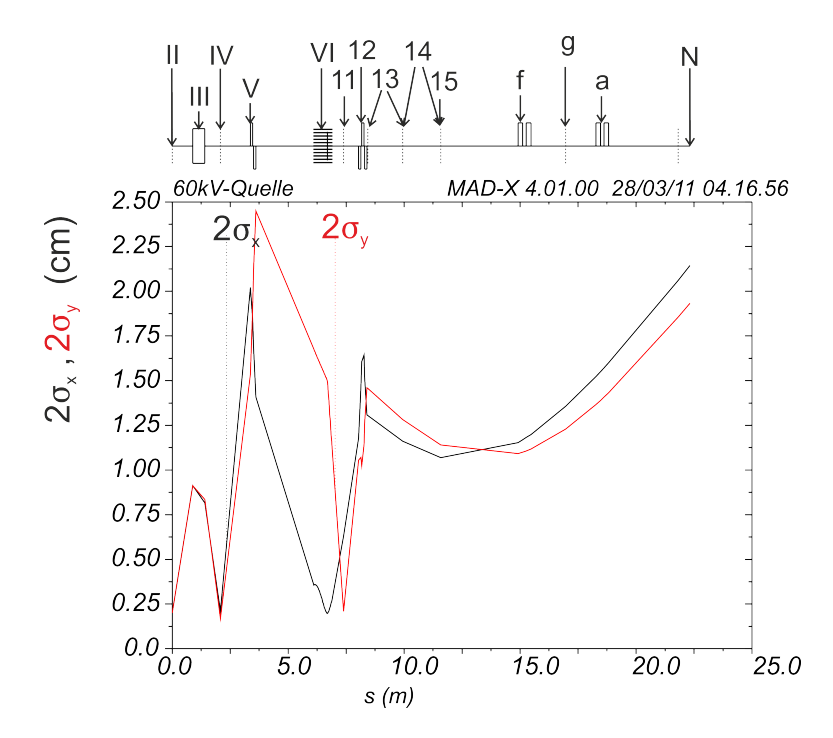

Abbildung 3.9: Dargestellt ist die Strahlgröße in horizontaler und vertikaler Richtung eines neutralen Strahls der vor der Umladung mit den 2*σ*-Emittanzen  $\epsilon_x = \epsilon_y = 20$  mm·mrad in der 60 kV-Quelle erzeugt wurde.

von 1,36 cm und in vertikaler Richtung von 1,23 cm. An der Rückseite des CSR (vergleiche Abbildung [3.1](#page-64-0) (N)) ergibt sich eine Strahlgröße in horizontaler Richtung von 2,14 cm und in vertikaler Richtung von 1,93 cm. Die Quadrupolstärken des letzten Tripletts vor dem Einschuss wurden, um einen kleinen Strahl auf der ersten Geraden zu erhalten, variiert. Die Quadrupolstärken und Elektrodenspannungen des Tripletts sind in Tabelle [3.5](#page-78-0) angegeben. Werden Reaktionen untersucht, bei denen

<span id="page-78-0"></span>Tabelle 3.5: Die Tabelle beinhaltet die Quadrupolstärken und die daraus resultierenden anzulegenden Elektrodenspannungen der 60 kV-Strahlführungslinie für den Fall eines neutralen Strahls. Die Indizes geben wie zuvor die Reihenfolge an in der die Quadrupole durchlaufen werden.

| Quadrupol   | $K \rm (m^{-2})$ |      |
|-------------|------------------|------|
| $QP_{13.1}$ | $-31,49$         | -567 |
| $QP_{13.2}$ | 53,49            | 963  |
| $QP_{13.3}$ | -29,59           | -533 |

die Masse des neutralen Strahls die Masse des gespeicherten Moleküls übertrifft, wie es zum Beispiel für neutralen Sauerstoff in der Reaktion mit HD<sup>+</sup>-Ionen der Fall ist, so kann auch die 300 kV-Quelle als Ursprung des Neutralstrahls verwendet werden. Daher wird die MAD-Rechnung auch für den Fall eines negativ geladenenen Strahls, der in der 300 kV-Quelle erzeugt und in der Umladungskammer zu einem neutralen Strahl gemacht wird, angegeben. Die Betafunktionen sind in Abbildung [3.10](#page-79-0) dargestellt. Die Betafunktionen des 300 kV-Neutralstrahls in der Mitte der ersten geraden Sektion betragen horizontal  $\beta_x = 8,54$  m und vertikal  $\beta_y = 8,18$  m. Abbildung [3.11](#page-79-1) zeigt die Strahlausdehnung in horizontaler und vertikaler Richtung bei einer  $2\sigma$ -Emittanz von je  $\epsilon = 20$  mm·mrad. Der Strahl in Abbildung [3.9](#page-77-0) hat in der Mitte der ersten geraden Sektion eine Strahlgröße in horizontaler Richtung von 1,31 cm und in vertikaler Richtung von 1,28 cm. An der Rückseite des CSR ergibt sich eine Strahlgröße in horizontaler Richtung von 2,06 cm und in der vertikalen Richtung von 2,01 cm. Die Quadrupolstärken und Elektrodenspannungen des Tripletts vor der Umladungskammer sind in Tabelle [3.6](#page-80-0) angegeben.

<span id="page-79-0"></span>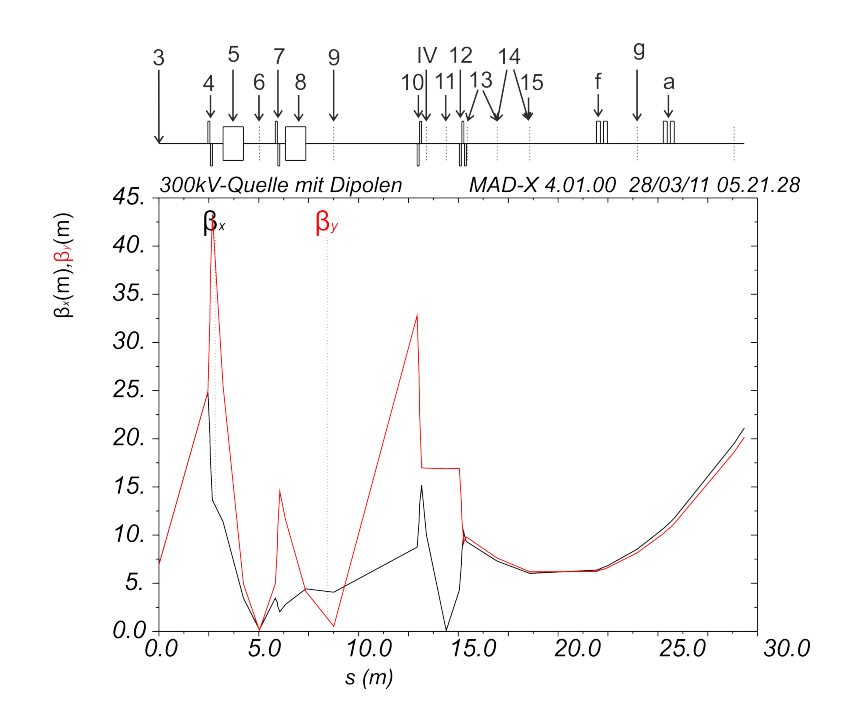

<span id="page-79-1"></span>Abbildung 3.10: Dargestellt sind die Betafunktionen des 300 kV-Neutralstrahls. Die Anpassung erfolgt so, dass die Betafunktion in der Mitte der ersten geraden Sektion möglichst klein ist.

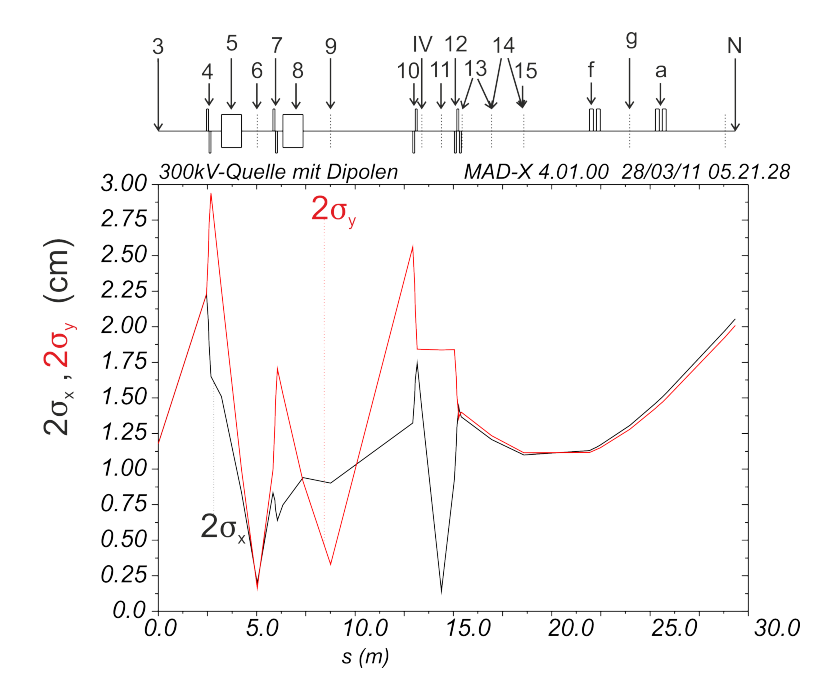

Abbildung 3.11: Dargestellt ist die horizontale und vertikale Strahlgröße (2*σ*) eines neutralen Strahls ( $\epsilon = 20$  mm·mrad) der vor der Umladung in der 300 kV-Quelle erzeugt wurde.

<span id="page-80-0"></span>Tabelle 3.6: Die Tabelle beinhaltet die Quadrupolstärken *K* und die daraus resultierenden anzulegenden Elektrodenspannungen *U* der 60 kV-Strahlführungslinie für den Fall eines neutralen Strahls mit der Energie  $E_{kin} = 60$  keV. Die Indizes geben wie in Tabelle [3.2](#page-71-0) die Reihenfolge an in der die Quadrupole durchlaufen werden.

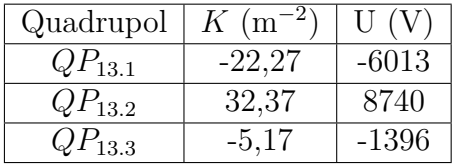

## **3.4 Speicherung schwerer Moleküle**

Am CSR sollen unter anderem Experimente mit schweren Molekülen durchgeführt werden, da dieser mit seinem guten Vakuum und der kalten Umgebung hervorragende Bedingung dafür bietet. Die im CSR verwendeten elektrostatischen Fokussierund Ablenkelemente sind in nichtrelativistischer Näherung in der Lage beliebige Massen zu speichern. Dies macht das Speichern von Biomolekülen mit Massen von vielen 1000 u möglich. Die Obergrenze für die Massen in den bisher vorgestellten Strahlführungslinien folgt einzig durch die zur Massenseparation in der Injektionsstrahlführungslinie verwendeten Dipolmagnete, siehe Abbildung [3.12.](#page-81-0) Die in der 300 kV-Strahlführungslinie verwendeten 45°-Dipolmagnete (siehe Abbildung [3.12a\)](#page-81-1) haben einen Radius von 1,3 m und können ein maxmimales Feld *Bmax*=1,8 T [\[13\]](#page-89-1) erzeugen. Damit folgt die maximal noch ablenkbare Masse für die beiden Magnete gemäß:

$$
m = \frac{(B\rho)^2 Q^2}{2E_{kin}} = \frac{(B\rho)^2 Q}{2U}.
$$
\n(3.4)

Für die maximale Steifigkeit *Bρ* = 2*,* 34 Tm resultiert für ein einfach geladenes Ion *mmax*=880 u bei *Ekin*=300 keV. In Abbildung [3.13](#page-81-2) ist die maximal ablenkbare Masse eines einfach geladenen Ions in atomaren Masseneinheiten u über der kinetischen Energie aufgetragen. Der doppelfokussierende Magnet (siehe Abbildung [3.12b\)](#page-81-3) der in der 60 kV-Strahlführungslinie zur Massenseparation verwendet wird hat einen Radius  $R_0$ =0.305 m. Das maximale Feld war ursprünglich auf  $B_{max}$ =2,3 T limitiert. Die zuvor verbauten runden Polschuhe wurden durch Polschuhe mit einem Kantenwinkel *δ*=28° und Rogowskiform [\[6\]](#page-88-0) ersetzt, was in den vorangegangenen Rechungen

<span id="page-81-1"></span><span id="page-81-0"></span>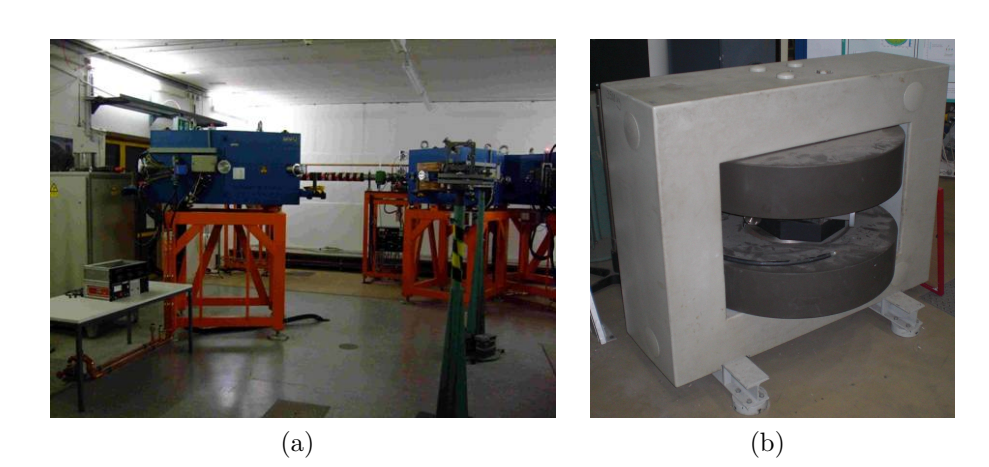

Abbildung 3.12: a) Das Foto zeigt die beiden 45°-Dipole, die ursprünglich im Nachbeschleuniger genutzt wurden und jetzt zur Massenseparation in der Injektionsstrahlführungslinie ab der 300 kV-Quelle zum Einsatz kommen.

<span id="page-81-3"></span>b) Gezeigt ist der Dipol der nach der 60 kV-Quelle zum Einsatz kommt. Durch den Einsatz neuer Polschuhe handelt es sich nun um einen doppelfokussierenden Dipol.

<span id="page-81-2"></span>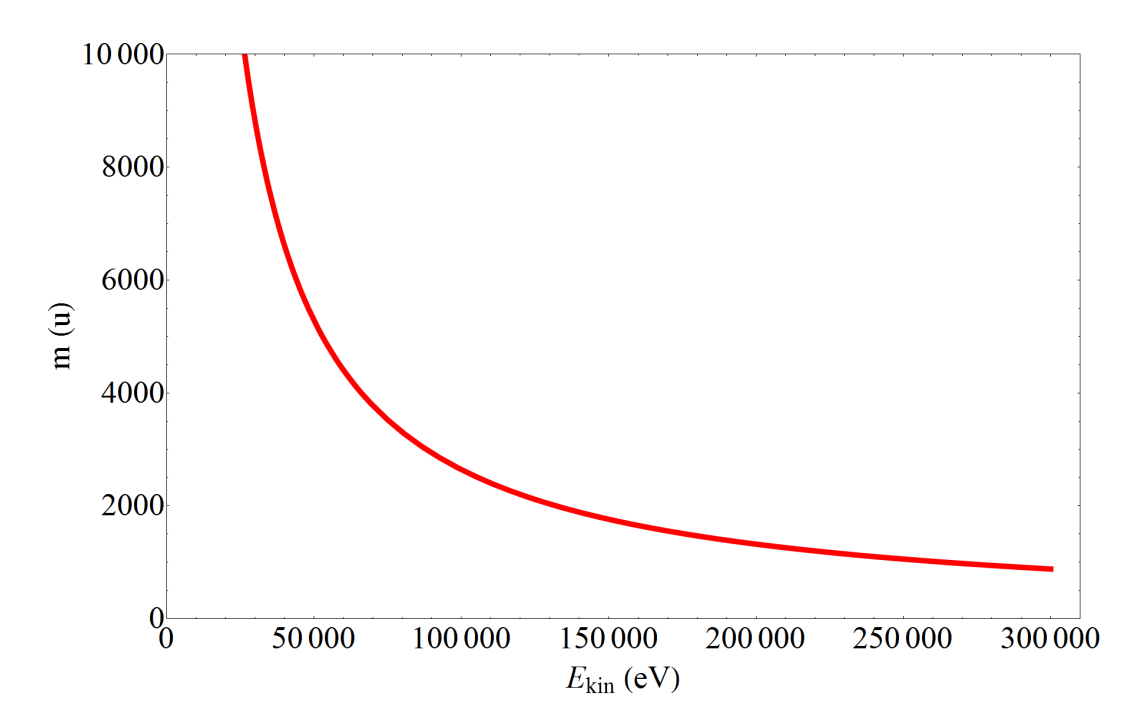

Abbildung 3.13: In obiger Abbildung ist das Massenlimit der beiden 45°- Dipolmagnete über der kinetischen Energie einfach geladener Ionen aufgetragen.

<span id="page-82-0"></span>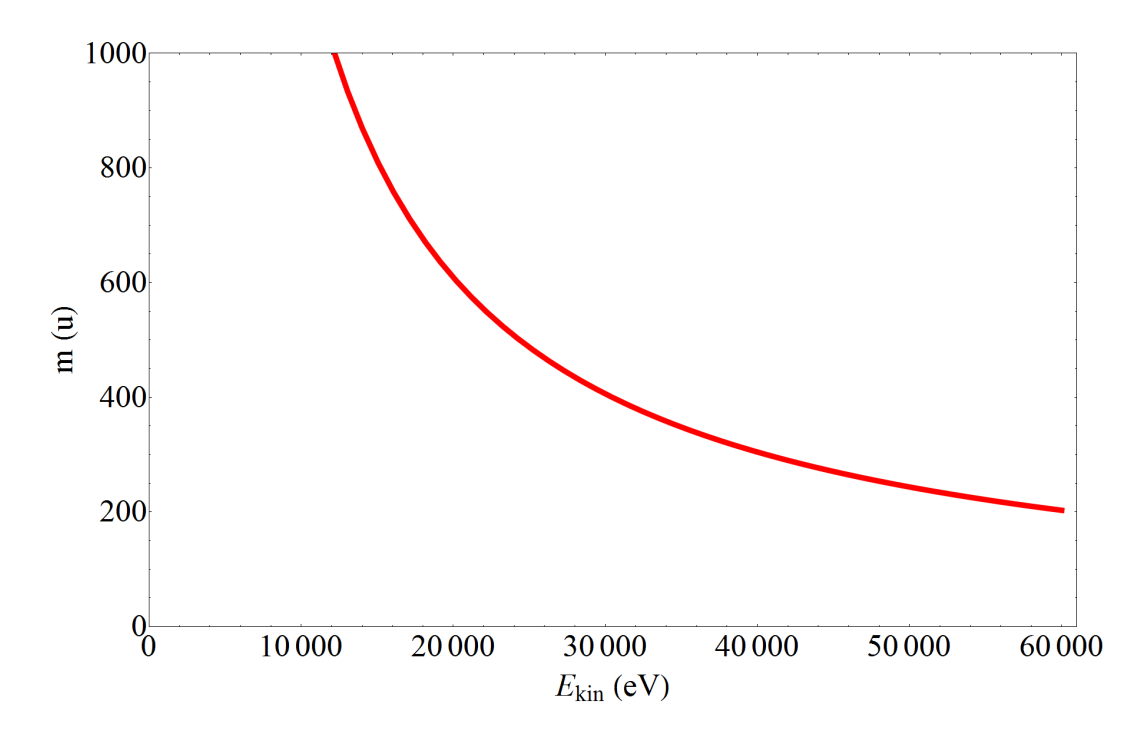

Abbildung 3.14: In obiger Abbildung sind die Massenlimits, die durch das maximale Magnetfeld des doppeltfokussierenden 90°-Dipols in der 60 kV-Strahlführungslinie gegeben sind, über der kinetischen Energie einfach geladener Ionen aufgetragen.

mit MAD X berücksichtigt wurde. Das jetzige maximale Feld wird konservativ als *Bmax*=1,5 T [\[13\]](#page-89-1) angenommen. Die maximal ablenkbare Masse eines einfach ionisierten Teilchens mit einer Energie *Ekin*=60 keV beträgt damit 203 u. In Abbildung [3.14](#page-82-0) ist die maximal ablenkbare Masse eines einfach geladenen Teilchens über der kinetischen Energie aufgetragen. Sollen während des Betriebs des CSR einfach geladene Moleküle oder Cluster mit großen Massen bei hohen Energien gespeichert werden, muss zur Ablenkung ein elektrostatischer Deflektor zum Einsatz kommen. Damit wird die Massenselektion durch Separierung über die Flugzeit, was beliebige Massen zuließe, durchgeführt. Die entsprechende Strahlführungsline entspricht der in Kapitel [3.1](#page-67-0) behandelten Strahlführungslinie, wobei gemäß dem Lageplan in Abbildung [3.1](#page-64-0) die Dipole feldfrei sind und ungehindert passiert werden können. Ein elektrostatischer Deflektor ( $\delta$ ) mit Radius  $R_0=1$  m hinter dem ersten Dipol lenkt den Ionenstrahl um 90° ab, so dass dieser nach Durchlaufen des 2. abgeschalteten Dipols wieder auf die Strahlführungslinie aus Kapitel [3.1](#page-67-0) zurückgeführt wird. In Abbildung [3.15](#page-83-0) sind die Betafunktionen für die 300 kV-Strahlführungslinie mit einem

<span id="page-83-0"></span>elektrostatischem Deflektor als Funktion der Flugstrecke aufgetragen. In Tabelle [3.7](#page-84-0)

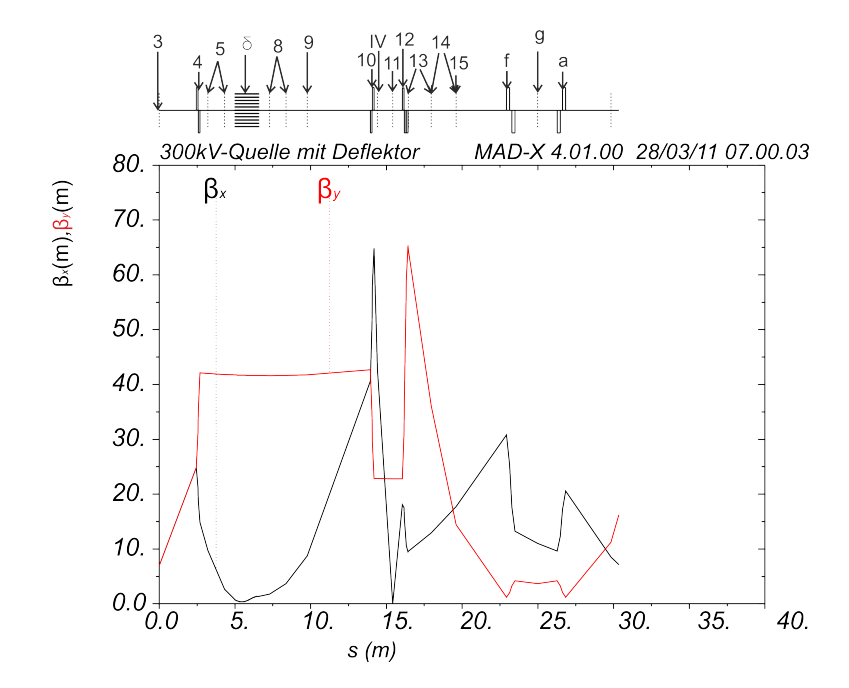

Abbildung 3.15: Die Abbildung zeigt die Betafunktionen im Fall der Ablenkung eines Strahls von der 300 kV-Plattform mit einem elektrostatischen Deflektor.

werden die Twissparameter des Strahls den Maschinenparametern gegenübergestellt. Für diesen Fall ergibt sich die schlechteste Übereinstimmung. Der Ort für die Quadrupolmultipletts wurde in den MAD-Rechnungen in erster Linie auf ein gutes Ergebnis für den Fall der Injektion mit Dipolen gelegt, da dieses Strahltransportsystem zuerst aufgebaut wird. Des Weiteren wird erneut bei einer angenommen Emittanz von  $\epsilon$ =20 mm·mrad die Enveloppe angegeben (siehe Abb. [3.16\)](#page-84-1). Da die Enveloppe des Strahls den Aperturradius der Quadrupole überragt, muss man gegebenenfalls eine weitere Diagnoseeinheit und ein Quadrupolmultiplett in der Strahlführungslinie unterbringen. Bestenfalls werden Quellen kleiner Emittanz $\epsilon < \frac{9 \cdot 10^2}{75}$ mm·mrad= 12 mm·mrad genutzt. Aus den Quadrupolstärken werden wieder die Elektrodenspannungen berechnet und in Tabelle [3.8](#page-85-0) eingetragen.

<span id="page-84-0"></span>Tabelle 3.7: In dieser Tabelle sind die Twissparameter des 300 kV-Ionenstrahls durch den elektrostatischen Deflektor den Maschinenparametern gegenübergestellt. Für die Bestimmung wurde eine Ionenenergie *Ekin* = 300 keV für einen einfachionisierten Strahl bei einer Quadrupolapertur $R_0 = 3$ cm angenommen.

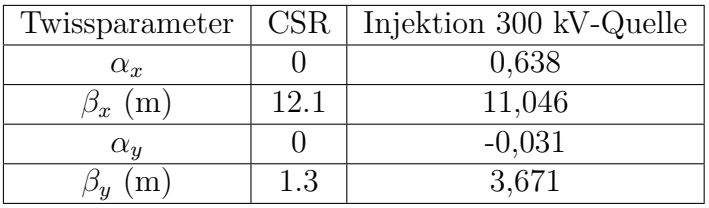

<span id="page-84-1"></span>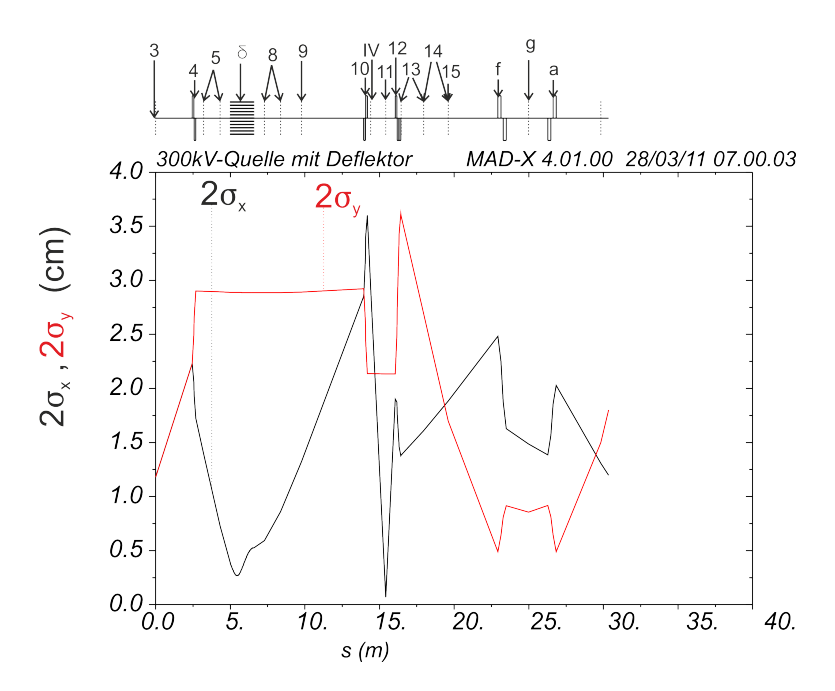

Abbildung 3.16: Dargestellt ist die Enveloppe im Fall der Injektion schwerer Moleküle bei großen Massen. Man sieht, dass bei einer 2*σ*-Emittanz von  $\epsilon = 20$  mm·mrad die Strahlgröße den Radius der verwendeten Quadrupole überschreitet.

<span id="page-85-0"></span>Tabelle 3.8: In dieser Tabelle sind zeilenweise die Quadrupole analog zu den vorangegangenen Abschnitten benannt und ihre Quadrupolstärken *K* und die daraus resultierenden Elektrodenspannungen *U* angegeben. Die Elektrodenspannungen beziehen sich auf eine Ionenenergie *Ekin* = 300 keV für einfach ionisierte Teilchen bei einer Quadrupolapertur  $R_0 = 3$  cm.

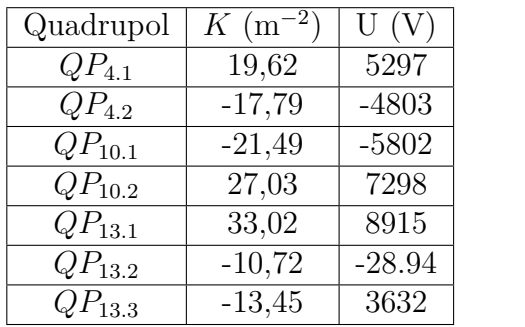

# **4 Zusammenfassung und Ausblick**

Ziel der vorliegenden Arbeit war die ionenoptische Auslegung der Strahltransportstrecken von den Ionenquellen zum CSR Speicherring. Dazu mussten, wie in Kapitel [2](#page-12-0) beschrieben, die Transportmatrizen für einen elektrostatischen Deflektor, einen elektrostatischen Quadrupol und einer Beschleunigungsstrecke inklusive derer Linsenwirkung am Einschuss abgeleitet werden. Hiervon lassen sich nur die Matrix des Deflektors und die Matrix des Quadrupols für das Tranportmatrizenprogramm MAD X nutzen. Für die Beschleunigungsstrecke wurde jedoch ein Weg gezeigt die Twissparameter unter Ausnutzung der Transfermatrix zu gewinnen. Des Weiteren wurde in einer Finite Element-Simulation mit dem Programm Tosca die Fokussierung für den speziellen Fall der verwendeten 300 kV-Beschleunigungsstrecke berechnet. Aus diesen Rechnungen wurden dann die Twissparameter nach der Beschleunigung entwickelt. Im Strahltransportsystem ab einer zweiten verwendeten Quelle bei 60 kV kommt ein besonderes Element zum Einsatz - ein elektrostatischer Deflektor, der auch den geraden Durchgang eines nicht abgelenkten Strahls ermöglicht. In diesem Element werden die Teilchen aus der 60 kV-Quelle auf die mit Ionenstrahlen von der 300 kV-Quelle gemeinsame Strahlführungslinie in Richtung CSR abgelenkt. Eine Öffnung im elektrostatischen Ablenker lässt hierbei Teilchen, die von der 300 kV-Quelle kommen, bei abgeschaltenem Deflektor ungehindert passieren. Für den Aufbau dieses Elements ist insbesondere neben einer korrekten Ausrichtung darauf zu achten, dass durch die Schwächung des ablenkenden Feldes die Ionenstrahlen den Deflektor mit einem Versatz verlassen; daher muss dieses Element entsprechend positioniert werden, was seinen Aperturradius für Ionenstrahlen von der 300 kV-Plattform etwas verringert. Der Deflektor wurde auf seine ionenoptischen Eigenschaften untersucht und eine gute Beschreibung der Auswirkung der Durchtrittsöffnung des unabgelenkten Ionenstrahls konnte abgeleitet werden. Die Transfermatrix des Deflektors wurde dazu um einen dünnen Quadrupol an der Stelle der maximalen Auswirkung der Öffnung erweitert. Mit den gewonnenen Beschreibungen der verwendeten Elemente können nun die verschiedenen Strahltransportsysteme berechnet werden. Bei der hier durchgeführten Rechnung stellt sich heraus, dass sowohl im Fall der 300 kV-Quelle, als auch der 60 kV-Quelle eine gute Anpassung an die Phasenraumstruktur des angepassten Ionenstrahls im CSR erreicht werden kann; die entsprechenden Einstellungen wurden bestimmt. Für die injektion schwerer Moleküle bei hoher Energie von der 300 kV-Plattform wurde auch eine Beschreibung des Strahltransportsystems mit einem elektrostatischen Deflektor vorgenommen. Dessen Phasenraumanpassung wurde wie in den anderen Fällen optimiert, lieferte jedoch etwas größere Abweichungen von den Maschinenparametern in der Mitte der ersten Geraden. Die Injektionsstrahltransportsysteme für den CSR sind damit zu einem großen Teil geplant. Es müssen noch Plätze festgelegt werden an denen Vakuumpumpen zum Einsatz kommen. Des Weiteren muss noch die Planung einer Umladungskammer durchgeführt werden, in der ein Neutralstrahl, durch Photodetachment eines negativen Ionenstrahls mit einem Laser, erzeugt wird. Mit den präsentierten Rechnungen können in naher Zukunft auch diese letzten Schritte in der Planung der Injektionsbeamline durchgeführt werden.

# **A Literaturverzeichnis**

- [1] Menk, S.: *Dokotrarbeit in Vorbereitung, Max-Planck-Institut für Kernphysik*. 2011
- [2] Fellenberger, F.: *Dokotrarbeit in Vorbereitung, Max-Planck-Institut für Kernphysik*. 2011
- [3] Froese, M. ; Blaum, K. ; Lpez-Urrutia, J.R. C. ; Fellenberger, F. ; Grieser, M. ; Kaiser, D. ; Lange, M. ; Laux, F. ; Menk, S. ; Orlov, D.A. ; Repnow, R. ; Schrter, C.D. ; Schwalm, D. ; Shornikov, A. ; Sieber, T. ; Ullrich, J. ; Varju, J. ; Hahn, R. von ; Wolf, A ; Heber, O. ; Rappaport, M. ; Toker, J. ; Zajfman, D.: Cryogenic ion beam storage. In: *PAC 09 Proceedings, Vancouver*, 2009
- [4] Fellenberger, F.: *Berechnungen und Simulationen für die Ionenoptik des CSR, Max-Planck-Institut für Kernphysik*. 2009
- [5] SCHMIDT, Frank: *MAD X Methodical Accelerator Design*
- <span id="page-88-0"></span>[6] Hinterberger, Frank: *Physik der Teilchenbeschleuniger und Ionenoptik*. Springer, 2008
- [7] Grothe, Hans ; Iselin, F. C.: *MAD 8 Methodical Accelerator Design*, [http:](http://hansg.web.cern.ch/hansg/mad/mad8/user/mad.html) [//hansg.web.cern.ch/hansg/mad/mad8/user/mad.html](http://hansg.web.cern.ch/hansg/mad/mad8/user/mad.html)
- [8] D.A. EDWARDS, M.J. S.: An introduction to the physics of high energy accele*rators*. Wiley-Interscience Publication, 1993
- [9] Mario Conte, William W. M.: *An Introduction to the Physics of Particle Accelerators*. World Scientific Pub Co, 2008
- [10] COURANT, E. D.; SNYDER, H. S.: Theory of the Alternating-Gradient Synchrotron, ,. In: *Annals of Physics* 281 (2000), Nr. 1-2, 360 - 408. [http://dx.doi.](http://dx.doi.org/DOI: 10.1006/aphy.2000.6012)

[org/DOI:10.1006/aphy.2000.6012](http://dx.doi.org/DOI: 10.1006/aphy.2000.6012). – DOI DOI:  $10.1006/$ aphy.2000.6012. – ISSN 0003–4916

- [11] J. Rosbach, P. S.: Cern accelerator school fifth general accelerator physics course. In: *Basic course on accelerator optics*, 1994
- [12] FADIL, Hicham; GRIESER, Manfred; VON HAHN, Robert; WOLF, Andreas: Finite Elements Calculations of the Lattice and Ring Acceptance of the Heidelberg CSR. (2006), S. 3 p
- <span id="page-89-1"></span>[13] GRIESER, Manfred: *Persönliche Mitteilungen, Max-Planck-Institut für Kernphysik*
- [14] Grosser, J.: *Einführung in die Teilchenoptik*. Teubner, 1983
- [15] Sieber, T. ; Blaum, K. ; Grieser, M. ; Lange, M. ; Laux, F. ; Sorg, T. ; HAHN, R. von; WOLF, A.: Beam diagnostics for the prototype of the Cryogenic Storage Ring CSR. In: *Proceedings of the EPAC08, Genoa, Italy*, 2008
- <span id="page-89-0"></span>[16] Miller, K. ; Bruhns, H. ; Kreckel, H. ; Lestinsky, M. ; Mitthumsiri, W. ; SCHMITT, B. ; SCHNELL, M. ; SEREDYUK, B. ; SAVIN, D. W. ; URBAIN, X. ; Bannister, M. E. ; Havener, C. C. ; Dorn, A. ; Rappaport, M. L.: A Novel Merged-Beam Apparatus for Studying Anion-Neutral Reactions. In: *APS Meeting Abstracts* (2009), Mai

### **Danksagung**

Ich danke Professor Dr. Klaus Blaum für die Überlassung des Themas dieser Doktorarbeit. Professor Dr. Andreas Wolf danke ich für die Übernahme der Zweitkorrektur. Vor allem danke ich den beiden genannten aber dafür, dass sie jederzeit ein offenes Ohr für meine Fragen hatten und für die zügigen Korrekturen dieser Arbeit, was in Anbetracht der verbliebenen Zeit nicht selbstverständlich war. Besonderer Dank gilt Dr. Manfred Grieser, der mich während der Diplomarbeit sehr gut betreut hat und der mir stets alle meine offenen Fragen beantwortet und mein Wissen über die Beschleunigerphysik in vielen Gesprächen sehr bereichert hat. Ich danke auch den Mitgliedern des CSR-Teams. Es war ein sehr schönes und interessantes Jahr in dieser und der generell der Blaum-Gruppe. Ich bedanke mich bei meinen Eltern, die mir das Physikstudium ermöglichten und für die Durchsicht der Arbeit. Meinen Freunden danke ich für die Unterstützung und Johannes und Michael für das zügige Korrekturlesen in den letzten Tagen. Ich danke Florian Grussie für die gute Zusammenarbeit und Freundschaft während des Studiums. Bei meiner Freundin Stella möchte ich mich besonders für ihre Geduld bedanken, die sie während meines Studium, insbesondere während der Prüfungsvorbereitungen und der Diplomarbeit, mit mir hatte und für ihre Unterstützung. Bedanken möchte ich mich auch bei meinen Bürokollegen Florian Fellenberger, Sebastian Menk und Michael Kamp-Froese und bei Felix Laux, die mir immer halfen, wenn es Probleme gab (besonders Florian) und mit denen es auch ein sehr angenehmes Jahr wurde.

Erklärung:

Ich versichere, dass ich diese Arbeit selbstständig verfasst habe und keine anderen als die angegebenen Quellen und Hilfsmittel benutzt habe.

Heidelberg, den (Datum) . . . . . . . . . . . . . . . . . . . . . . . . . . . . . . . . . . . . . . . . .